Statistisk sentralbyra

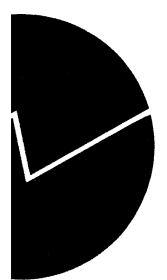

# *Torgeir Eidem og Jorunn Lajord*

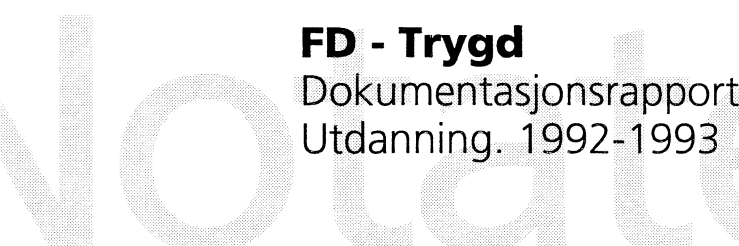

# **Forord**

Denne rapporten inneholder en dokumentasjon av en del av dataene i FD-Trygd (Forløpsdatabasen-Trygd). Dokumentasjonen omfatter høyeste fullførte utdanning og igangværende/avsluttet utdanning, og omfatter opplysninger for årene 1992 og 1993.

I kapittel 1 er det gitt en generell orientering om FD-Trygd. I dette kapitlet er det også gjort rede for de typer arbeidsprosesser og aktiviteter som prosjektgruppa utfører på materialet fra arbeidsstart med rådatafiler og til avslutning av arbeidet med ilegg av data i databasen. Til disse arbeidsprosessene hører blant annet spesifisering og kontroll av data, datamodellering og programmering. Kapitlene 2-4 beskriver grunnlagsmaterialet for utdanning, og hvordan dette tilrettelegges for forløpsstrukturen i databasen.

I arbeidet med denne datatilretteleggingen er det mange personer som har bistått prosjektgruppa med faglig råd og veiledning. Vi nytter her anledningen til spesielt å takke medlemmene i referansegruppa for FD-Trygd. Disse er Frode Hammer, Sosial- og helsedepartementet, Thomas Oigarden, Arbeidsdirektoratet, Carl Gjersem, Finansdepartementet, Oddbjørn Haga og Ola Thune, Rikstrygdeverket, Dag Kiberg, Norsk Samfunnsvitenskapelig Datatjeneste, Kjell Vaage, Universitetet i Bergen, samt Eva Birkeland, Karsten Bjønnes, Grete Dahl, Johnny Johansen, Bjørn Joneid, Tom Kornstad, Berit Otnes og Inger Texmon, alle Statistisk sentralbyrå.

En spesiell takk går også til kolleger ved seksjon for befolknings- og utdanningsstatistikk, Statistisk sentralbyrå, for verdifull bistand i forbindelse med spesifikasjonen av data.

Kapitlene 1-3 er skrevet av Jorunn Lajord, som også har hatt redigeringsansvar for rapporten. Kapittel 4 er utarbeidet av Torger Eidem og Jorunn Lajord i fellesskap.

De enkelte dokumentene som rapporten består av er elektronisk lagret i SSB. Dokumentene er oppbevart i et informasjons- og dokumentasjonssystem, (x:\350\trygdfob.....), som er utviklet spesielt for arbeidet på prosjektet og som bare prosjektgruppa og de nærmeste lederne i SSB har tilgang til. I tillegg er hele dokumentasjonsrapporten lagt på en felles disk, (q:\dok\fd-trygd\.....), og er således gjort tilgjengelig på elektronisk form for alle ansatte i SSB.

# **Innhold**

 $\mathcal{L}^{\text{max}}_{\text{max}}$ 

## **Side**

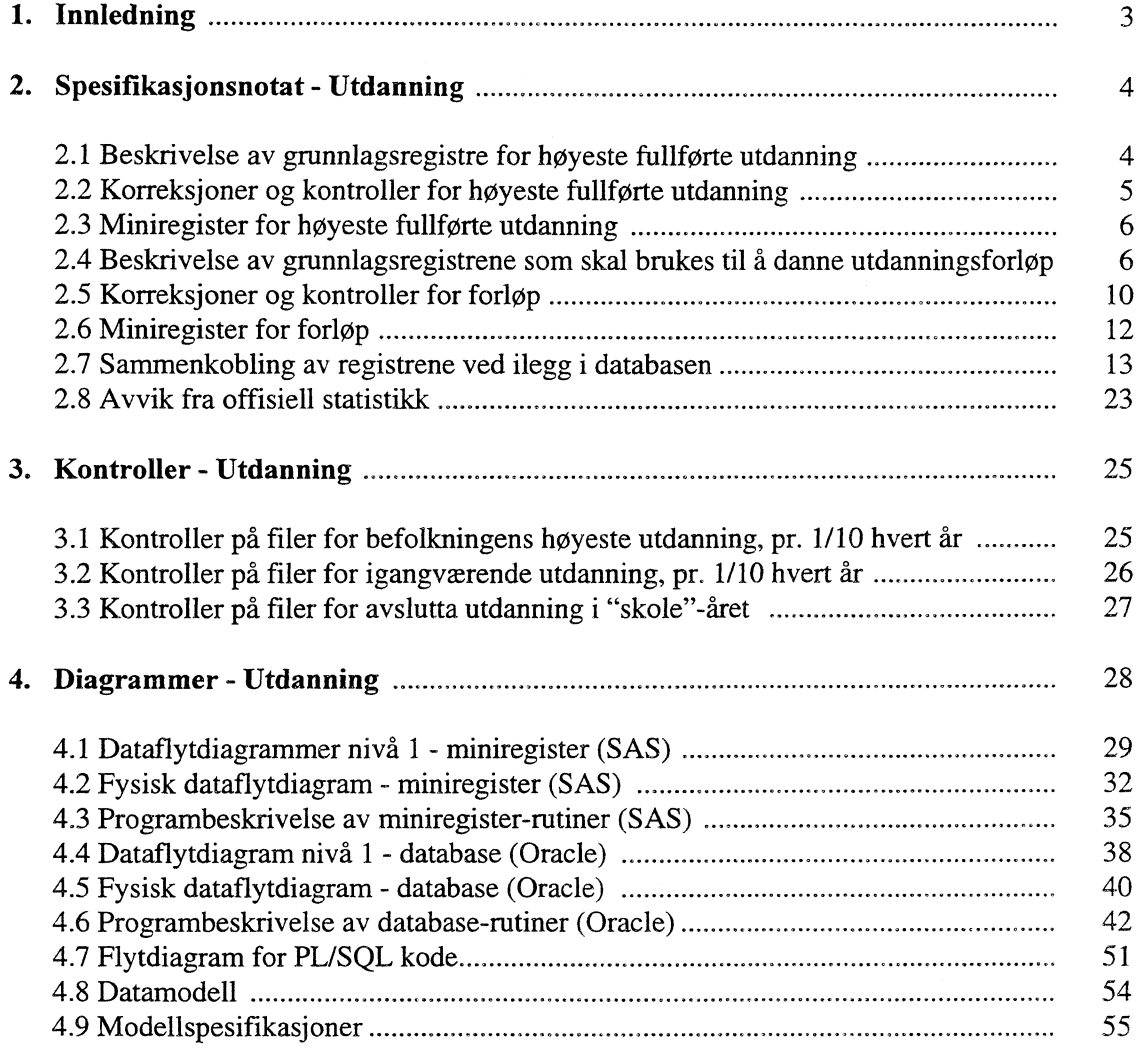

# **1. Innledning**

FD-Trygd er en forløpsdatabase som er under oppbygging i Statistisk sentralbyrå. De viktigste datatypene som inngår i FD-Trygd er trygdedata, demografidata, utdanningsdata, sosialhjelpsdata, sysselsettingsdata, arbeidssøkerdata og inntekts- og formuesdata. Dataene er hentet fra administrative registre i Statistisk sentralbyrå, Rikstrygdeverket og Arbeidsdirektoratet.

FD-Trygd skal inneholde opplysninger for hele befolkningen for perioden 1992-2000. Person er statistisk analyseenhet for alle opplysningene i databasen. Til hver personrecord i databasen er det opplysninger om familienummer, slik at det er mulig å knytte sammen informasjon for alle personer som hører til samme familie. Familie er definert i overensstemmelse med de registreringer og definisjoner som finnes ved personregistreringen. Husholdning vil også kunne nyttes som analyseenhet for en delpopulasjon i FD-Trygd. Delpopulasjonen består av de husholdningene som det er opplysninger for i IF (Inntekts- og formuesundersøkelsen i SSB) i årene 1992-2000. Datene i FD-Trygd vil være velegnet til analyse av mange aktuelle velferdspolitiske problemstillinger. Datene vil blant annet gi grunnlag for studier av trygdeforløp og av overgangen mellom forskjellige sosiale ordninger og arbeidsmarket.

Det er opprettet en styringsgruppe og en referansegruppe for FD-Trygd. Både i styringsgruppa og referansegruppa er det representanter fra Sosial- og helsedepartementet, Finansdepartementet, Rikstrygdeverket, Norsk Samfunnsvitenskapelig Datatjeneste, Arbeidsdirektoratet og SSB. I referansegruppa er også en representant fra Institutt for økonomi, UiB. Det daglige arbeidet med prosjektet utføres av prosjektgruppa ved Avdeling for personstatistikk, SSB.

Prosjektgruppas arbeid kan inndeles i flere hovedaktiviteter. Gruppa spesifiserer og henter ut de dataene som skal inngå i databasen. For de ulike typer data eller statistikkområder finnes disse opplysningene i forskjellige administrative registre. De administrative registrene inneholder som oftest opplysninger pr. tidspunkt. I enkelte registre er også dataene satt sammen slik at de gir opplysninger fortløpende over tidsperioder, for eksempel over et år. Det kreeres egne filer (miniregiste) for de dataene som hentes ut fra de administrative registrene. Miniregistrene er input til databasen, og det blir foretatt en del kontroller og annen type kvalitetssikringsarbeid på opplysningene miniregistrene. (Det vil også bli foretatt konsistenskontroller av dataene på tvers av statistikkområdene etter at dataene er lagt inn i databasen). Etter at dataene i miniregistrene for hvert enkelt statistikkområde er spesifisert og kontrollert består prosjektgruppas arbeid i å modellere dataene. Dette betyr å foreta en omorganisering av dataene, f. eks. fra data pr. tidspunkt, til forløpsdata. Omorganiseringen til forløpsdata krever en nøye gjennomgang av mulig og relevant datering av opplysningene i miniregistrene og i de opprinnelige administrative registrene, slik at «endringer i tilstander» blir ivaretatt og registrert best mulig i databasen. I FD-Trygd er slike tilstandsendringer registrert ved en datovariabel. For en del tilstand sendringer er dateringen angitt ved år, måned, dag. For andre opplysninger er dateringene år, måned eller år, kvartal. For noen få data finnes bare årsopplysninger. Dette gjelder for eksempel for inntekts-og formuesdataene. Etter at datamodelleringen er avsluttet består prosjektgruppas arbeid i å programmere og utvikle rutiner for ilegg av data i databasen.

I prosjektgruppas arbeid blir dokumentasjon tillagt stor vekt. Dette gjelder både dokumentasjon av dataene i FD-Trygd så vel som dokumentasjon av alle aktiviteter som er forbundet med å bygge opp og videreutvikle denne forløpsdatabasen. I dette notatet er dokumentert det arbeid som er utført for å spesifisere opplysningene om befolkningens høyeste utdanning og utdanning som befolkningen er igang med eller har avsluttet i perioden.

# **2. Spesifikasjonsnotat - Utdanning**

Til prosjektet FD-Trygd, ønsker vi å ha med opplysninger om personers utdanning, både den utdanningen man er ferdig med, og den man er igang med. Opplysninger om høyeste fullførte utdanning nyttes som bakgrunnsvariabel. For hver person må vi i tillegg ha opplysninger om perioder (start-/stoppdatoer) for utdanning som gjennomføres/er gjennomført. Dette for å se disse i sammenheng med opplysninger om andre aktiviteter, som f.eks. "trygde-aktiviteter" og deltakelse i inntektsgivende arbeid.

Prosjektet FD-Trygd inneholder opplysninger fra og med 1/1-1992, og utdanningsopplysningene skal gjelde statistikkårene 1991/1992 og senere år.

Vi har to hovedtyper av filer med utdanningsopplysninger som vi skal bruke i FD-Trygd. Det er registre over Høyeste fullførte utdanning på den ene siden, og registre over Igangværende utdanning og registre over Avslutta utdanning som den andre hovedtypen. Registeret over høyeste fullførte utdanning skal brukes til å finne hva slags utdanning befolkningen har. Dette registeret behandles for seg først i kapitlet. For å finne hva slags utdanning befolkningen er i gang med (forløpsdata), skal vi bruke igangværende og avsluttafiler. Disse behandles etterpå.

# **2.1 Beskrivelse av grunnlagsregistre for høyeste fullførte utdanning**

### *2.1.1 Filidenter*

Utdanningsregistrene ligger i dag på stormaskin, og må derfor overføres til UNIX. Vi tar derfor med filidentene både på stormaskin og på UNIX. Filene har samme innhold og omfang på begge platformene.

På stormaskinen hadde filene disse identene:

PL213.S4368.1654A1A1.G9100.V00 PL213.S4368.1654A1A1.G9200.V00 PL213.S4368.1654A1A1.G9300.V00

På UNIX har disse filene fått filidentene: STRYGDFOB/data/utdann/g91/grunnlag/hoeyfull/g91.txt STRYGDFOB/data/utdann/g92/grunnlag/hoeyfull/g92.txt

\$TRYGDFOB/data/utdann/g93/grunnlag/hoeyfull/g93.txt

#### *2.1.2 Filbeskrivelser*

Denne filen omfatter alle bosatte personer 16 år og over, samt 15-åringer som har avsluttet grunnskolen. I tillegg er noen personer med ukjent bosted registrert. 15-åringer og de med ukjent bosted er ikke med i offisiell statistikk, og vil ikke tas med i basen.

Vi starter med fila pr. 1/10-1991, fordi vi ønsker registrert høyeste fullførte utdanning ved starttidspunkt for FD-Trygd, 1/1-1992, og dette registeret blir da det nærmeste vi kommer dette tidspunktet.

Nedenfor har vi listet opp hvilke variable vi tar ut fra de ulike grunnlagsfilene, og forklaring på noen av variablene.

### **Posisjon Tekst**

- 1-11 **Fødselsnummer.** Også ugyldige fødselsnummer skal tas med i basen
- 43-48 **Utdanningens art (omkodet).** Følger standard for utdanningsgruppering
- 49-50 **Klassetrinn (omkodet).** Viser hvilket klassetrinn utdanningen vanligvis avsluttes på.
- 59-62 **Fullforingstidspunkt** (YYMM, må kodes om til YYYYMM)

Opplysningene om høyeste fullførte utdanning blir oppdatert hvert år med opplysninger fra avsluttafila. Fra og med filen pr. 1/10 1993 blir filen også oppdatert med opplysninger om utdanning fullført i utlandet (opplysninger fra Lånekassen). Opplysningene om utenlands-utdanning dekker utdanning fullført i utlandet (av Lånekassens kunder) fra og med skoleåret 86/87. For personer som innvandret til Norge i 1991 eller senere, samt for 30-40 prosent av de som innvandret mellom 1980 og 1990, har man ikke opplysning om utdanning tatt i utlandet før de innvandret til Norge.

Denne filen er en nettofil i det personer er enhet. Personer som har fullført mer enn en utdanning, er bare registrert med den høyeste av utdanningene. Det vil si at den utdanningen som har det høyeste nivået, er registrert. Hvis en person har fullført flere utdanninger på samme nivå, er det den utdanningen med nyest avsluttningstidspunkt som er registrert.

Vi bruker de omkodede variablene for utdanning, fordi det er disse som «gjelder» i dag. De uomkodede variablene beskriver utdanning før overgangen fra 7-årig folkeskole til 9-årig grunnskolen. En del (yrkes)utdanning som var kodet til 8. og 9. klassetrinn ble omkodet til utdanning på videregående nivå (10. klassetrinn).

# **2.2 Korreksjoner og kontroller for høyeste fullførte utdanning**

### *2.2.1 Omarbeidelser*

*I* basen skal vi legge inn en ny record for hver gang det har skjedd en oppdatering av høyeste fullførte utdanning, og vi tar vare på gamle records for i ettertid å kunne rekonstruere befolkningens høyeste utdanning på de tidspunktene vi måtte ønske. Det må legges inn en dato som viser hvilket årsregister nye opplysninger kommer fra.

**I** grunnlagsregisteret er det registrert noen 15-åringer og noen med uoppgitt bosted. Disse blir ikke tatt med i den offisielle statistikken. Vi fjerner derfor disse to gruppene fra miniregisteret, for å få likhet med den offisielle statistikken.

Vi bør sjekke disse oppdateringene mot avsluttafila, for å sjekke at det ikke «ligger igjen» opplysninger om avslutta kurs (på avsluttafila) som skulle ha vært brukt til å oppdatere høyeste fullførte utdanning.

#### *2.2.2 Dublettkontroll*

På disse filene skal det ikke være dubletter i fødselsnummer. Dublettkontrollen skal dermed skje med fødselsnummer som «kritisk» variabel. Det er ingen dubletter i fødselsnummer hverken på 1991, 1992 eller 1993 filene.

#### *2.2.3 Fødselsnummerkontroll*

Vi skal kjøre de samme fødselnummerkontrollene som skal kjøres for resten av FD-Trygd (se X:\350\trygdfob\edbdok\kontroll\minireg\generell\c61210nl.doc). Merking av fødselsnumre ligger i variabelen mrk\_fnr.

## *2.2.4 Datokontroll*

Datoene som ligger på utdanningsregistrene er månedsopplysninger, dermed far vi ingen «ugyldige» datoer, men skal sjekke gyldige kombinasjoner av år og måned.

Gyldigheten av år og måned på filene skal sjekkes:

- Manglende fullføringstidspunkt (missing):
	- Legger ikke inn noen dato, mrk\_cll settes lik 1.
- Månedsopplysningen er '00':
	- Opplysning settes til '01' og mrk\_dl settes lik 2.

Vi skal i tillegg sjekke om noen har fullføringstidspunkt etter at fila er skrevet ut. Hvis det er det, skal disse recordene slettes.

## **2.3 Miniregistre for høyeste fullførte utdanning**

Miniregisteret for høyeste fullførte utdanning vil være en fil med de variablene vi har tatt ut fra grunnlagsfila, samt variable som er dannet i løpet av prosessen. Miniregistrene for høyeste fullførte utdanning ligger på:

STRYGDFOB/data/utdann/g91/minireg/hoeyfull/g9i.ssd01 STRYGDFOB/data/utdann/g92/minireg/hoeyfull/g92.ssd01 \$TRYGDFOB/data/utdann/g93/minireg/hoeyfull/g93.ssd01

Det blir i tillegg dannet tekstfil av miniregistrene som skal brukes til ilegg i basen. Disse har filident: STRYGDFOB/data/utdann/g91/minireg/hoeyfull/g91.txt

\$TRYGDFOB/data/utdann/g92/minireg/hoeyfull/g92.txt STRYGDFOB/data/utdann/g93/minireg/hoeyfull/g93.txt Filbeskrivelse for 1991, 1992 og 1993:

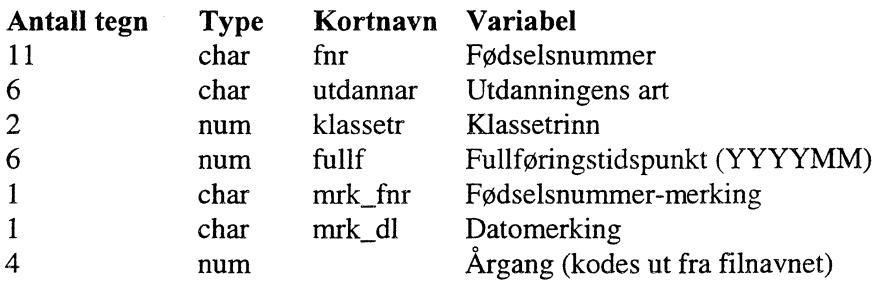

# **2.4 Beskrivelse av grunnlagsregistrene som skal brukes til å danne utdanningsforløp**

For å finne hva slags utdanning befolkningen er igang med, og for å finne forløpet på disse utdanningene trenger vi flere typer grunnlagsregistre.

#### *2.4.1 Filidenter*

#### **Igangværende utdanning pr. 1/10**

På stormaskinen hadde filene disse identene: PL213.S4353.I630E1A1.G9100.V00 PL213.54353.1630E1A1.G9200.V00 PL213.S4353.1630E1A1.G9300.V00

På UNIX får filene følgende filidenter:

\$TRYGDFOB/data/utdann/g91/grunnlag/igangv/g91.txt \$TRYGDFOB/data/utdann/g92/grunnlag/igangv/g92.txt \$TRYGDFOB/data/utdann/g93/grunnlag/igangv/g93.txt

### Avslutta utdanning i "skole"-året

På stormaskin hadde disse filene følgende identer: PL213.S43531630C2A1.G9192.V00 PL213.S4353.1630C2A1.G9293.V00 PL213.S4353.1630C2A1.G9394.V00

På UNIX får filene disse identene:

\$TRYGDFOB/data/utdann/g92/grunnlag/avslutt /g92.txt \$TRYGDFOB/data/utdann/g93/grunnlag/avslutt /g93.txt \$TRYGDFOB/data/utdann/g94/grunnlag/avslutt /g94.txt

#### **Semesterfiler**

For studenter på universiteter, skal vi erstatte «studiemål» med «fag i semesteret». Til dette trenger vi høstsemesterfiler. Høstsemesterfila har følgende filident på stormaskin:

PL213.S4354.1630C5A1.G9100.V00 PL213.S4354.1630C5A1.G9200.V00 PL213.S4354.1630C5A1.G9300.V00

På UNIX får filene følgende identer:

\$TRYGDFOB/data/utdann/g91/grunnlag/fagisem/g91h2br.txt \$TRYGDFOB/data/utdann/g92/grunnlag/fagisem/g92h2br.txt \$TRYGDFOB/data/utdann/g93/grunnlag/fagisem/g93h2br.txt

Vårsemesterfilene skal vi bruke til å legge inn startdato for universitetsstudenter på avsluttafilene. Vårsemesterfilene har ident:

PL213.S4354.I340D0B2.G92H1.V00 PL213.S4354.I340D0B2.G93H1.V00 PL213.S4354.1340D0B2.G94H1.V00

På UNIX får filene disse identene: \$TRYGDFOB/data/utdann/g92/grunnlag/fagisem/g92h1.txt \$TRYGDFOB/data/utdann/g93/grunnlag/fagisem/g93h1.txt \$TRYGDFOB/data/utdann/g94/grunnlag/fagisem/g94h1.txt

#### *2.4.2 Filbeskrivelse*

#### **Igangværende utdanning pr. 1/10 og avslutta utdanning i løpet av året**

Igangværendefilene omfatter alle personer som er i gang med en utdanning ut over ordinær grunnskole pr. 1/10. (SSB har ikke individdata for igangværende utdanning på ordinær grunnskole.) På videregående nivå omfatter filene utdanning med varighet på minst 300 timer, på høyskoler minst 5 vekttall i semesteret. Personer med påbegynningstidspunkt for eksempel i januar 1992 og som er igangværende pr. 1/10 samme år, ligger på fila.

Igangværende filene er nettofiler. Det vil si at selv om en person er registrert å være i gang med flere kurs/enkeltutdanninger pr. 1/10, så er bare en av disse utdanningene tatt med i dette registeret. Utplukket blir gjort ved at man først velger den utdanningen som er registrert som heltid. Hvis flere kurs er registrert som heltid, velger man den utdanningen som har høyest utdanningsnivå.

Avsluttafilene omfatter alle personer som avslutter grunnskolen eller avslutter eller avbryter videregående skole eller høyere utdanning. Avsluttafila for år t inneholder opplysninger om avsluttet utdanning i perioden 1/10 år t-1 til 30/9 år t. Vi starter med opplysningene fra avsluttafil 1992.

Filen er antakelig ufullstendig med hensyn til de som avbryter. Filen regnes ellers å være av brukbar kvalitet, siden det er disse filene som brukes til å oppdatere registeret over høyeste fullførte utdanning.

Avsluttafilene er bruttofiler. Det vil si at alle kurs/enkeltutdanninger som en person avslutter (fullfører eller avbryter) i løpet av et år blir registrert i fila.

Filbeskrivelsene for igangværende og avsluttafilene er like, og vi behandler derfor disse under ett. Imidlertid markerer vi i tábellen nedenfor hvilke variable vi tar fra hvilke registre.

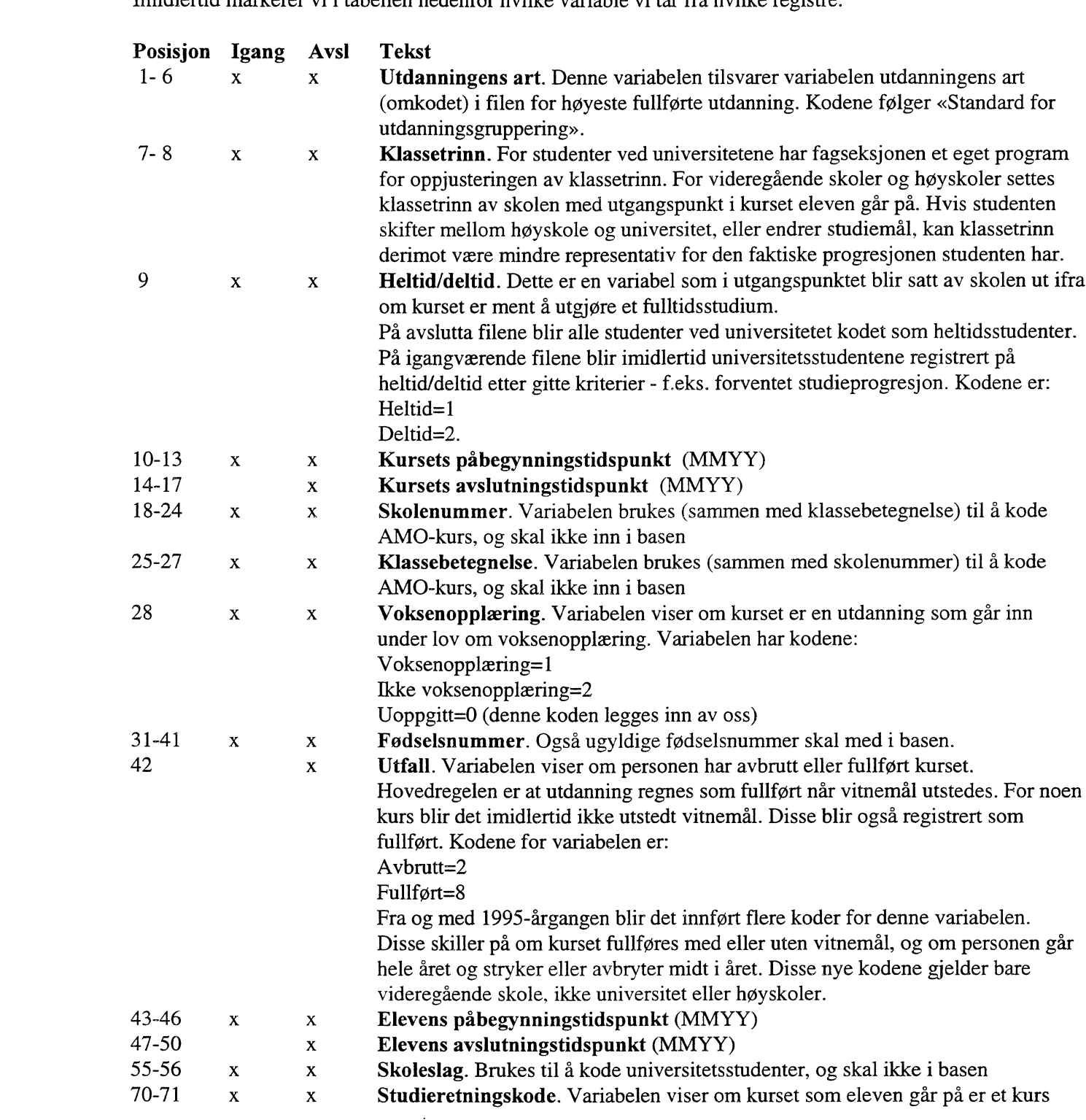

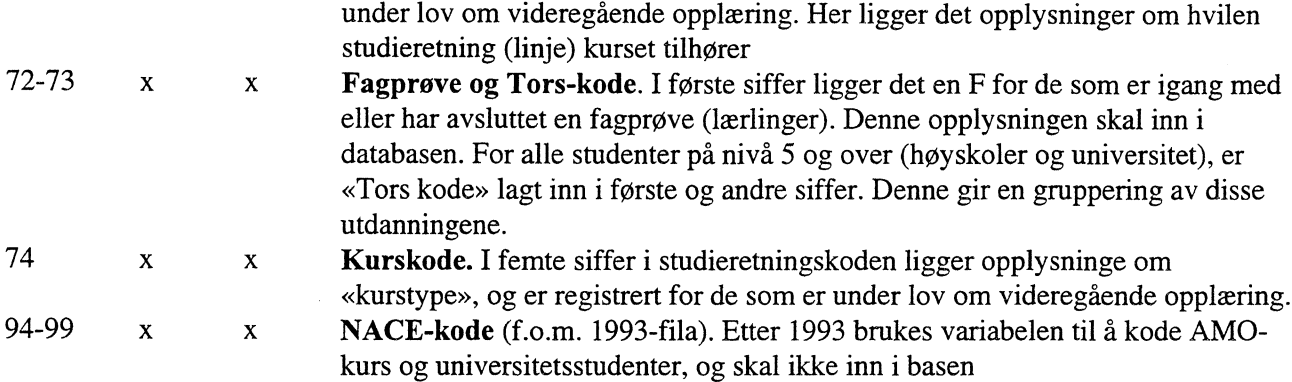

Det er personens startdato og stoppdato for utdanning vi er interessert i, for å finne den perioden en person er under utdanning. Vi tar med både elevens og kursets start- og stoppdato, men vil bare benytte kursets påbegynnings-/avslutningstidspunkt dersom elevens datoer ligger med blank. Det vil si at det er bare én start- og én stoppdato for hver utdanning som blir liggende i databasen.

Variabelen skoleslag angir «skoletype», og tar utgangspunkt i skolen, ikke hvilke kurs studentene leser. Variabelen har to sifre, og dette tilsvarer de to siste sifrene i den fem-sifrede koden i Standard for næringsgruppering (for undervisningssektoren) som gjalt til og med 1992 (ISIC). Variabelen beholder verdiene også etter 1992, selv om næringsgrupperingen erstattes av NACE fra og med 1993. (Fra og med 1994 bør NACE-kode=80.301 benyttes for å finne studenter ved universitet. Inndelingen i NACE er grovere, og litt anderledes enn i ISIC.) Denne variabelen skal brukes til å finne hvem som studerer ved universitet. Det har betydning både for å kode hovedgruppevariabelen, og for å finne de som skal bytte ut utdanningens art med opplysninger fra høstsemesterfila.

#### **Høstsemesterfila**

På høstsemesterfila er studenter både ved høyskoler og universitet registrert. fløstsemesterfila er en «bruttofil». Det vil si at en person kan være registrert igangværende både med en universitetsutdanning og en høyskoleutdanning. Det betyr også at en person kan være registrert som igangværende med en universitetsutdanning på denne fila, men ikke på den tilsvarende igangværendefila. Det er imidlertid ingen som er registrert med to (eller flere) universitetsutdanninger samtidig. Vi tar med følgende variable fra høstsemesterfilene:

#### **Posisjon Tekst**

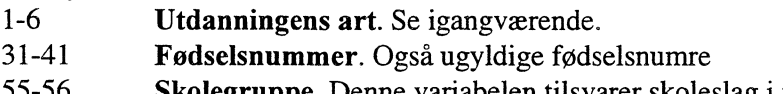

- 55-56 **Skolegruppe.** Denne variabelen tilsvarer skoleslag i registrene over
- 65-70 **Fag i semesteret.**

For studenter ved universitene viser variabelen fag i semesteret hva studenten har registrert at han skal studere det enkelte semester, mens det endelige studiemålet er registrert i utdanningens art. Vi er blitt anbefalt av fagseksjonen å benytte fag i semesteret i stedet for studiemål for universitetsstudentene. For studenter ved høyskoler er imidlertid studiemål og fag i semesteret det samme.

#### **Vårsemesterfila**

Vi trenger vårsemesterfila til å kontrollere hvilke universitetsstudenter som er registrert i vårsemesteret. Vi trenger følgende variable:

#### **Posisjon Tekst**

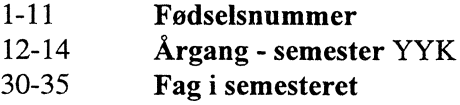

Variabelen Årgang må vi ha med for å selektere ut de personene som studerer i vårsemesteret (YY1). Det ligger noen personer på filene som er registrert i høstsemesteret før.

#### **2.5 Korreksjoner og kontroller for forlopsfilene**

#### *2.5.1 Omarbeidelser ved danning av miniregistre*

Før det blir laget miniregistre som skal brukes til ilegg i basen, må det gjøres en del omkodinger og bearbeidelser av de opprinnelige filene.

På igangværende- og avsluttafilene må de som studerer ved universitetene behandles for seg. Vi koder derfor en egen hovedgruppevariabel som i tillegg til å vise elevens/studentens utdanningsnivå, også skiller mellom de som studerer ved høyskoler og de som studerer ved universitet. Vi får da følgende koder:

 $0 =$  Ingen utdanning (første siffer i utdanningens art=0)

 $1 =$  Grunnskole (første siffer i utdanningens art=1,2)

- 2 = Videregående skole (første siffer i utdanningart=3,4)
- $3 = H\omega$ yskoler (første siffer utdanningens art=5,6,7,8, og skoleslag^=81)
- $4 =$  Universitet (første siffer fag i semesteret=5,6,7,8, og skoleslag=81)
- $5 =$ Andre (sekkepost)
- 9 = Uoppgitt (første siffer i utdanningens art=9)

Vi lager en egen kode for de som er registrert med AMO-kurs. Hvis de tre første posisjonene i skolenummeret er lik '999' og klassebetegnelsen er '000', får personen AMO-kode=1 ellers O. Denne metoden kan brukes både på 1992 og 1993 filene. (For 1993 og senere kan man også bruke Nacekoden=80.422 for å finne AMO-kursene.)

Ved kjøring på data ser vi at alle kurs som blir koda som AMO også er registrert som voksenopplærings kurs. Dette utgjør mellom 80 og 90 prosent av alle voksenopplæringskurs.

Vi lager tilsvarende en egen kode for lærlinger. Hvis Fagprøve = F, settes lærling=1 ellers O.

For studenter ved universitetene (hovedgruppe=4) som ligger på igangværende filene, må vi bytte ut «utdanningens art» (som er studiemål), med «fag i semesteret» fra høstsemesterfilene. Hvis fødselsnummer + utdanningens art er likt i en hostsemesterfil og i tilsvarende igangværendefil, legges fag i semesteret (fra høstsemesterfila) inn i stedet for utdanningens art (på igangværendefila).

På avsluttafilene har ikke studenter ved universitetene fått kode i variabelen voksenopplæring. For records med missing i voksenopplæring setter vi inn kode O.

#### *2.5.2 Datokontroll*

Datoene som ligger på registrene er månedsopplysninger, dermed får vi ingen «ugyldige» datoer, men skal sjekke gyldige kombinasjoner av år og måned.

Datoer i utdanningsfilene ligger stort sett på formen MMYY. Disse må kodes om til formen YYYYMM.

Vi skal sitte igjen med bare én start- og én stoppdato pr. record for igangværende og avslutta filene. Vi velger på følgende måte: Hvis elevens start (og stopp) dato er utfylt, bruker vi denne. Er elevens dato ikke utfylt, brukes kursets start (og stopp) dato. Vi legger så inn en kode for hvilke datoer vi har brukt. På igangværendefilene får vi da følgende koder for variabelen mrk\_dl:

1 = Elevens startdato er brukt.

3 = Kursets startdato er brukt.

= **Uoppgitt startdato er satt til '9108' for 1991 fila, '9208' for 1992 fila og '9308' for 1993 fila.**

**6 = Startdato satt ved ilegg i basen.**

På avsluttafilene får vi følgende koder for variabelen mrk\_dl1:

- **1 = Elevens start- og stoppdato er brukt.**
- **= Elevens startdato og kursets stoppdato er brukt.**
- **3 = Kursets startdato og elevens stoppdato er brukt.**
- **4 = Kursets start- og stoppdato er brukt.**
- **5 = Start mangler (helt), mens elevens stoppdato er brukt.**
- **6 = Start mangler (helt), mens kursets stoppdato er brukt (universitetsstudenter).**
- **7 = Startdato er uoppgitt, mens elevens stoppdato er brukt.**
- **8 = Startdato er uoppgitt, mens kursets stoppdato er brukt.**
- **= Startdato er større eller lik stoppdato, mens elevens stoppdato er brukt.**
- **A = Startdato er større eller lik stoppdato, mens kursets stoppdato er brukt.**
- **B = Eventuelle andre kombinasjoner (restgruppe).**

**Blank = Startdato satt ved ilegg i basen.**

**Alle som studerer ved universitet, er registrert med elevens start og stopp dato. Dette er imidlertid datoer som er satt ved fagseksjonen, og sier ikke noe om faktisk dato for når studenten startet eller avsluttet, men viser semesterstart og -stopp. Derfor koder vi datoene for disse studentene til kursets start- og stoppdatoer.**

På **igangværendefilene skal vi i tillegg til å sjekke manglende datoer og gyldigheten av år og måned, også sjekke inkonsistente datoer. Her skal det ikke være noen med startdato etter 1/10 i det året fila gjelder for. På igangværendefilene er det ingen som mangler både elevens og kursets startdato.**

- **• Mangler startdato:**
	- hvis startdato er '0101' eller '0000', settes startdato til 'YY08', og mrk\_dl = 5.
- **• Logisk inkonsistente datoer:**
	- **• hvis startdato er etter det fila gjelder for (startdato > YY10), så slettes recorden.**

**Det er ingen på avslutta filene som mangler både elevens og kursets stoppdato. Vi må imidlertid sjekke gyldigheten av år og måneder. I tillegg sjekkes at stoppdato ikke er utenom filas "gyldighetsområde" (hvis noen har slike ugyldige stoppdatoer, slettes disse recordene). På avsluttafilene mangler alle ved universitet startdato. Disse datoene skal settes ved kontroll mot igangværende- og vårsemesterfiler. Ved uoppgitte datoer eller hvis startdato er større eller lik stoppdato, settes startdato ved sjekk mot igangværendefila . Dette gjøres etter følgende regler og** kodes i variabelen mrk dl2:

- **• For universitetsstudenter må vi legge inn startdato ved å koble mot igangværende fil året før, og vårsemesterfila samme året.**
	- 1 = Startdato hentes fra igangværendefila når vi får match på fødselnummer + utdanningens art.
	- **• 2 = Startdato settes til start i vårsemesteret ved match mellom vårsemesterfila og de som vi sitter igjen med fra koblingen over, med fødelsnummer utdanningens art som nøkkel. (Hvis stoppdato blir før startdato ved denne datosettingen, skal vi ikke sette dato her.)**
	- **• 3 = Startdato settes til '9109', når vi får match mellom igangværende og de vi ikke har fått match på over, med fødselsnummer som nøkkel (vi har samme person på igangværende som er igang med et annet kurs).**
- $4 =$  For resten settes startdato til start i det semesteret kurset er avsluttet.
- **• For andre som har ugyldige startdatoer, settes startdato ut fra match mot igangværendefila året før.**
- **• 7 = Ligger på igangværendefila med samme kurs, bruker startdato fra igangværende.**
- **• 8 = Ligger på igangværendefila med ett annet kurs, bruker startdato på dette kurset.**
- **• 9 = Personen ligger ikke på igangværendefila, setter startdato '9108'.**
- **• Alle andre får mrk\_d12=0.**

Stoppdatoene på avsluttafilene ser greie ut.

#### *2.5.3 Dublettkontroll*

På igangværendefilene skal det ikke være dubletter i fødselsnummer. Dubletter her defineres derfor ved fødselsnummer alene.

Registrene for avslutta utdanning er brutto-filer, det vil si at det ligger dubletter i fødselsnummer. Det skal det gjøre, siden en person kan avslutte flere utdanninger i løpet av ett år. Dubletter på avslutta filene skal defineres ved variablene Fødselsnummer+utdanningens art+startdato+stoppdato.

Vi skal ikke ha to like kurs løpende samtidig. Vi slår sammen like kurs som er overlappende i tid. Det vil si at vi tar startdato fra det kurset som har startet først, og stoppdato fra det kurset som er avsluttet sist. Vi merker hvilke record vi henter opplysninger fra ved slik sammenkobling i mrk\_d13 etterfølgende regler:

- $\bullet$  0 = Start- og stoppdato (dvs alle variable) er hentet fra samme rekord (ikke dubletter, dublettene forlenger ikke kursperioden eller dubletter har ikke overlappende perioder)
- $\bullet$  1 = Startdato, men ikke stoppdato, hentes fra den rekorden hvor de andre opplysningene hentes fra
- $2 =$  Stoppdato, men ikke startdato, hentes fra den rekorden hvor de andre opplysningene hentes fra
- $\bullet$  3 = Start- og stoppdato hentes fra en rekord mens de andre opplysningene hentes fra en annen rekord
- $\bullet$  4 = Startdato, stoppdato og de andre opplysningene hentes fra tre ulike rekords

Hvis det er flere records som har utfall=8 (fullført), så hentes andre variable fra den siste recorden med utfall=8.

Ved sammenslåing av kurs til en periode, blir mrk\_dll og mrk\_d12 oppdatert med riktige koder forhold til den nye perioden.

#### *2.5.4 Fodselsnummerkontroll*

Vi skal kjøre de samme fødselnummerkontrollene som skal kjøres for resten av FD-Trygd (se X:\350\trygdfob\edbdok\kontroll\minireg\generell\c61210n1.doc).

## **2.6 Miniregistre for forlopsfiler**

Miniregistre vil være en fil for igangværendefil og en fil for avsluttet fil for hver årgang.

#### **Igangværende fil**

Miniregistre for igangværendefilene blir lagt på:

\$TRYGDFOB/data/utdann/g91/minireg/igangv/g91.ssd01 \$TRYGDFOB/data/utdann/g92/minireg/igangv/g92.ssd01

\$TRYGDFOB/data/utdann/g93/minireg/igangv/g93.ssd01

Miniregistrene blir også lagret som tekstfiler for ilegg i basen. disse har filidentene: \$TRYGDFOB/data/utdann/g91/minireg/igangv/g91.txt STRYGDFOB/data/utdann/g92/minireg/igangv/g92.txt

\$TRYGDFOB/data/utdann/g93/minireg/igangv/g93.txt

Filbeskrivelse for tekstfilene for 1991, 1992 og 1993 er:

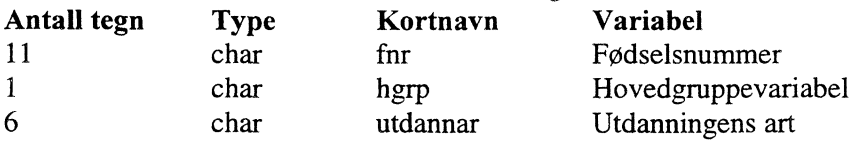

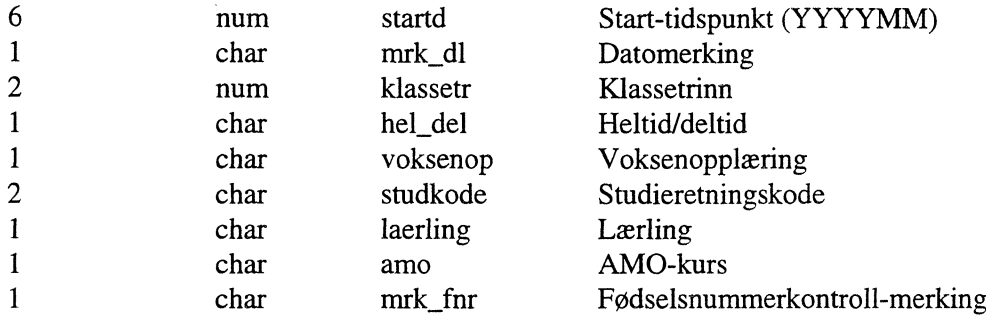

Intemvariable i dette registeret er: Utdanningens art, Datomerking, Klassetrinn, Heltid/deltid, Voksenopplæring, Studieretningskode, lærling og AMO-kurs.

#### **Avslutta fil**

Miniregistrene for avslutta utdanning legges på filene: STRYGDFOB/data/utdann/g92/minireg/avslutt/g92.ssd01 STRYGDFOB/data/utdann/g93/minireg/avslutt/g93.ssd01 \$TRYGDFOB/data/utdann/g94/minireg/avslutt/g94.ssd01

Det blir laget tekstfiler av avsluttafilene som skal brukes til ilegg i basen. Disse blir lagt på: \$TRYGDFOB/data/utdann/g92/minireg/avslutt/g92.txt STRYGDFOB/data/utdann/g93/minireg/avslutt/g93.txt STRYGDFOB/data/utdann/g94/minireg/avslutt/g94.txt

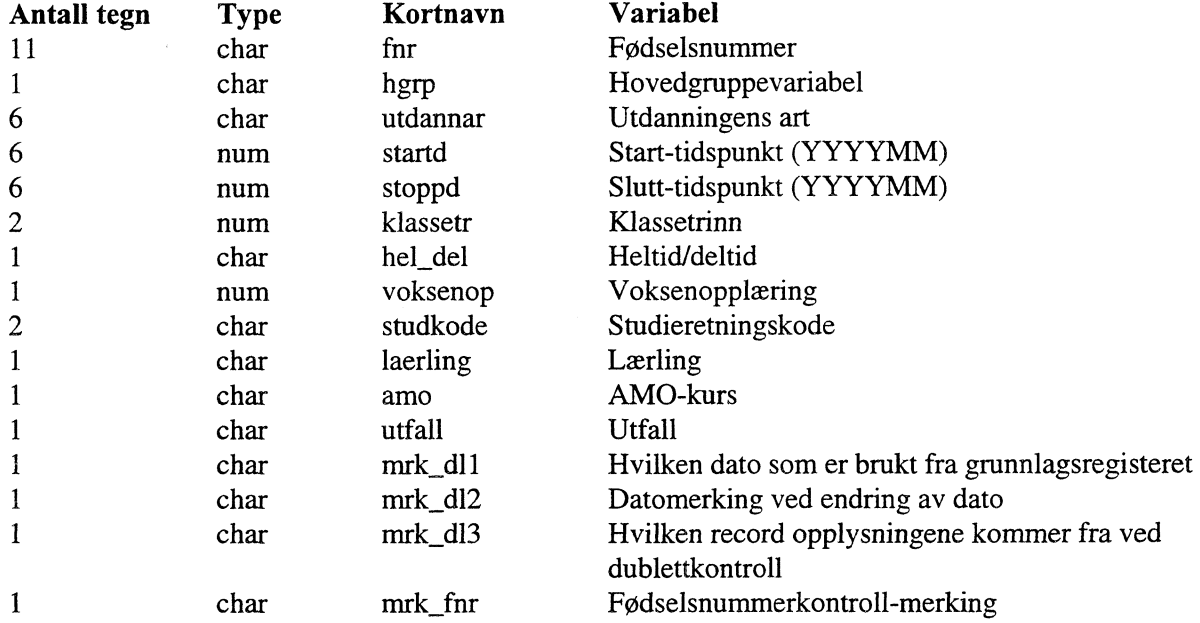

Filbeskrivelse for tekstfilene for 1992, 1993 og 1994 er:

Internvariable i dette registeret er: Utdanningens art, Klassetrinn, Utfall, Heltid/deltid, Voksenopplæring, Studieretningskode, lærling og AMO-kurs, samt variablene for datomerking og fØdselsnummermerking.

#### **2.7 Sammenkobling av registrene ved ilegg i basen**

Det er personers utdanningsaktivitet vi er opptatt av å få registrert i FD-Trygd. Ut fra miniregistrene for igangværende og avslutta filene, skal vi konstruere alle utdanningsforløp en person har.

### *2.7.1 Definisjoner:*

I databasen ønsker vi å få registrert utdanning på tre nivåer. Disse blir:

- *• Kurs* er enkeltutdanning for en person som vi får fra utdanningens art.
- *• Utdanning* som er ett eller flere sammenhengende kurs som til sammen utgjør en hovedgruppe slik vi har kodet hovedgruppe i 5.1.
- *• Utdanningstilfelle* er en sammenhengende periode en person er under utdanning, uavhengig av hva slags kurs som måtte være registrert over tid. Med en sammenhengende periode mener vi at vi ikke skal ha opphold som er lengre enn én måned, bortsett fra sommermånedene. Altså hvis en person avslutter et kurs en måned og starter opp med et nytt neste måned eller avslutter et kurs i juni og starter opp igjen i august eller september, regner vi det som en sammenhengende periode.

### *2.7.2 Hovedtanke om sammenkobling*

For å få en mest mulig lik struktur for oppdatering av de ulike årgangene, vil vi starte med igangværende fila pr. 1/10-1991. Så kobler vi til avslutta fila 1992, for å se hvor mange personer (av de som lå på igangværende 1991) som har avsluttet en utdanning i løpet av året etter. I tillegg trenger vi igangværende fil pr. 1/10-1992, for å se hvor mange personer (av de som lå igangværende 1991 og som ikke har avsluttet en utdanning i løpet av året) som fortsatt er igang med en utdanning. De personene som hverken kommer igjen på avslutta- eller neste igangværende filer, må «avsluttes» av oss. Ulike utdanninger skal «henge sammen», og dette skal foregå på ulike nivåer. Hvordan dette kan gjøres ut fra registrene skal presiseres nedenfor.

#### *2.7.3 Praktisk gjennomføring*

*I* og med at de filene vi skal bruke er dannet for ulike bruksområder og på ulik måte, er det ikke enkelt å bygge dem sammen. Vi henter stort sett inn de samme variablene fra igangværende- og avsluttafil. Dette betyr at like variable på de ulike filene kan ha ulik verdi for den enkelte person, og vi får mange varianter som vi må forholde oss til samtidig.

Vi har åpnet for å følge personer med utdanning på ulikt grovhetsnivå. Det fineste nivå er kurs, og jeg starter med dette.

Vi starter altså med igangværendefil pr. 1/10-1991, selv om start i databasen skal være 1/1-1992. Dette kommer jeg tilbake til. Vi tar i utgangspunktet med alle records fra denne fila. Igangværendefila er en nettofil, det vil si at selv om en person i utgangspunktet skulle vært registrert med flere kurs samtidig, er det bare ett kurs som er registrert i registeret. Dette får konsekvenser for hvordan vi foretar sammenkoblingene.

Vi skal nå koble denne igangværende fila med avsluttafila 1992, og koblingsnøkkelen er her fødselsnummer + utdanningens art. Vi får da følgende tre hoved-muligheter: Kurset er registrert som igangværende 1991 og avsluttet 1992

Kurset er registrert som igangværende 1991, men ikke avsluttet 1992

Kurset er ikke registrert som igangværende 1991, men som avsluttet 1992

Når vi så i tillegg tar med startdatoen for å se om vi opererer med samme periode samt andre variable, får vi flere muligheter i tillegg. Jeg ser på de tre hoved-mulighetene hver for seg.

#### *1. Kurset er registrert som igangværende 1991 og avsluttet 1992*

Dette er den muligheten som er enklest å forholde seg til. Ca. 50 prosent av alle kurs på igangværende fila 1991 er av denne typen. Vi får imidlertid flere muligheter også her:

- \* Startdato (og alle andre variable) har samme verdi på de to filene: Her kan alle variablene hentes fra avsluttetfila, siden vi skal ha med flere variable fra denne fila enn fra igangværende. Datering av internvariablene følger datering av (start for) kurset.
- \* Startdato har samme verdi på de to filene, men andre variable har ulik verdi:

Her kan også variable hentes fra avsluttafila. Her har imidlertid noen av internvariablene endret verdi. Disse endringene får vi ikke datert, derfor tar vi dem ikke med. Det betyr at vi «bytter ut» opplysningene fra igangværendefila med de tilsvarende opplysningene fra avsluttafila. (Hvis studenter ved universitet er registrert med deltid på igangværendefila, bør denne registreringen benyttes framfor en heltidsregistrering på avsluttafilene.)

- Startdato (og minst en annen variable) har ikke samme verdi på de to filene: Her velger vi den nyeste startdatoen, mens andre variable hentes fra avsluttafila.
- Startdato har ulik verdi på de to filene, men de andre variablene har samme verdi: Her velger vi den nyeste datoen, mens de øvrige variablene hentes fra avsluttafila. Internvariablene dateres med datoen vi har plukket.

#### *2. Kurset er registrert som igangværende 1991, men ikke avsluttet 1992*

Disse kursene må vi sjekke mot igangværende fil 1992. Finner vi dem ikke igjen i neste igangværendefil, må de avsluttes av oss. Dette kommer lenger ned.

#### *3. Kurset er ikke registrert som igangværende 1991, men som avsluttet 1992*

Vi får her følgende muligheter:

- fa De som avslutter ordinær grunnskole, ligger ikke på igangværendefila, men på avsluttafila. Vi tar disse med i basen med de opplysningene som ligger på avsluttafila. (De som fullfører grunnskolen som voksne, ligger både på igangværende og avsluttafilene, og behandles som andre kurs.)
- Startdato fra avsluttafila 1992 er 199110 eller senere:
	- Disse kursene tas med, med de opplysningene som ligger på avsluttafila.
- Startdato fra avsluttafila 1992 er 199109 eller før:
	- Disse kursene burde ha ligget på igangværende 1991. Vi får da to muligheter:
	- Siden vi bruker nettofiler for igangværende filene, kan noen være registrert med et annet kurs på igangværendefila 1991. Dermed kan det være riktig å ta med startdato fra avsluttafila.
	- For personer som ikke ligger igang med ett annet kurs på igangværendefila 1991, setter vi startdato til 199108 (199109 for universitetsstudenter). Dette for å holde oss til skoleår og semester.

#### *2.7.4 Videre oppdatering*

Når vi har lagt igangværende 1991 og avslutta 1992 inn i basen, har vi en populasjon i basen som vi skal bruke i videre oppdatering.

Vi bør kunne avslutte hver årgang for seg, det vil si at når vi legger til en ny årgang, skal vi ikke endre på de opplysningene vi har lagt inn fra før. Det betyr videre at det ikke bør være nødvendig å endre på datoer eller f.eks. andre variable ut fra opplysninger vi får fra de nye filene. Noen av de datoendringsreglene som er satt opp over, endres derfor for kommende årganger.

Det bør sjekkes om nye startdatoer er eldre enn 1/10 året før. Fagseksjonen anbefaler ikke å ta med datoer som ligger utenfor filas «periode», og vi bør derfor flytte slike startdatoer.

Neste trinn blir altså å koble igangværende 1992 mot basen, for å finne ut om personene fra igangværendefila 1991 fortsatt er igang med samme kurs, samt å få lagt til nye kurs. Jeg tar også her utgangspunkt i å følge kurset (fødselsnummer + utdanningens art som nøkkel), og vi får da følgende muligheter:

Kurset er registrert som igangværende 1991, ikke som avsluttet i 1992, men som igangværende 1992 Kurset er registrert som igangværende 1991, ikke som avsluttet i 1992 og heller ikke som igangværende 1992

Kurs som er registrert som avsluttet i 1992, men som også er registret som igangværende 1992

Kurs som ikke er registrert som igangværende 1991 eller som avsluttet 1992, men som igangværende 1992

Vi ser også på disse mulighetene hver for seg.

### *1. Kurset er registrert som igangværende 1991, ikke som avsluttet i 1992, men som igangværende 1992*

Som ved første mulighet ved forrige kobling, er dette også en grei mulighet som gir «korrekte forløp». Trekker vi inn startdatoer og andre variable her også, får vi imidlertid også her flere muligheter. (Her må klassetrinn behandles spesielt. Hvis en person ligger både på igangværende 1991 og 1992 med samme utdanningskode, bør klassetrinnet ha økt med en for at personen skal følge normal progresjon, jmf 4.2. Når det står nedenfor at alle andre variable er like på to registre, betyr det variable utenom klassetrinn. Ved oppdatering blir imidlertid klassetrinn behandlet som andre intemvariable. Det vil si at når det har vært en endring i klassetrinn, så får vi en endringsrecord.)

- Startdato (og alle andre variable) er den samme både på igangværende 1991 og 1992:
	- Hvis klassetrinn har økt med en er dette et løpende kurs. Variablene hentes fra igangværende 1991.
	- Hvis klassetrinn ikke har økt med en, kan det være at man tar et ettårig kurs over to år. Disse tilfellene behandles likt med tilfellene over.
- Startdato er den samme både på igangværende 1991 og 1992 (men andre variable har ulik verdi):
	- Hvis klassetrinn har økt med en, er dette også et løpende kurs, men det har vært endringer i internvariablene. Vi sier at alle endringer har skjedd i 199208.
	- Hvis klassetrinn ikke har økt med en, kan dette være andre året av et to-årig grunnkurs. Vi regner også disse kursene som løpende, og behandles som punktet over.
- Startdato er nyere på igangværende 1992 enn på igangværende 1991:
	- Hvis klassetrinn har økt med en, kan dette være kurs som blir registrert med ny start hvert år. Dette behandles som et løpende kurs, med startdato fra igangværende fila 1991. Hvis det har vært endring i andre intemvariable, settes endringer her til 199208/199209.
	- Hvis klassetrinn ikke har økt med en er kurset antagelig startet opp på nytt i 1992 (sideveis bevegelse i utdanningssystemet). Kurset fra 1991-fila avsluttes 199112 med en egen utfallskode (=1 avbrutt). Kurset fra igangværende 1992 startes med startdato fra igangværende fila 1992.
- Startdato er eldre på igangværende 1992 enn pa igangværende 1991:
	- Behandles som løpende tilfelle med startdato fra igangværendefil 1991. Hvis internvariablene har endret verdi, må vi bruke samme dateringsregler som over (sette endringer til 199208/199209).

For alle datoer som flyttes eller endres, må vi legge inn en merking.

#### *2. Kurset er registrert som igangværende 1991, ikke som avsluttet i 1992 og heller ikke som igangværende 1992*

Disse kursene må avsluttes av oss. Jeg foreslår å avslutte disse 199112 (altså ved utgangen av det semesteret de lå som igangværende), og kode dem med egen utfallskode (=1 avbrutt). Venstresensureringsregelen (som følger bak) gjør at ingen av disse kursene blir med i databasen.

#### 3. *Kurs som er registrert som avsluttet i 1992, men som også er registret som igangværende 1992* Her får vi følgende muligheter:

- Startdato på igangværende 1992 er nyere enn avsluttningsdatoen fra avsluttafila 1992: Disse kursene tas med og regnes som to kurs.
- Startdato på igangværende 1992 er eldre enn avsluttningsdatoen fra avsluttafila 1992: Endrer startdatoen for det nye kurset til måneden etter at det gamle kurset er avsluttet, og regne dette som to kurs.

*4. Kurs som ikke er registrert som igangværende 1991 eller som avsluttet 1992, men som igangværende 1992*

Dette kan være nye kurs. Vi får imidlertid også her to muligheter:

- Startdato på igangværende 1992 er 199110 eller etter:
	- Disse er greie, og legges inn som start på nye kurs.
- Startdato på igangværende 1992 er 199109 eller for. Vi får her to muligheter:
	- Personen ligger på igangværende 1991 med ett annet kurs. Disse kursene legger vi inn uten endring.
	- Personen ligger ikke på igangværende 1991 med ett annet kurs. Vi endrer startdato til 199201.

Når vi så skal koble avsluttafila 1993 mot databasen, blir dette stort sett som når vi koblet igangværende 1991 mot avsluttafila 1992. Unntaket er underpunkt 1, hvor vi får noen endringer i reglene:

## *I. Kurs er registrert i hovedtabellen og som avsluttet 1993*

Vi har folgende muligheter:

- Startdato i hovedtabellen er lik med startdato fra avsluttafila
	- Andre variable er like. Denne er grei, de opplysningene som ligger i hovedtabellen blir liggende, men ta med det som må tas med fra avsluttafila.
	- Internvariable er forskjellig. Vi må legge inn endringsrecord med endringsdato=199211 (universitetsstudenter som er kodet med deltid i hovedtabellen skal beholde denne koden)
- Startdato fra avsluttafila er for 199301
	- Andre variable er like. Beholder startdato og andre variable fra hovedtabellen
	- Intemvariable er forskjellig. Beholder startdato fra hovedtabellen, men daterer endringer med 199211 (universitetsstudenter som er kodet med deltid i hovedtabellen skal beholde denne koden)
- Startdato fra avsluttafila er 199302 eller senere
	- Her avsluttes det kurset som lå igangværende pr. 1/10 med sluttdato 199212 (utfallskode=1), og kurset fra avsluttafila legges inn som nytt kurs.

#### *2.7.5 Koblingsskjema*

Reglene over kan også settes opp mer systematisk. Det ser ut som følger:

#### **I. Kobler igangværendeT mot avslutta T+1**

```
A. Dersom match mellom IG og AVSL der fnr + utdannar er kobling sa
      DersomIG.STARTD =AVSL.STARTD så
          Dersom alle variable like så
             Hent alle intemvariabler fra avslutta fila (Al)
          Ellers
             Dersom IG.HGRP = 4 \text{ og} IG.HEL_DEL = 2 \text{ så}Bruk internvariabler fra avslutta men behold HEL_DEL som deltid (A2)
             Ellers
                Bruk internvariabler fra avslutta fila (A3)
      Ellers
          Dersom variabler er like så
             Dersom IG.STARTD >AVSL. STARTD så --Bruk den nyeste startdatoen
                Bruk STARTD fra igangværende og internvariablene fra avslutta (A4)
             Ellers
                Bruk STARTD fra igangværende og internvariablene fra avslutta (A5)
          Ellers
             Dersom IG.STARTD > AVSL. STARTD så —Bruk den nyeste startdatoen
                Bruk STARTD fra igangværende og internvariablene fra avslutta (A6)
             Ellers
                Bruk STARTD fra avslutta og internvariablene fra avslutta (A7)
```
B. Disse må sjekkes mot igangværendeT+1 (neste ar). Finner man dem ikke igjen så må de avsluttes av oss. (Bl)

#### **IL Kobler avsluttaT+1 mot igangwerendeT**

```
C. Dersom ikke match mellom AVSL og IG der fnr + utdannar er koblingen så
      Dersom HGRP = 1 så
         Disse ligger bare på avslutta. Legges inn i basen. (C1)
      Ellers
         Dersom AVSL.STARTD >= 199110 så --nyere dato (som er nærmere dagens dato) så
             Kursene legges inn med med opplysn. fra avsluttafil (C2)
         Ellers
             Dersom antall match mellom AVSL og IG der fnr er koblingen > 1 så —kan være registrert med et annet kurs
                Bruk startd og resten av variablene fra avsluttafila (C3)
             Ellers
                Dersom HGRP = 4 så
                   Sett STARTD = 199109 og legg inn med variabler fra avslutta (C4)
                   MRK_DL := 6Ellers
                   Sett startd = 199108 og legg inn med variabler fra avslutta (C5)MRK DL := 6
```
# **Kobler ILUTD mot igangværendeT+1**

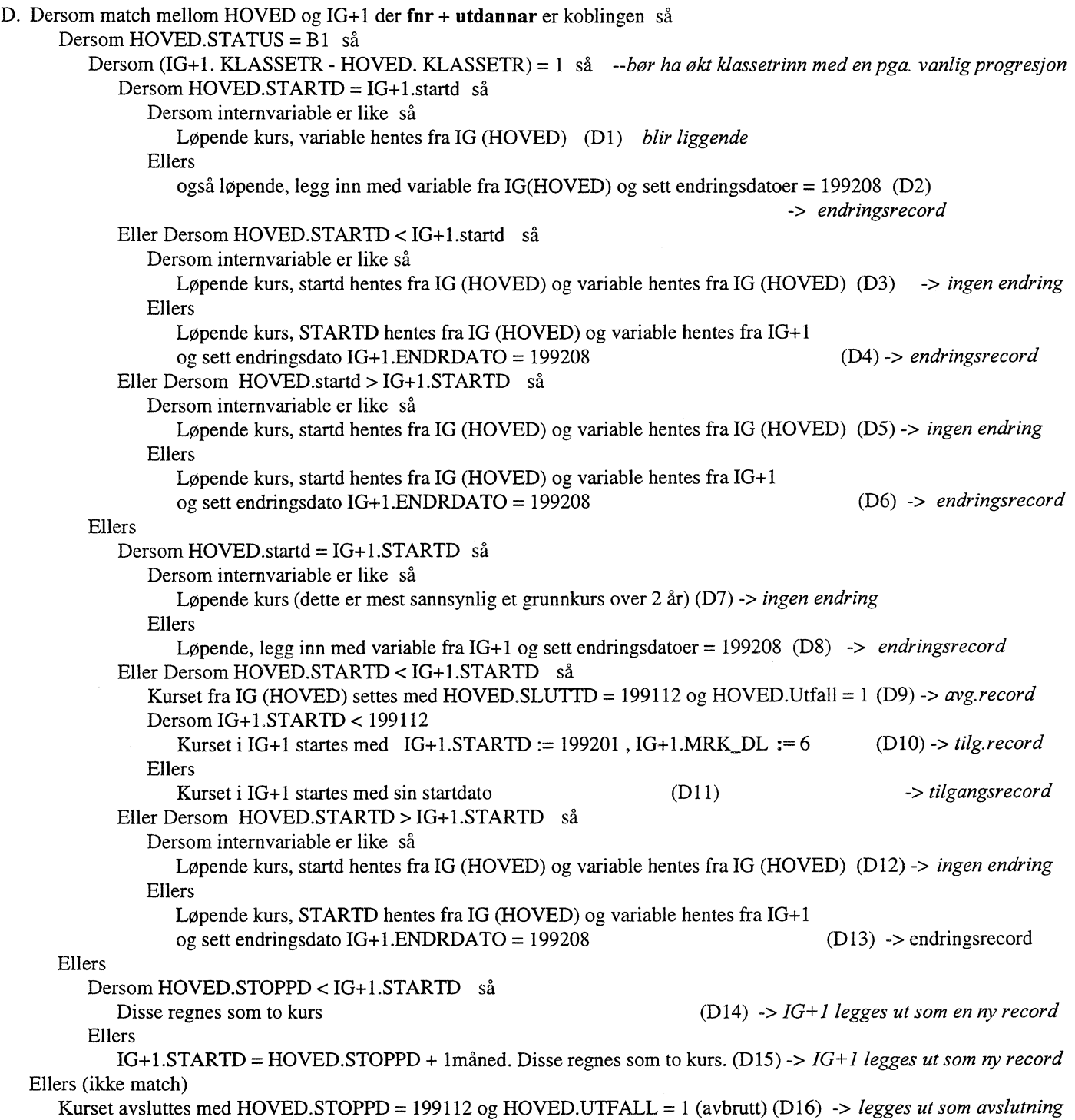

#### IV. Kobler igangværendeT+1 mot H\_UTD

```
E. Dersom ikke match mellom IG+1 og HOVED der fnr + utdannar er koblingen så
      Dersom I0+1.STARTD <= 199109 så
         Dersom match mellom HOVED og IG+1 der fnr er koblingen så --kan være registrert med et annet kurs
            Personen ligger ifjor med et annet kurs. Tar med opplysning fra igangværende (startd) (El)
         Ellers
            Endrer startdato: IG+1.STARTD = 199201, IG+1.MRK_DL := 6 (E2)
      Ellers
         Denne er grei for det er et nytt kurs
V. Koble hovedtabellen mot avslutta T+2
Dersom AVSL.STARTD = HOVED.STARTD så
   Dersom internvariable er lik så
      Denne er grei, opplysn i hovedtabellen blir liggende, men ta med det som må tas med fra avsluttafila (F1) -> avg.record
   Ellers
      Dersom .HOVED.HGRP = 4 og HOVED.HEL_DEL = 2 så
         Behold hel_del som deltid (F2) -> avgangsrecord
      Ellers
         Sett dato for endring til 199211 og dater variablene (F3) -> endringsrecord + avgangsrecord
Eller Dersom AVSL.STARTD < 199301 så
   Dersom internvariable er lik så
      Denne er grei, opplysn i hovedtabellen blir liggende (F4) -> avgangsrecord
  Ellers
      Dersom HOVED.HGRP = 4 og HOVED.HEL DEL = 2 så
         Behold startd og hel_del som deltid (F5) -> avgangsrecord
      Ellers
         Behold startd og sett endrdato = 199211 og dater variablene (F6) -> endringsrecord + avgangsrecord
Ellers
   Avslutt kurs i hovedtabell med hoved.sluttd = 199212 og hoved.utfall = 1. (F7)
  Legg inn kurset fra avslutta som nytt kurs. (F8)
```
#### **VI. Koble avslutta T+2 mot hovedtabellen**

Dette punktet blir identisk med II over.

For å legge inn nye årganger med utdanningsdata, må punktene III - **VI** gjentas.

Oppsummering av alle koblingene:

- Vi får start- og endringsrecord fra igangværendefilene, samt at vi avslutter noen kurs (med utfallskode = 1) som ikke kommer igjen på neste års igangværendefil.
- Vi får avgangsrecords fra avsluttafila, samt startrecords for de kursene som har startet etter 1/10 året for. Dersom vi har opplysning om kurset bare fra avsluttafila, må det legges inn to records, en tilgangsrecord og en avgangsrecord. I tillegg kan avsluttafila gi endringsrecords (disse skal dateres 199211). De variablene som er spesielle for avgangsrecordene er: Stoppdato, utfall, datomerkingene

(Dersom mrk1\_dl, mrk2\_dl og mrk3\_dl er blanke så har vi avslutta recorden selv).

vi opererer med følgende variable som er viktige:

 $\ddot{\phantom{0}}$ 

Tilfelle (start/stopp) , Hovedgruppe-utdanning (start/stopp) , kurs (start/stopp) , internvariable (datering) Minst en dato vil være lik regdato som viser endring, og dette viser hvilke variable som er endret.

## **VII. Kontroller for utlegging i forlopstabell for** å **samle kurs, utdanning og utdanningstilfelle**

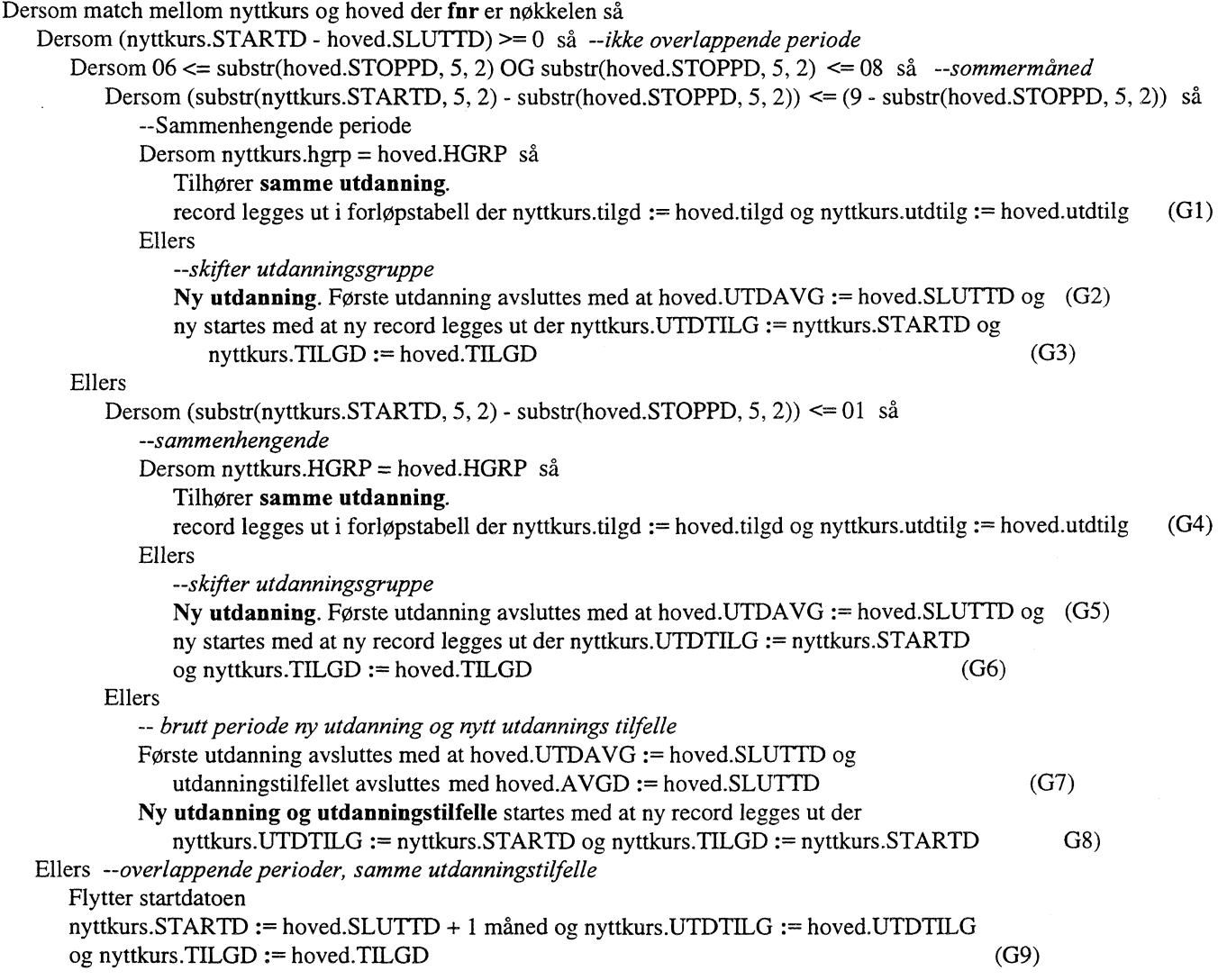

#### *2.7.6 Venstresensurering*

FD-Trygd skal starte 1/1-1992. Det betyr at alle kurs/utdanninger som er avsluttet før 199201 fjernes fra databasen. Med de regelene vi har satt for avsluttning av kurs, vil alle kurs som lå på igangværende 1991, og som vi avslutter med 199112, bli slettet. Andre startdatoer for 199201 er «kontrollert», og skal derfor tas inn i basen. Imidlertid skal alle med startdato før 1/1-1992 merkes som venstresensurert. Venstresensur vil da si at vi vet når det kurset som løper per januar 1992 er startet, men vi vet ikke om personen har tatt andre (sammenhengende) kurs umiddelbart før det siste kurset. Venstresensurering gjøres ved at siste siffer i hovedgruppevariabelen settes til 3 (venstresensur) for alle med start før 199201. Dette erstatter kode= $1$  i oppstartrecorden for disse kursene.

#### *2.7.7 Frigiving av data*

Når vi får lagt inn en årgang i basen, altså igangværendefil år t og avsluttafila år t+1, kan vi ikke frigi data lenger enn til utgangen av år t. Vi skal ha fått med oss alle kurs som skal være startet før utgangen av år t, men har ikke oversikt over alle kurs som skal avsluttes ved utgangen av år t. Dette skyldes at vi avslutter de kursene som lå på igangværendefila år t og ikke på igangværendefila år t+1 ved årsskifte, med igangværendefila ar t+1. Dette betyr videre at alle kurs som ligger som løpende basen ved utgangen av år t må høyresensureres, siden vi (foreløpig) ikke vet om disse kursene egentlig skal avsluttes ved utgangen av året.

#### *2.7.8 Forholdet mellom kurs, utdanning og utdanningstilfelle*

Etter å ha beskrevet hvordan vi får datert alle kurs, skal vi se på hvordan disse kursene settes sammen til utdanning og utdanningstilfeller. Vi må her se startdato for et nytt kurs i forhold til stoppdato for forrige kurs. To kurs med samme verdi for utdanningens art skal ikke være løpende samtidig i databasen.

Ulike kurs som tilhører en sammenhengende periode og som hører til samme hovedgruppe, vil da tilhøre samme utdanning. Hver utdanning følges separat, og ved overgang fra en utdanning til en annen, avsluttes den første utdanningen (med samme stoppdato som det siste avsluttede kurset i hovedgruppa), og den neste startes (med startdato lik startdato til det første kurset som starter i neste hovedgruppe).

Tilsvarende blir det for et utdanningstilfelle. Hvis to utdanninger er sammenhengende over tid, tilhører disse samme utdanningstilfelle. Et utdanningstilfelle kan dermed utgjøre alt fra det enkleste tilfellet, som er et kurs innenfor en årgang, og til flere ulike utdanninger og kurs som går over flere år. Med sammenhengende perioder menes at opphold mellom to kurs ikke er lengre enn én måned bortsett fra sommermånedene (som definert tidligere).

Vi får to hovedtilfeller når vi slår sammen kurs til utdanning (og tilsvarende ved sammenslåing til utdanningstilfelle):

Kurs med perioder som ikke overlapper i tid Kurs med perioder som overlapper i tid Vi ser på disse tilfellene hver for seg.

- *1. Ikke overlappende perioder*
- Et kurs

Dette vil samtidig utgjøre både en utdanning og ett utdanningstilfelle.

• To eller flere kurs. Vi får her to muligheter, for enten følger alle kursene pent etterhverandre i tid uten opphold. Eller det kan være opphold som er lengre enn det vi har bestemt at skal godtas for at perioden er sammenhengende.

- Ett utdanningstilfelle (kontinuitet) Her kan vi ha overgang fra et kurs til et annet, samt eventuelt overgang fra en utdanning til en annen, men ikke et nytt utdanningstilfelle.
- Flere utdanningstilfeller (ikke kontinuitet) Overgang fra et kurs til et annet innebærer ikke en sammenhengende periode, og vi får brudd både i utdanningen (uavhengig av om hovedgruppa skifter) og i utdanningstilfelle. Både utdanning og utdanningstilfelle avsluttes med første kurs, og startes opp igjen med det neste.

### *2. Overlappende perioder*

- To eller flere kurs
	- Ett utdanningstilfelle (kontinuitet)

Her har vi overgang fra et kurs til et annet, samt endring og/eller overgang fra en hovedgruppe til en annen, men ikke et nytt/avsluttet utdanningstilfelle.

Det registreres separate records i databasen for hvert kurs vedkommende til enhver tid følger eller har avsluttet. Hvert kurs er linket til utdanning via datovariablene *utdtilg* og *utdavg.* Hver utdanning er linket til samme utdanningstilfelle via datovariablene *tilgdato* og *avgdato.*

Siden en person kan ha flere ulike kurs løpende samtidig, innfører vi en variabel for «viktigste» kurs, som innebærer en delvis rangering av parallelle kurs. Denne har to funksjoner; dels å identifisere hva vi mener er det viktigste kurset p.t., og dels å fungere som hjelpevariabel ved uttak av forløp på utdanning. Variabelen settes slik at det til enhver tid er et og kun et kurs som er det viktigste. Endring av status for viktigstevariabelen for et kurs, vil registreres som en endringsrecord i databasen. (Kodene her blir 1 for viktigste kurs, og 0 for andre kurs.)

Denne modellen burde gi anledning til å skille mellom:

• Forløp på utdanningstilfellet

Velger alle records hvor viktig = '1' for samme verdi på fnr, tilgdato og avgdato.

- Forløp på utdanningstilfellet og alle tilhørende utdanninger som har vært «viktigst». Velger alle records hvor verdiene til *utdtilg* og *utdavg* forekommer på minst en av recordene i punktet over.
- Forløp på utdanningstilfellet og alle tilhørende utdanninger.
	- Velger alle records med samme verdi *påfnr, tilgdato* og *avgdato.*

Vi må se alle overlappende løpende kurs i forhold til hverandre, og sette start og stoppdatoer for viktigstevariabelen ut fra de kursene som endrer verdi på denne variabelen.

Rangering av viktigste vs. ikke-viktigste kurs p.t.

Det til enhver tid viktigste kurset kodes ihht. følgende leksikografiske ordning:

- Heltid/Deltid: Heltid rangeres foran deltid
- Utfall: Bestått rangeres foran avbrutt.
- Klassetrinn: Høyere nivå rangeres foran lavere nivå.
- Utdann. art: Høyere kodeverdi rangeres foran lavere kodeverdi (teknisk, for å skille de kursene vi ikke får skilt på andre måter)

Disse kriteriene avviker noe fra hvordan fagseksjonen trekker ut records til nettofilene for igangværende utdanning.

## **2.8 Avvik fra offisiell statistikk**

Opplysningene for høyeste fullførte utdanning stemmer med den statistikken som er publisert. Dette fordi vi ikke gjør noe med recordene på disse filene.

Når det gjelder opplysningene fra igangværende- og avsluttafilene, er det flere forhold som medfører at vi ikke får samsvar med offisiell statistikk:

• Statistikken for igangværende utdanning for 1991-1993 bygger på bruttofiler,og ikke på de nettofilene som vi bruker (og som vi er blitt anbefalt av fagseksjonen å bruke)

 $\overline{\phantom{a}}$ 

- Statistikken bygger mer på skoleslaget som utdanningen er tatt ved, enn selve utdanningens art, som vi konsekvent bruker
- Vi kommer til å flytte på noen av start datoene for kurs, slå sammen noen kurs, og avslutte de kursene som har ligget som igangværende, men som vi ikke finner igjen siden. Dette vil fore til at vi får andre tall for hvem som er igang med et kurs pr. oktober, og hvor mange som har avlutta et kurs i løpet av ett år.

# **3. Kontroller - Utdanning**

I dette kapittelet har vi sett på noen resultater fra kjøringer på filer for utdanning, og sammenlignet med offisiell statistikk.

# **3.1 Kontroller på filer for befolkningens høyeste utdanning, pr. 1/10 hvert år**

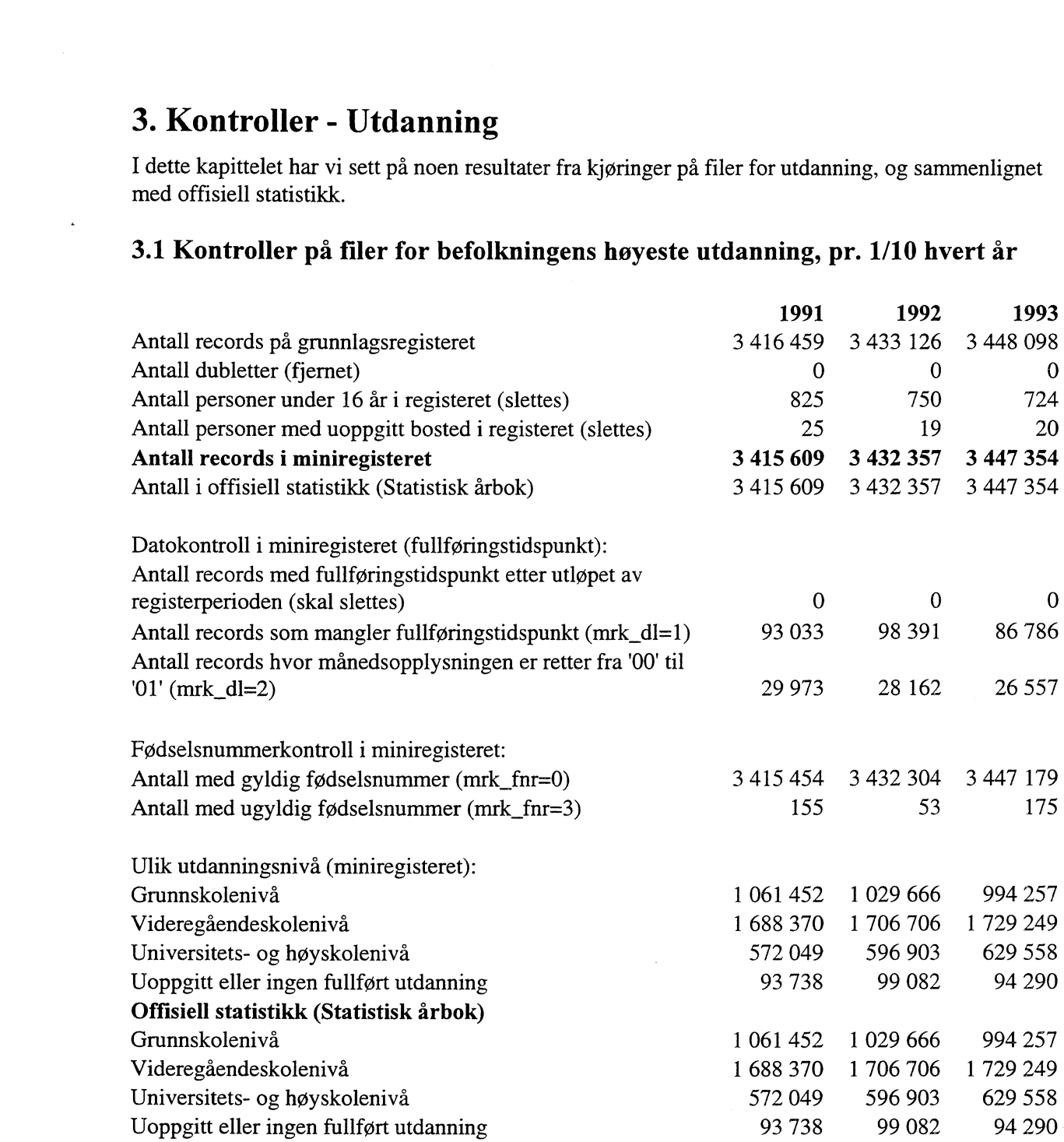

# 3.2 Kontroller på filene for igangværende utdanning, pr. 1/10 hvert år

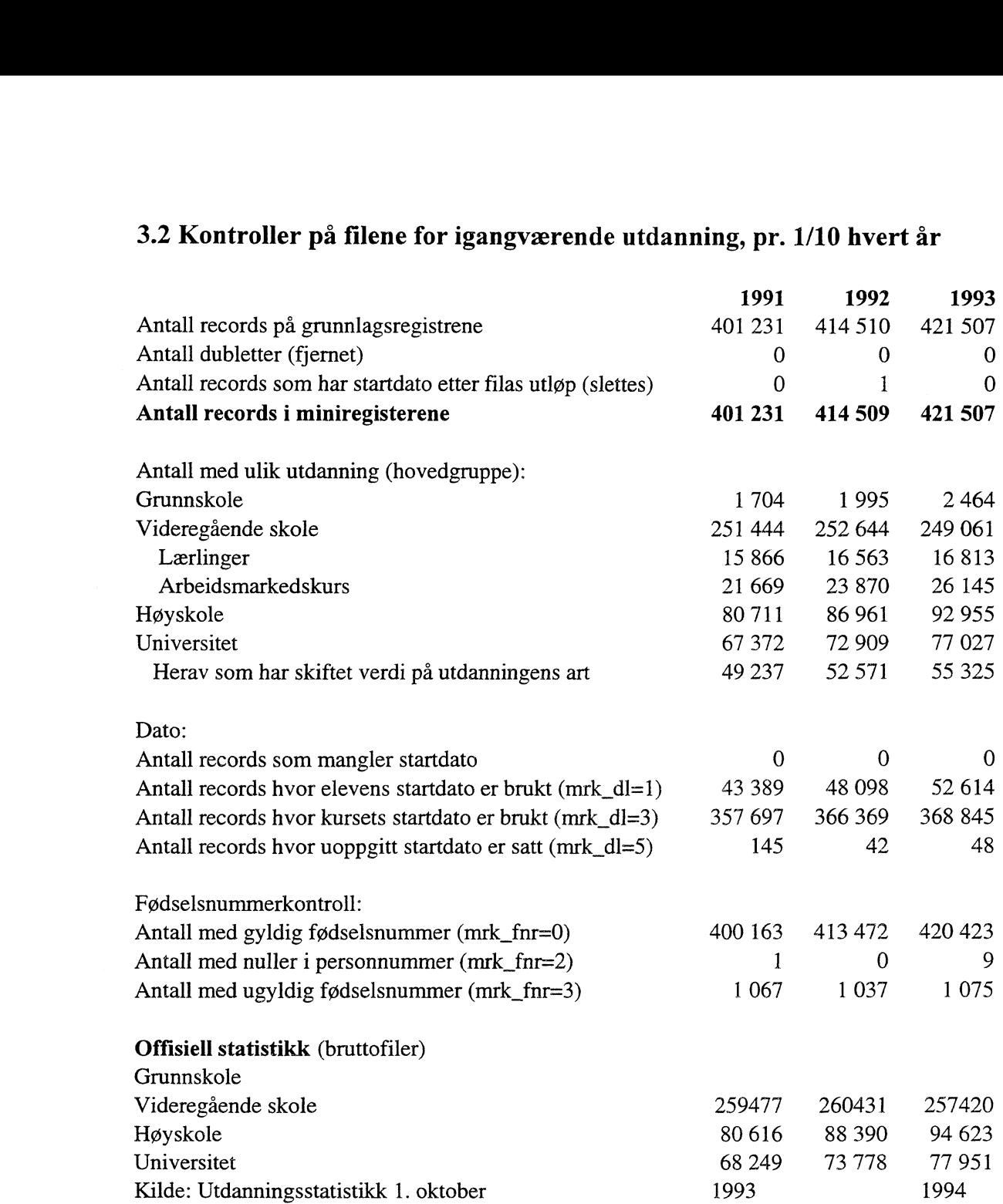

# **3.3 Kontroller på filene for avslutta utdanning i "skole"-firet**

 $\hat{\boldsymbol{\beta}}$ 

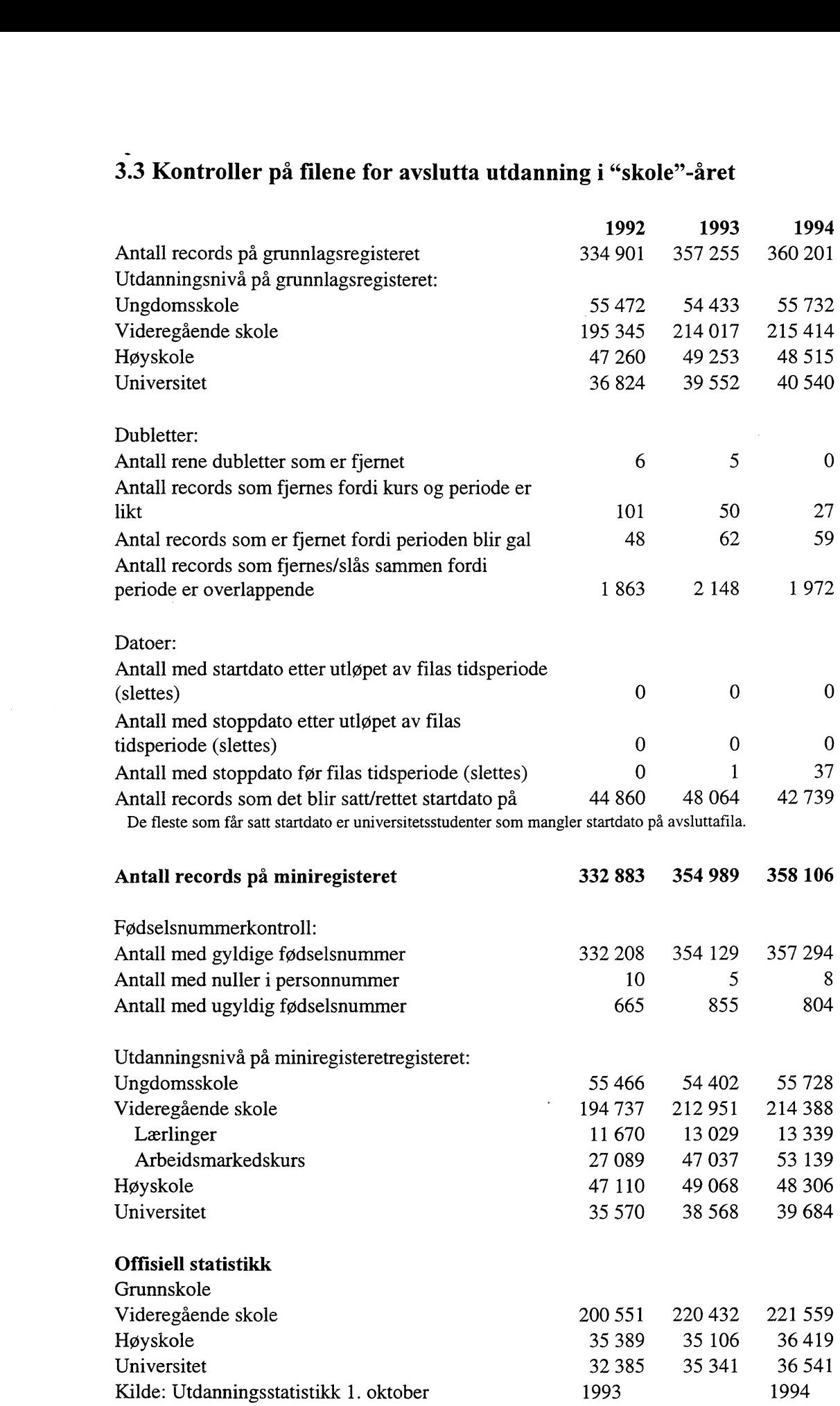

# **4. Diagrammer - Utdanning**

 $\overline{\phantom{a}}$ 

Det er utarbeidet flere typer diagrammer over IT-rutinene. Diagrammene er også laget på flere nivåer. Datatlytdiagram nivå 1 gir en grov oversikt over systemet. Fysisk dataflytdiagram viser en detaljert oversikt over alle program, og sammenhengen mellom data og program. Datamodellen viser det endelige resultat, dvs. oversikt/spesifikasjon av data (forløpsdata) lagret i databasen (Oracle). Det er utarbeidet diagrammer både for rutiner i forbindelse med danning av miniregister, og rutiner for danning av forløpsdata i databasen. IT-dokumentasjonen er utarbeidet i hht. SSB's egne metode for systemutvikling «Håndbok i utvikling av statistikksystemer - Med vekt på IT-medtode».

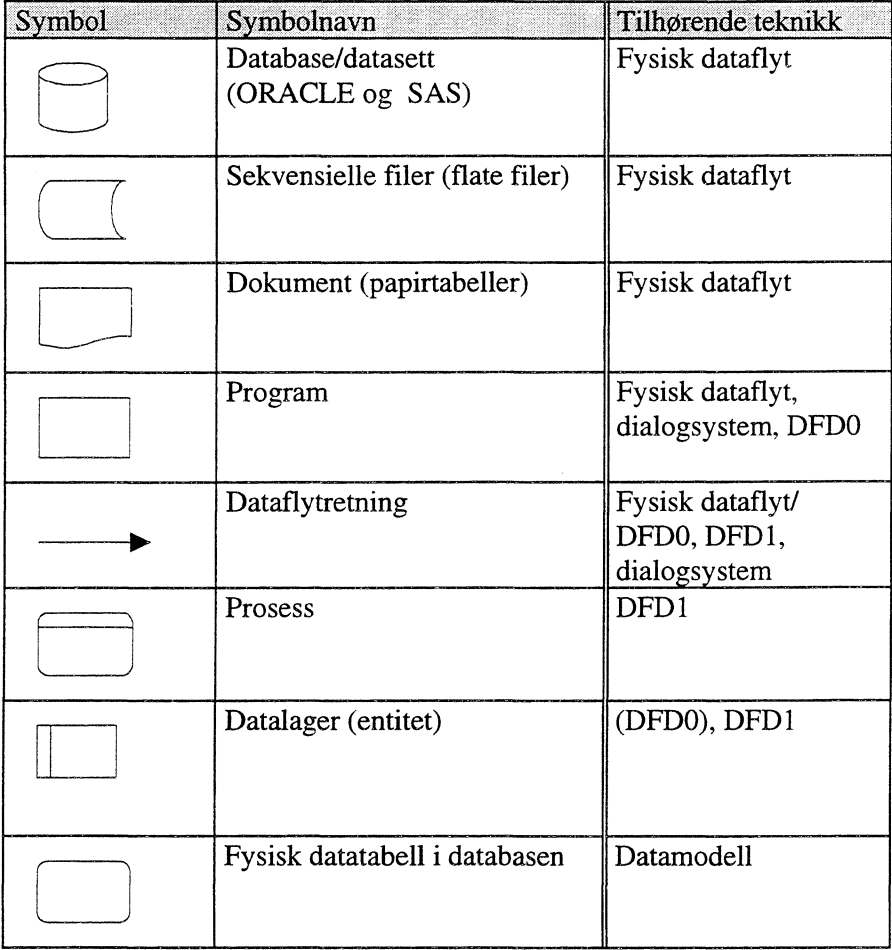

### **Folgende standardsymboler fra IT-metoden er benyttet:**

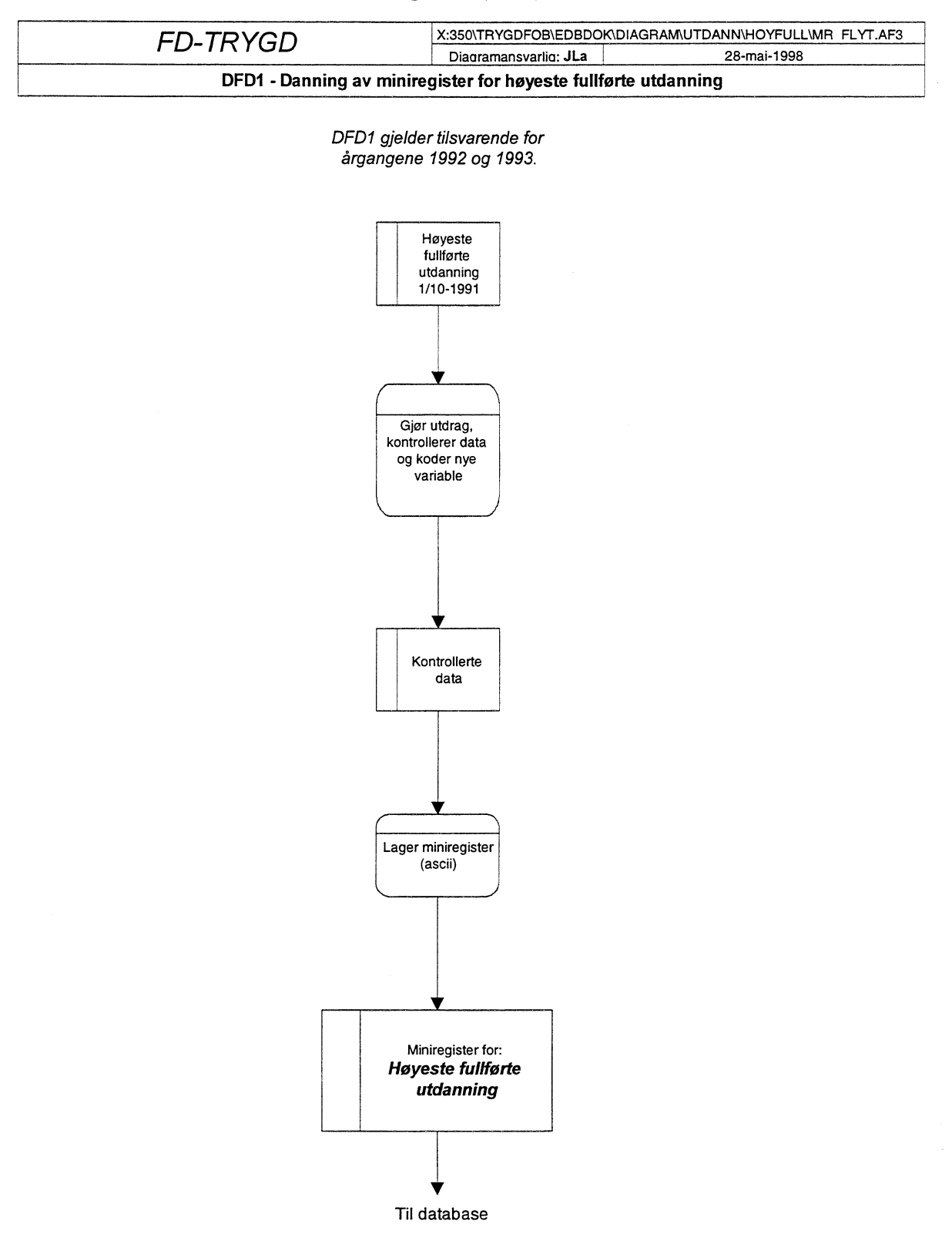

# **4.1 Dataflytdiagram nivå 1 - miniregister (SAS)**

l,

**FD-TRYGD** X:350\TRYGDFOB\EDBDOK\DIAGRAMUTDANN\IGANGV\MR FLYT.AF3

 $\overline{a}$ 

**DFDI - Danning av miniregister for igangværende utdanning**

Diaaramansvarlia: JLa

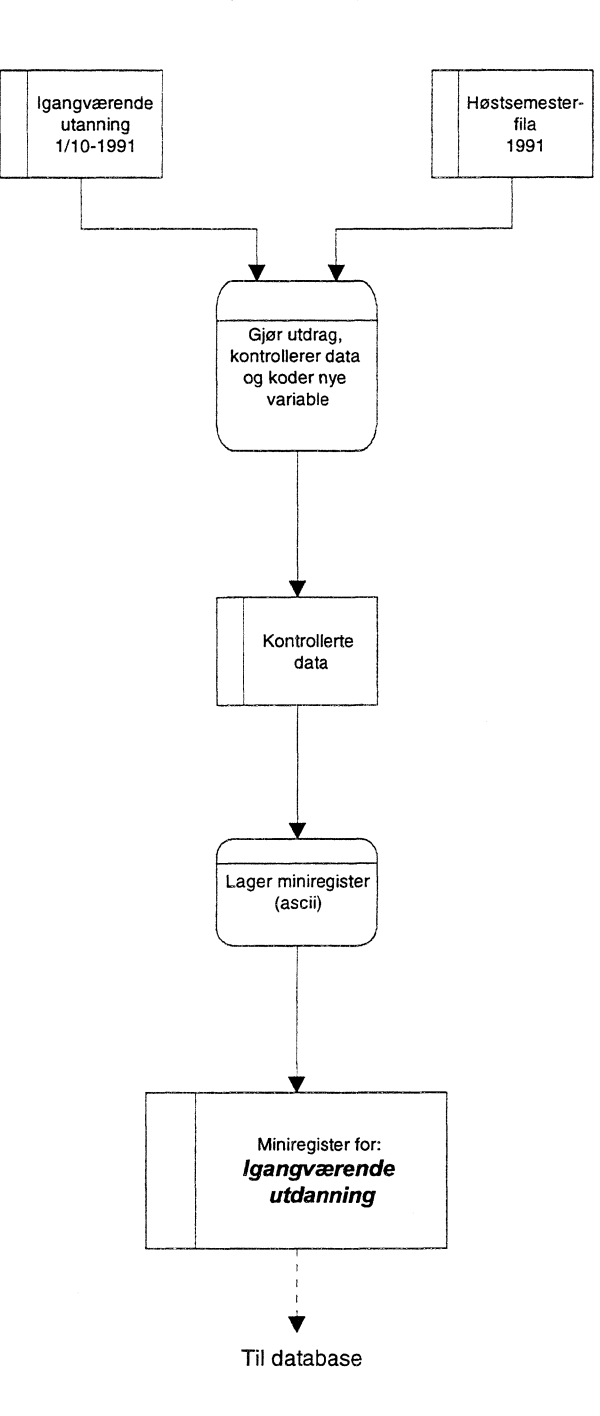

*DFD1 gjelder tilsvarende for årgangene 1992 og 1993.*

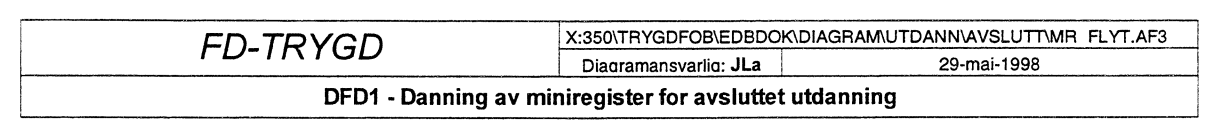

*DFD1 gjelder tilsvarende for årgangene 1993 og 1994.*

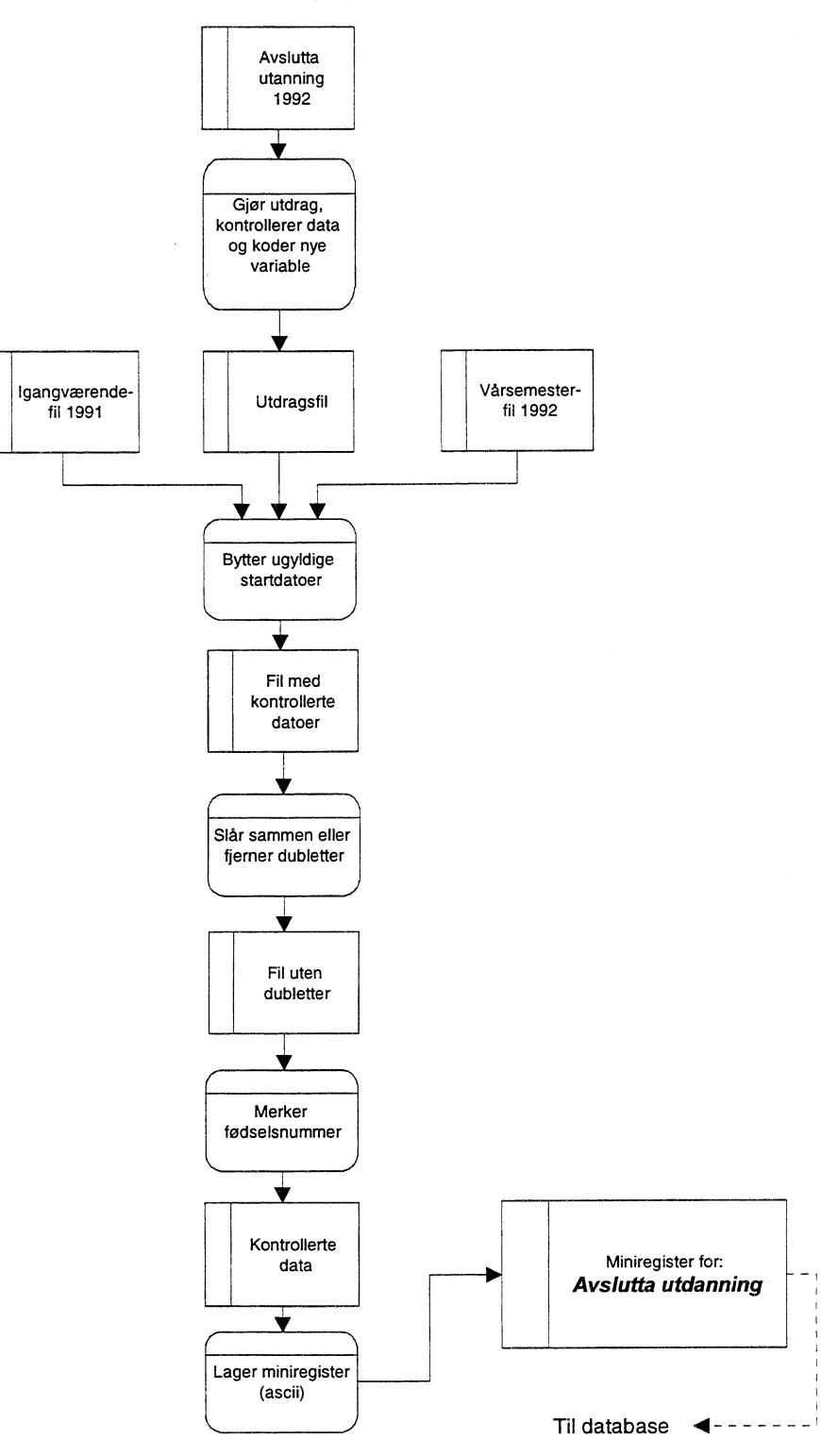

# **4.2 Fysisk dataflytdiagram - miniregister (SAS)**

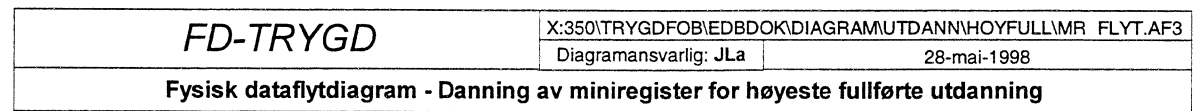

#### **Diagrammet gjelder tilsvarende for årgangene 1992 og 1993.**

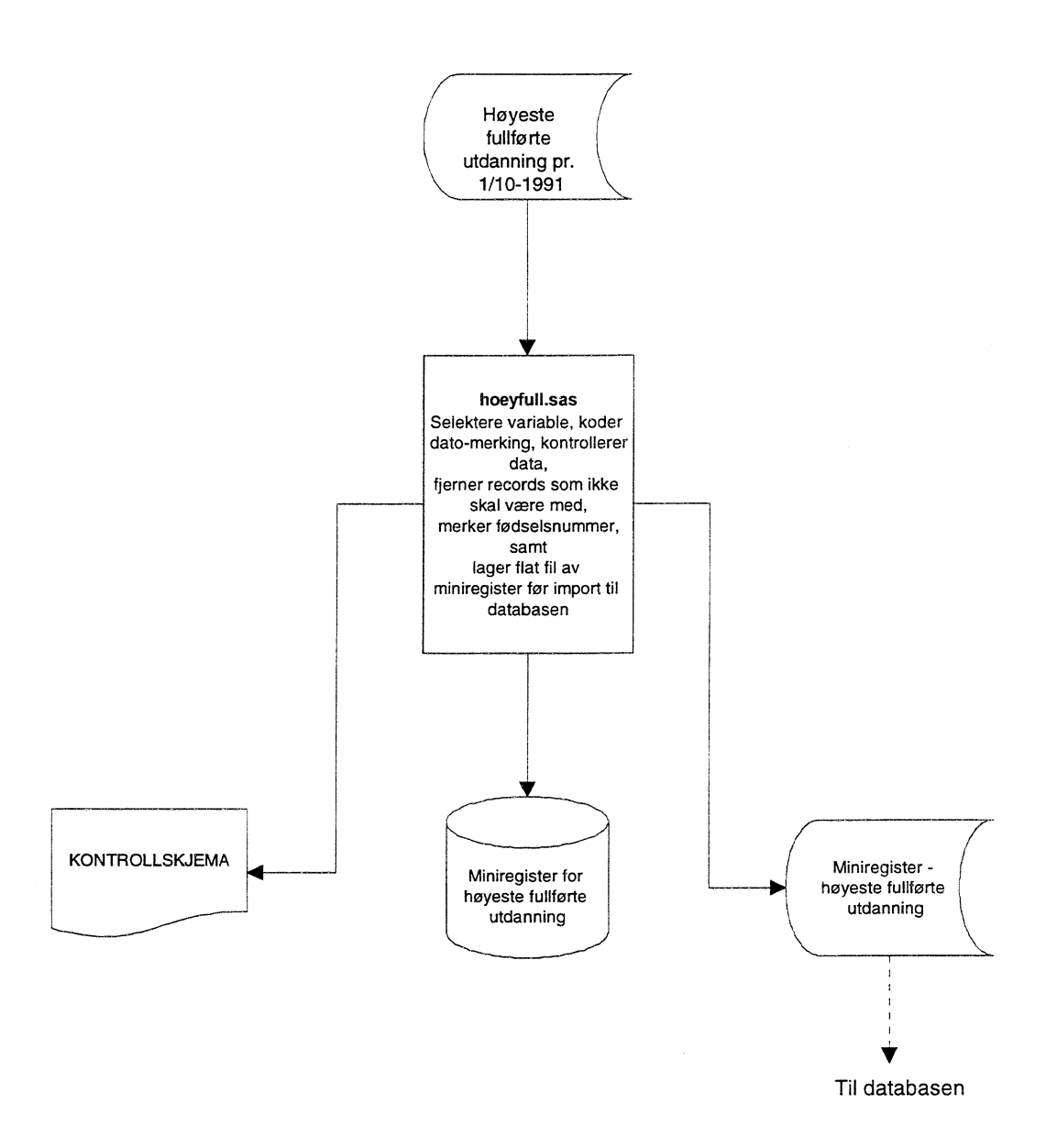

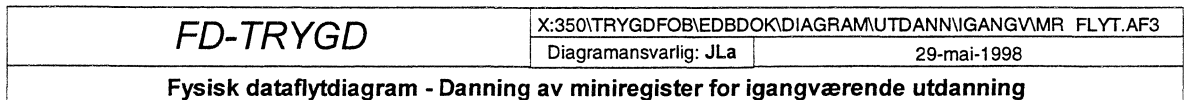

**Diagrammet gjelder tilsvarende for årgangene 1 992 og 1993.**

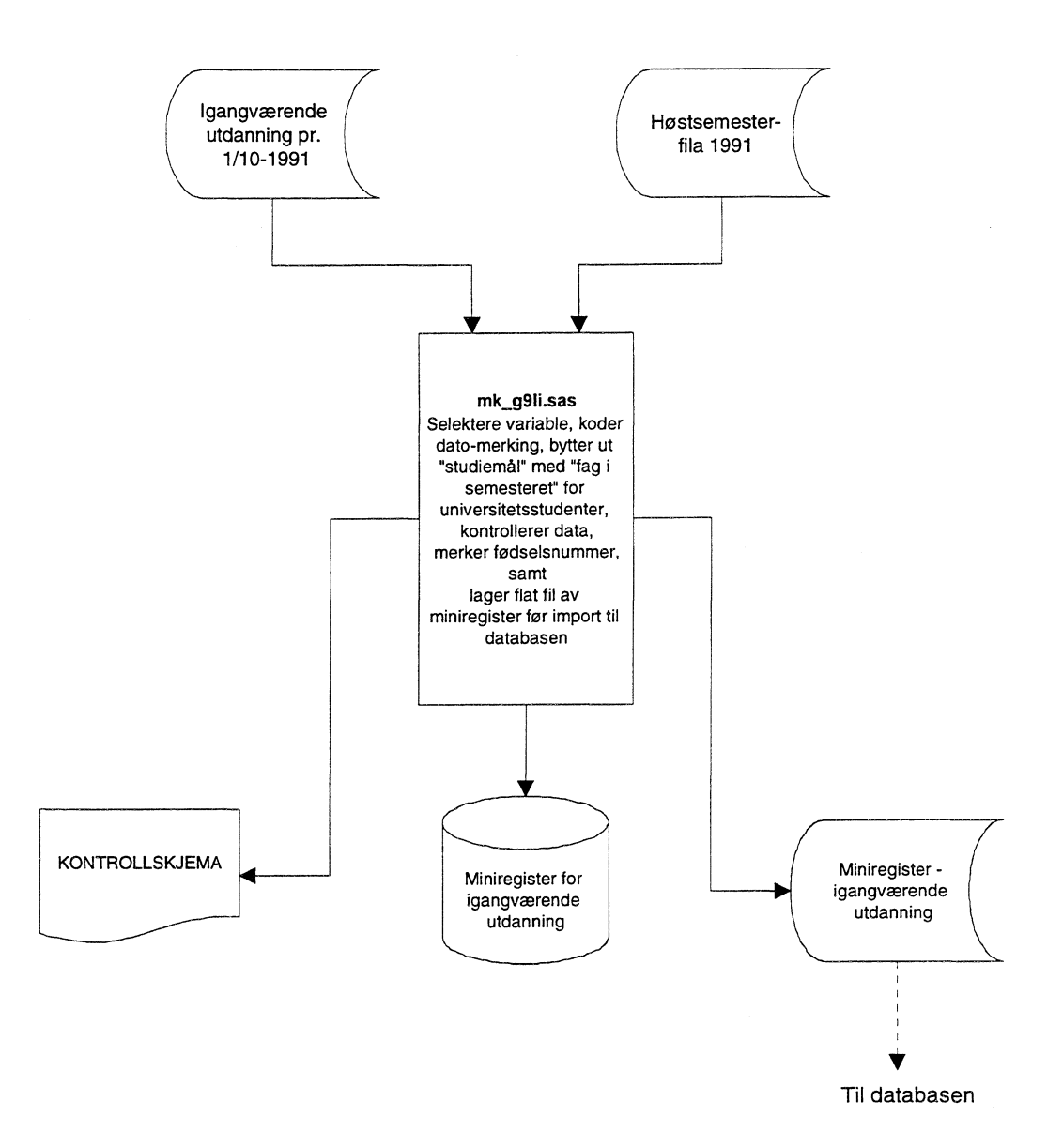

 $\overline{a}$ 

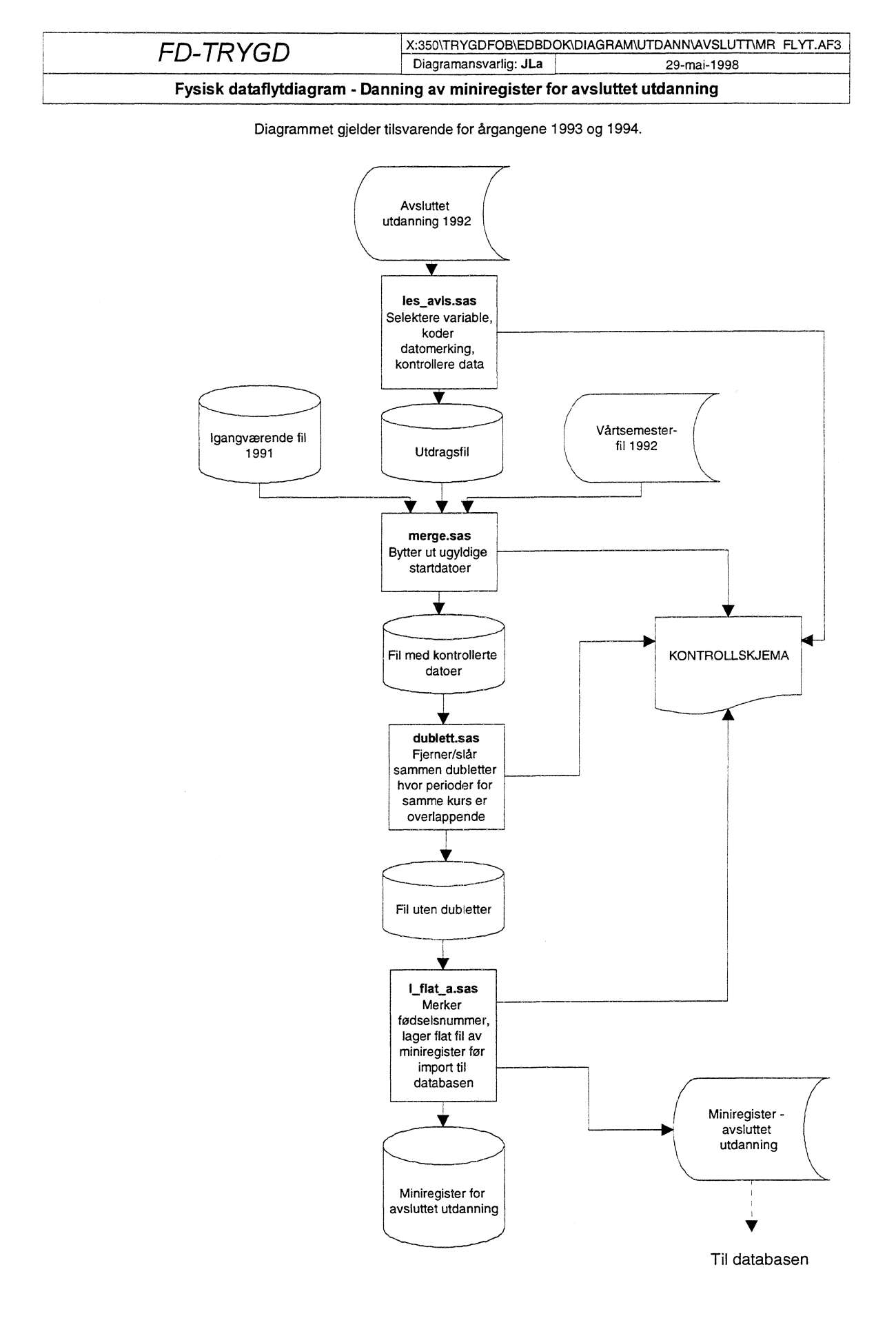

## **4.3 Programbeskrivelse av miniregister-rutiner (SAS)**

Nedenfor følger programheadinger til alle programmer som er benyttet til danning og kontroll av miniregistre på utdanning. Programmer som er benyttet, ligger på Unix under katalog **\$TRYGDFOB/progiutdann/gYY/,** hvor YY står for den årgang filene tilhører.

#### *4.3.1 Hoyeste fullferte utdanning*

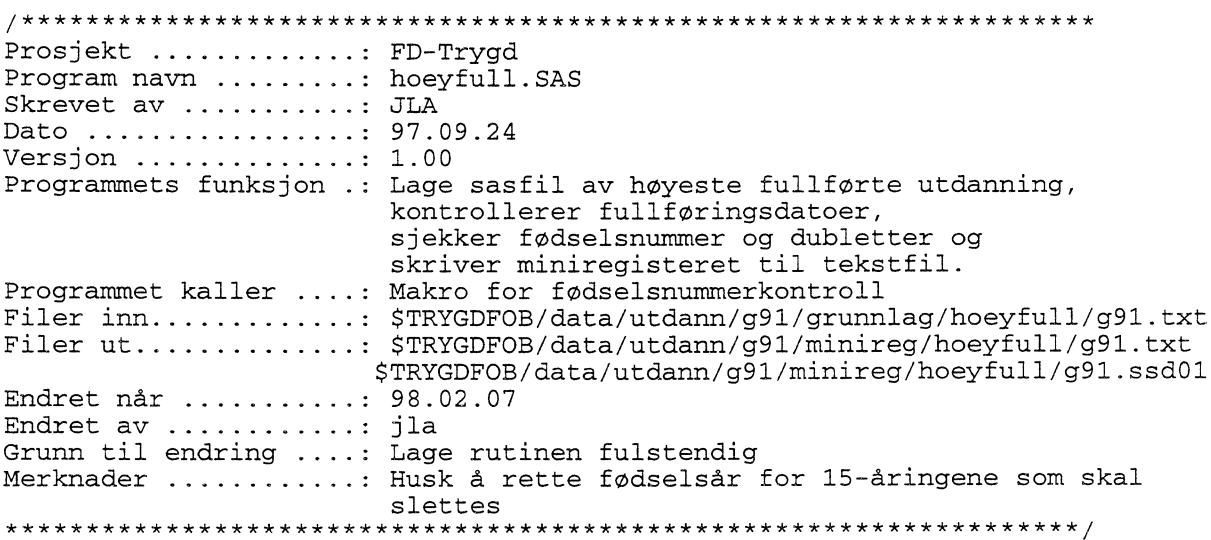

#### *4.3.2 Igangværende utdanning*

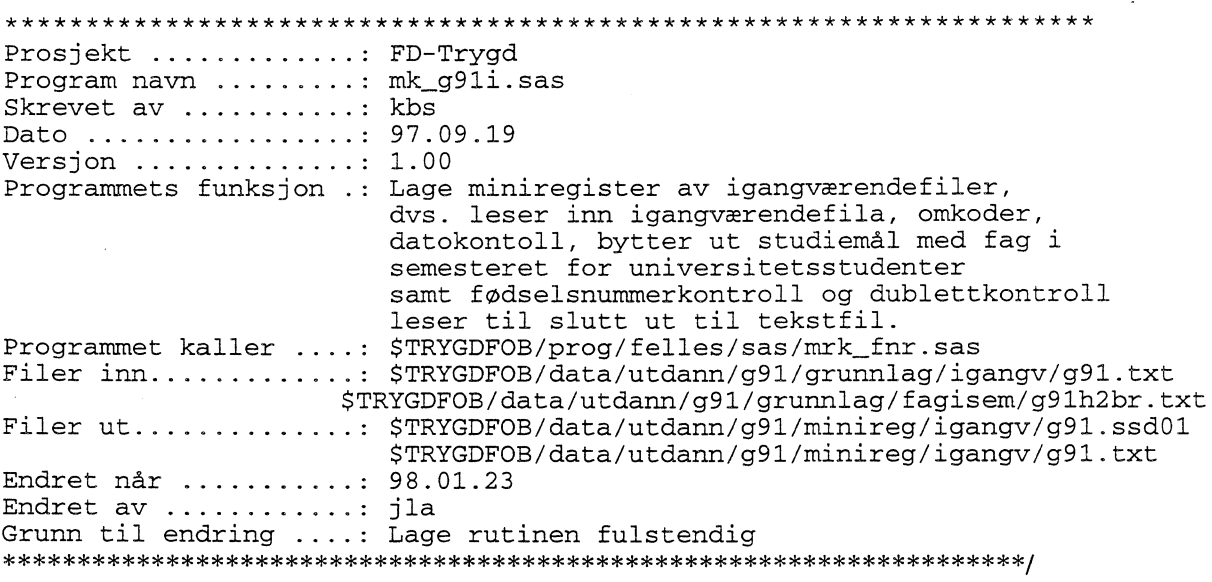
#### *4.3.3 Avsluttet utdanning /\*\*\*\*\*\*\*\*\*\*\*\*\*\*\*\*\*\*\*\*\*\*\*\*\*\*\*\*\*\*\*\*\*\*\*\*\*\*\*\*\*\*\*\*\*\*\*\*\*\*\*\*\*\*\*\*\*\*\*\*\*\*\*\*\*\*\*\** Prosjekt.............: FD-Trygd Program navn ........: les\_avsl.sas Skrevet av ...........: kbs,jla Dato ................: 97.09.19 Versjon  $\dots\dots\dots\dots$ : 1.02 Programmets funksjon .: Leser inn avslutta fil fra utdanning, omkoder, og skriver til permanent sasfil, som brukes videre. Programmet kaller Filer inn............: \$TRYGDFOB/data/utdann/g92/grunnlag/avslutt/g92.txt Filer ut.............:\$TRYGDFOB/data/utdann/g92/minireg/avslutt/g92a.ssd01 Endret når. . . • ...: 98.03.24 Endret av .......... Grunn til endring ....: Ny seleksjon etter datovariable. \*\*\*\*\*\*\*\*\*\*\*\*\*\*\*\*\*\*\*\*\*\*\*\*\*\*\*\*\*\*\*\*\*\*\*\*\*\*\*\*\*\*\*\*\*\*\*\*\*\*\*\*\*\*\*\*\*\*\*\*\*\*\*\*/ /\*\*\*\*\*\*\*\*\*\*\*\*\*\*\*\*\*\*\*\*\*\*\*\*\*\*\*\*\*\*\*\*\*\*\*\*\*\*\*\*\*\*\*\*\*\*\*\*\*\*\*\*\*\*\*\*\*\*\*\*\*\*\*\*\*\*\*\* Prosjekt ....... FD-Trygd Program navn ..... MERGE.SAS Skrevet av ...........: JLA Dato ................: 98.03.10  $Version \ldots \ldots \ldots \ldots 1.00$ Programmets funksjon .: Legge inn startdatoer for de som har ugyldige startdatoer på avsluttafila Programmet kaller Filer inn............: \$TRYGDFOB/data/utdann/g91/minireg/igangv/g91.ssd01 \$TRYGDFOB/data/utdann/g92/grunnlag/fagisem/g92h1.txt \$TRYGDFOB/data/utdann/g92/minireg/avslutt/g92a.ssd01 Filer ut ..... ........ :\$TRYGDFOB/data/utdann/g92/minireg/avslutt/g92b.ssd01 Endret når . ..... : 98.03.24 Merknader ...........: les\_avsl.sas må være kjørt før dette programmet kjøres \*\*\*\*\*\*\*\*\*\*\*\*\*\*\*\*\*\*\*\*\*\*\*\*\*\*\*\*\*\*\*\*\*\*\*\*\*\*\*\*\*\*\*\*\*\*\*\*\*\*\*\*\*\*\*\*\*\*\*\*\*\*\*\*\*\*\*\*\*/ /\*\*\*\*\*\*\*\*\*\*\*\*\*\*\*\*\*\*\*\*\*\*\*\*\*\*\*\*\*\*\*\*\*\*\*\*\*\*\*\*\*\*\*\*\*\*\*\*\*\*\*\*\*\*\*\*\*\*\*\*\*\*\*\*\*\*\*\* Prosjekt ............: FD-Trygd Program navn  $\dots\dots$ : DUBLETT.SAS Skrevet av ........... kbs Dato ................ 98.03.13 Versjon  $\dots\dots\dots\dots:1.00$ Programmets funksjon .: Sjekker dubletter, og fjerner/slår sammen dubletter hvor perioden er overlappende Programmet kaller ....: Filer inn............: \$TRYGDFOB/data/utdann/g92/minireg/avslutt/g92b.ssd01 Filer ut............:\$TRYGDFOB/data/utdann/g92/minireg/avslutt/g92c.ssd01 Endret når ..........: 98.03.24 Endret av . ....... jla Merknader . ..... : merge.sas må være kjørt for dette programmet kjøres \*\*\*\*\*\*\*\*\*\*\*\*\*\*\*\*\*\*\*\*\*\*\*\*\*\*\*\*\*\*\*\*\*\*\*\*\*\*\*\*\*\*\*\*\*\*\*\*\*\*\*\*\*\*\*\*\*\*\*\*\*\*\*\*\*\*\*\*\*/

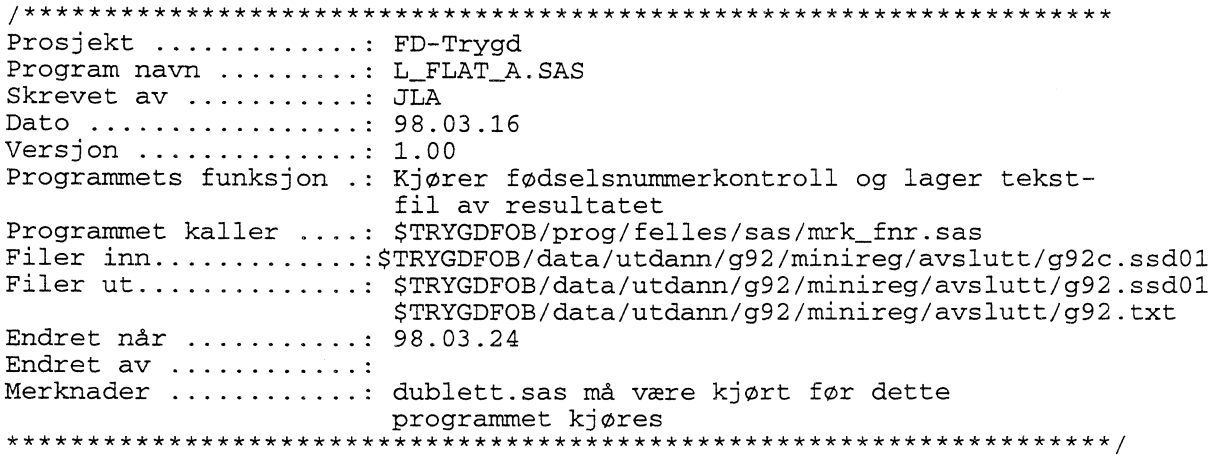

 $\ddot{\phantom{0}}$ 

 $\bar{\phantom{a}}$ 

 $\epsilon$ 

 $\bar{\beta}$ 

# **4.4 Datatlytdiagram nivå 1 - database (Oracle)**

# *4.4.1 Høyeste fullførte utdanning*

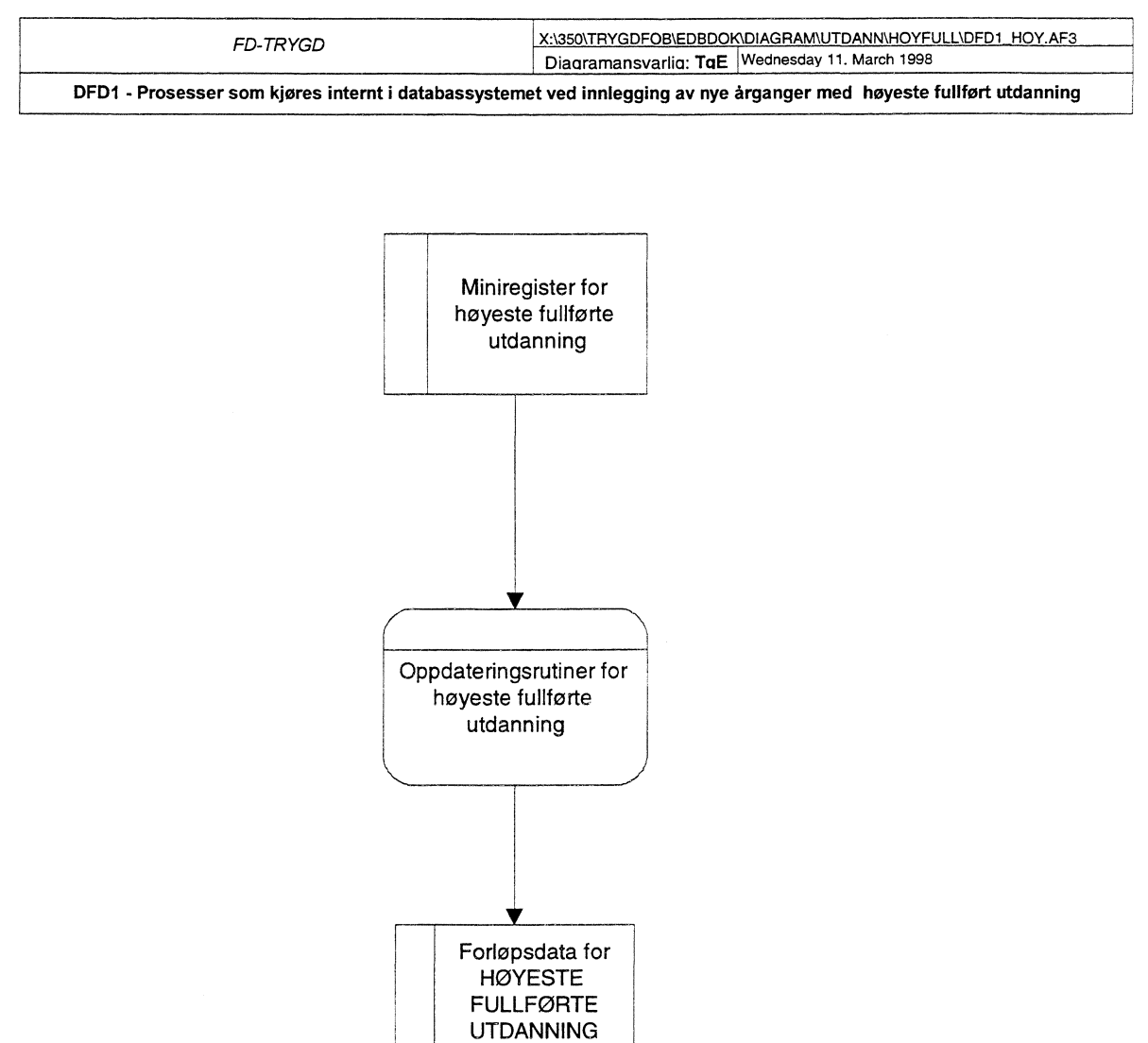

**(årsdata)**

# *4.4.2 igangværende og avslutta utdanning*

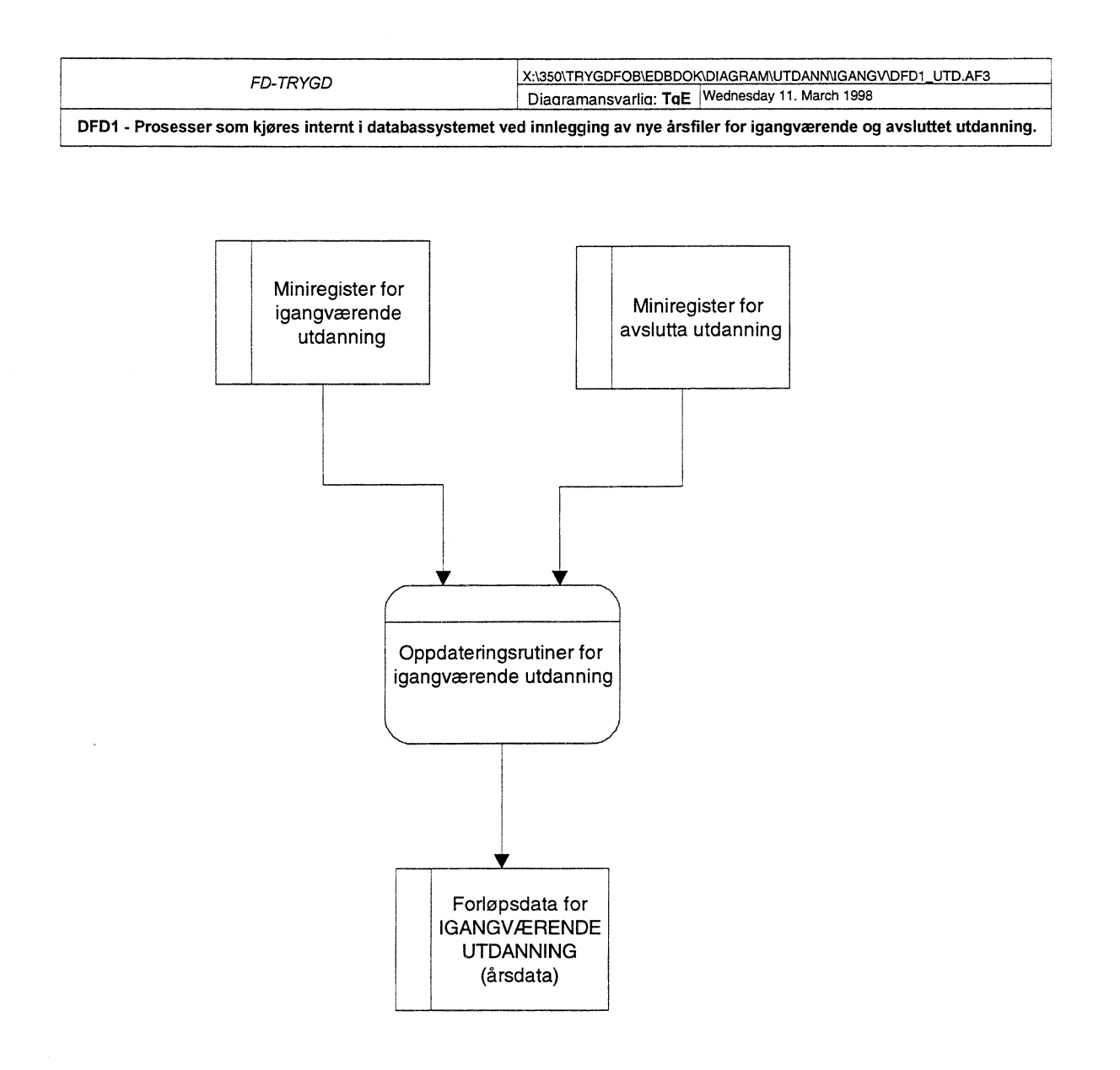

# **4.5 Fysisk dataflytdiagram - database (Oracle)**

#### X:\350\TRYGDFOMEDBDOK\DIAGRAMWTDANN\HOYFULL\HOY\_UTD.AF3 *FD-TRYGD* Diaaramansvarlia: TaE Wednesday 11. March 1998 **Fysisk dataflytdiagram databaserutiner for høyeste fullførte utdanning Miniregister - HØYESTE SQL"LOADER FULLFØRTE (L\_HOYyy.CTL) UTDANNING (Årsfil) Temporær tabell (L\_HOY\_UTD) Oracle HOYSTART.SQL** Batch-rutine som starter oppdateringsrutinene for HØYESTE FULLFØRTE UTDANNING **HOY\_OPD.SQL**  $\begin{picture}(120,17)(-10,0) \put(0,0){\line(1,0){155}} \put(10,0){\line(1,0){155}} \put(10,0){\line(1,0){155}} \put(10,0){\line(1,0){155}} \put(10,0){\line(1,0){155}} \put(10,0){\line(1,0){155}} \put(10,0){\line(1,0){155}} \put(10,0){\line(1,0){155}} \put(10,0){\line(1,0){155}} \put(10,0){\line(1,0){155}} \put(10,0){\line(1,$ Logg av evt. feil **Logg for jobb-status Oppdatering av under kjøring (JOBB\_STATUS\_UTD) høyeste fullførte ( RUN\_ERROR\_UTD) Oracle utdanning for Oracle hvert år -----\_\_\_\_---------'' Hovedtabell for høyeste Forlopsdata for høyeste fullførte utdanning fullførte utdanning (Hjelpetabell) (F\_HOY UTD) (H\_HOY UTD) Oracle Oracle HOY\_BACK.SQL Rutine for** sikkerhetskopi av data r **HOY\_RECV.SQL**<br> **Backuptabeller for høyeste**<br> **Backuptabeller for høyeste**<br> **Backuptabeller for høyeste**<br> **Backuptabeller for høyeste Rutine for recovery fullførte utdanning: av backupdata \_ ■-1 (F\_HOY UTD) (H\_HOY UTD)** ------

### *4.5.1 Databaserutiner hoyeste fullforte utdanning*

#### *4.5.2 Databaserutiner for utdanning*

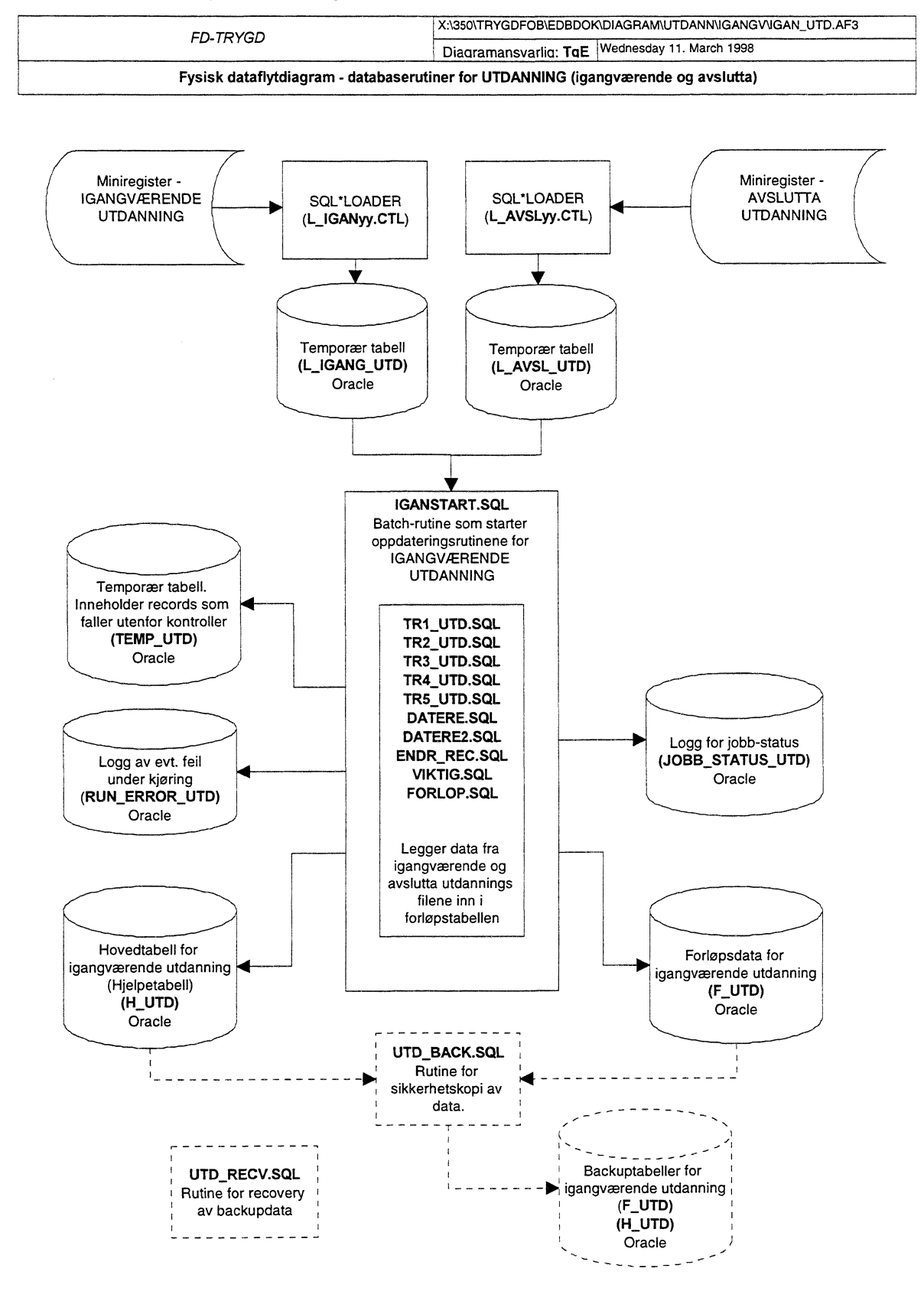

# 4.6 Programbeskrivelse av database-rutiner (Oracle)

Programmer som er benyttet ved innlegging av utdanningsdata og oppdateringsrutiner/batch-jobber i Oracle-databasen er lagret på Unix under katalogen STRYGDFOB/prog/ORACLE/utdann/. STRYGDFOB/prog/ORACLE/utdann/hoyeste/... STRYGDFOB/prog/ORACLE/utdann/sqlload/...

# 4.6.1 SQL\*Loader-rutine for import til Oracle for høyeste fullførte utdanning

PL/SQL rutinen for høyeste fullførte utdanning skal bruke data som vi laster inn i den temporære (load) tabellen L HOY UTD.

Dette gjøres med skriptet TRYGDFOB/prog/ORACLE/utdann/sqlload/l hoy<ÅÅ>.ctl (ÅÅ=år). Ett årssett med data lastes inn, og de ulike oppdateringsrutinene kjøres. Samme prosedyre gjentas deretter for neste årssett med data osv...

Før nye data fra et årssett legges inn i den temporære tabellen L HOY UTD, må en først slette innholdet i tabellen med kommandoen «TRUNCATE TABLE I hoy utd». I motsetning til DELETE brukes ikke rollback-segmentet da.

## 4.6.2 HOYSTART.SOL (Starter høyeste fullførte utdanning)

Dette programmet setter opp et rollbacksegmentet for kjøringen kompilerer og kjører hovedprogrammet for høyeste fullførte utdanning.

Kildekoden til dette programmet er lagt inn i dokumentasjonen for at det skal være lettere å se rekkefølgen rutinene kjøres i.

```
Prosjekt ............: FD-TRYGD
Program navn ........: HOYSTART.SQL
Skrevet av ...........: TgE
Dato ................ 18.05.98
Versjon .............: 1.1
Programmets funksjon .: Batch-jobb som kaller oppdateringsrutinen for
                    oppdatering av høyeste fullførte utdanning
                    i forløpstabellen.
Programmet kaller ....: hoy_opd.sql
Programmet kalles fra :
Filer inn ............
Filer ut .............:
Endret når ..........: DD.MM.ÅÅ
Endret av ...........:
Grunn til endring ....:
/* Sender meldinger til egen logg-fil */
SPOOL HOY OPD
/* Kompilerer alle PL/SQL-prosedyrer som skal benyttes (hentes fra filer).
\star /
@hoy_opd.sql
COMMIT;
/* Rydder opp i logg-tabeller (egnedefinert feilmeldingstabell) */
/*DELETE FROM RUN_ERROR;
```
COMMIT;

```
/* Setter timer på (bare for å se hvor lang tid jobben tar) */
SET TIMING ON;
SET TIME ON;
/* Benytter et stort rollback-segment for denne batch jobben */
ALTER ROLLBACK SEGMENT large_rbs ONLINE;
SET TRANSACTION USE ROLLBACK SEGMENT large_rbs;
/* Start oppdatering av pensjonsdata */
EXECUTE HOYUTD_OPPDAT(1991);
COMMIT;
/* Til slutt slettes alle prosedyrer */
DROP PROCEDURE HOYUTD_OPPDAT;
COMMIT;
/* Setter rollback-segmentet OFFLINE */
ALTER ROLLBACK SEGMENT large_rbs OFFLINE;
/* Lukker spool-meldings-filen */
SPOOL OFF
```
### 4.6.3 HOY\_OPD.SQL

Rutinen fungerer som hovedprogram for oppdatering av høyeste fullførte utdannings data i databasen og danner forløpsdata. Alle personer i nyeste datagrunnlag, dvs. personer i load tabellen L\_HOY\_UTD, sjekkes mot forrige års datagrunnlag (innholdet i hovedtabellen H\_UTD). Ut i fra bestemte regler, som angitt i spesifikasjonsnotatet for utdanning, avgjøres det om det skal kodes en tilgang, avgang eller endring for hver enkelt record som prosesseres. Endring betyr endret verdi i en eller flere av internvariablene.

```
Prosjekt ............: FD-TRYGD
Program navn ........: HOY_OPD.SQL
Skrevet av ........... TgE
Dato ................: 18.03.98
Versjon .............: 1.0
Programmets funksjon .: Oppdatere høyeste fullførte data fra årgangsfil med
                 høyeste fullførte utdanning pr. 1/10.
Programmet kalles fra : HOYSTART.SQL
Filer inn ............:
Filer ut .............
Endret når ..........:
Endret av ...........:
Grunn til endring ....:
```
## 4.6.4 HOY\_BACK.SQL

Når man legger inn nye årganger og en batch-rutine bryter/krasjer, må ALLE data legges inn på nytt. For å unngå dette er det utarbeidet en egen backup- rutine. Kjør rutinen etter innlegging av hvert årssett når du er sikker på at forrige kjøring gikk bra.

```
Prosjekt ...........: FDTRYGD (UTDANNING)
Program navn ........: HOY_BACK.SQL
Skrevet av ...........: TgE
Dato ................: 19.06.98
Versjon .............: 0.4
Programmets funksjon .: MÅ kjøres manuelt med jevne mellomrom når årsfiler
                   for høyeste fullførte utdanning legges inn. Rutinen
                   tar backup av alle data for utdanning og legger dem
                   inn i egne backup-tabeller (tabeller merket _BACK).
                   Dette gjøres for at eventuelle problemer som
                   oppstår med oppdateringsrutine ikke skal forårsake
                    at alle kjøringer må gjøres på nytt.
                    Startes som batch-jobb i SQL-plus:
                    (SQL>@UTD_BACK.SQL).
Filer inn ...........:
Filer ut .............
Endret når ..........: DD.MM.ÅÅ
Endret av ...........:
Grunn til endring ....:
```
### 4.6.5 HOY RECV.SQL

Dersom innlegging av nye data forårsaker feil som stopper rutinen under kjøring kan gamle data hentes tilbake ved hjelp av denne rutinen. Det forutsettes at rutinen HOY\_BACK.SQL er kjørt FØR siste innleggingsforsøk. Rutinen henter da tilbake alle data tom. forrige årssett.

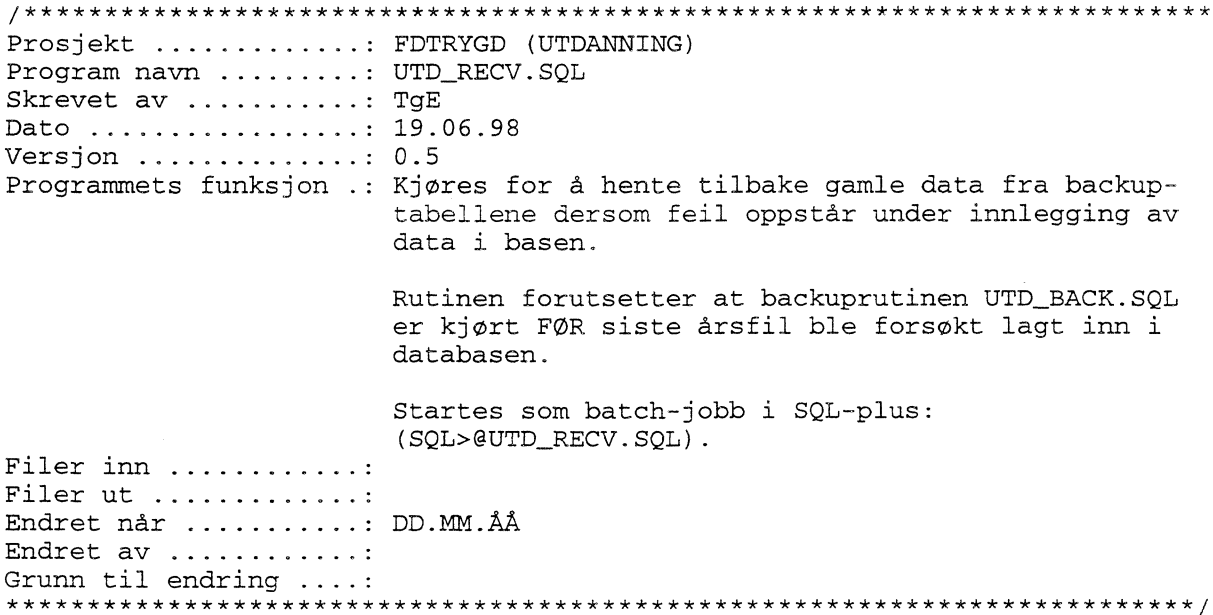

# 4.6.6 SQL\*Loader-rutine for import til Oracle for igangværende utdanning

PL/SQL rutinen for utdanning skal bruke data som vi laster inn i de temporære (load) tabellene L IGANG UTD og L\_AVSL\_UTD.

Dette gjøres med skriptene TRYGDFOB/prog/ORACLE/utdann/sqlload/l igan<ÅÅ>.ctl og **TRYGDFOB/prog/ORACLE/utdann/sqlload/1 avsl<ÅÅ>.ctl**  $(A\AA = \hat{a}r)$ . Begge miniregisterne for igangværende og avslutta utdanning lastes inn, og de ulike oppdateringsrutinene kjøres. Samme prosedyre gjentas deretter for neste årssett med data osv...

Før nye data fra et årssett legges inn i de temporære tabellene L IGAN UTD og L AVSL UTD, må en først slette innholdet i tabellene med kommandoen «TRUNCATE TABLE I igan utd» og «TRUNCATE TABLE I avsl utd». I motsetning til DELETE brukes ikke rollback-segmentet da.

### 4.6.7 HOYSTART.SQL (Starter igangværende utdanning)

Dette programmet setter opp et rollbacksegmentet for kjøringen kompilerer og kjører hovedprogrammene til igangværende utdanning.

Kildekoden til dette programmet er lagt inn i dokumentasjonen for at det skal være lettere å se rekkefølgen rutinene kjøres i.

```
Prosjekt ............: FD-TRYGD
Program navn ........: IGANSTART.SQL
Skrevet av ..........: TgE
Dato ................: 18.05.98
Versjon .............: 0.5
Programmets funksjon .: Batch-jobb som kaller oppdateringsrutinen for å
lage
                    forløp av kurs, utdanning og utdanningstilfelle.
Programmet kaller ....: igan_utd.sql
Programmet kalles fra :
Filer inn ...........:
Filer ut .............:
Endret når ..........: DD.MM.ÅÅ
Endret av ...........:
Grunn til endring ....:
/* Sender meldinger til egen logg-fil */
SPOOL TR1_UTD
/* Kompilerer alle PL/SQL-prosedyrer som skal benyttes (hentes fra filer).
\star /
@datere.sql
\prime@datere2.sql
@forlop.sql
@endr_rec.sql
@tr1_utd.sql
@tr2_utd.sql
@tr3_utd.sql
@tr4_utd.sql
```
@tr5\_utd.sql  $\prime$ COMMIT; /\* Rydder opp i logg-tabeller (egnedefinert feilmeldingstabell) \*/ /\*DELETE FROM RUN\_ERROR;<br>COMMIT;  $\text{COMMIT};$  $/*$  Setter timer på (bare for å se hvor lang tid jobben tar) \*/ SET TIMING ON; SET TIME ON; /\* Benytter et stort rollback-segment for denne batch jobben \*/ ALTER ROLLBACK SEGMENT large\_rbs ONLINE; SET TRANSACTION USE ROLLBACK SEGMENT large\_rbs; /\* Start oppdatering av igangværende utdanningsdata EXECUTE UTD\_IGANG\_AVSL; EXECUTE UTD\_AVSL\_IGANG; EXECUTE TR3\_UTD; EXECUTE TR4\_UTD; COMMIT; /\* Til slutt slettes alle prosedyrer \*/ DROP PROCEDURE HOYFULL\_OPPDAT; DROP PROCEDURE avgang; DROP PROCEDURE HOYFULL\_INSERT; COMMIT; /\* Setter rollback-segmentet OFFLINE \*/ ALTER ROLLBACK SEGMENT large\_rbs OFFLINE; /\* Lukker spool-meldings-filen \*/ SPOOL OFF

# *4.6.8 TRLUTD.SQL*

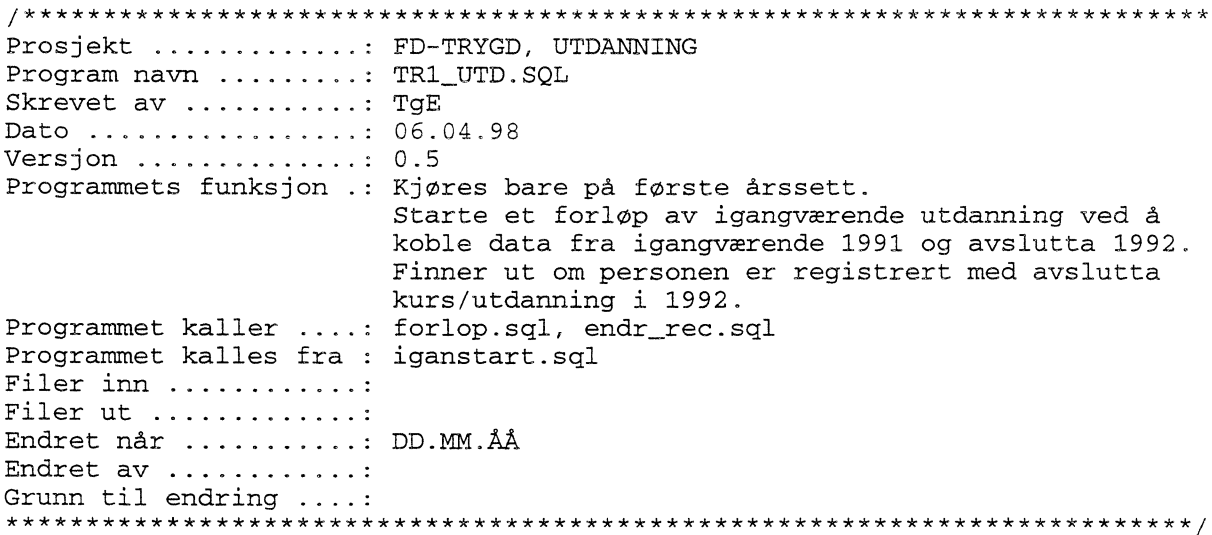

### 4.6.9 TR2 UTD.SQL

Prosjekt ............: FD-TRYGD, UTDANNING Program navn ........: TR2\_UTD.SQL Skrevet av ........... TgE Dato ................: 20.04.98 Versjon .............:  $0.72$ Programmets funksjon .: Kjøres bare på første årssett. Kobler avslutta 1991 mot igangværende 1992 Skal finne hvem som har avslutta utdanning 1992 men som ikke er registrert som igangværende 1991 Programmet kaller ....: forlop.sql Programmet kalles fra : iganstart.sql Filer inn ............: Filer ut .............: Endret når ..........: DD.MM.ÅÅ Endret av ...........: Grunn til endring ....: 

4.6.10 TR3 UTD.SQL

Prosjekt ...........: FD-TRYGD, UTDANNING  ${\tt Program \; navn \;\; . . . . . . : \; TR3_UTD.SQL}$ Skrevet av ........... TgE Dato ................: 11.05.98 Versjon  $\ldots \ldots \ldots \ldots$ : 0.6 Programmets funksjon .: Koble H\_UTD til nesteårs igangværende (T+1) L\_IGANG\_UTD for å utføre kontroller. Skal finne hvem som er registrert som igangværende T og ikke avslutta T+1 men også igangværende T+1. Skal også finne de som er registrert som avslutta T+1, men også igangværende T+1. Viktig å endre dato variabelen for hver årgang som kjøres slik at dateringen blir riktig. Det er viktig å endre hardkodede datofelt. Programmet kaller ....: forlop.sql, endr\_rec.sql, datere2.sql Programmet kalles fra : iganstart.sql Filer inn ...........: Filer ut ............. Endret når ..........: DD.MM.ÅÅ Endret av ............ Grunn til endring ....: 

4.6.11 TR4 UTD.SQL

Prosjekt ...........: FD-TRYGD, UTDANNING Program navn ........: TR4\_UTD.SQL Skrevet av ..........: TgE Dato ................: 05.05.98 Versjon .............: 0.5 Programmets funksjon .: Kobler nesteårs igangværende(T+1) L\_IGANG\_UTD mot H\_UTD. Skal finne hvem som er registrert som igangværende T+1, men som ikke er registrert

som igangværende T eller avslutta T+1

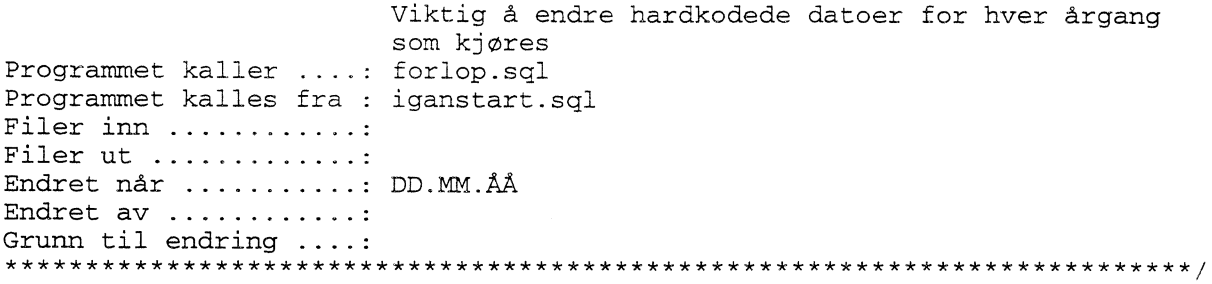

# 4.6.12 TR5\_UTD.SQL

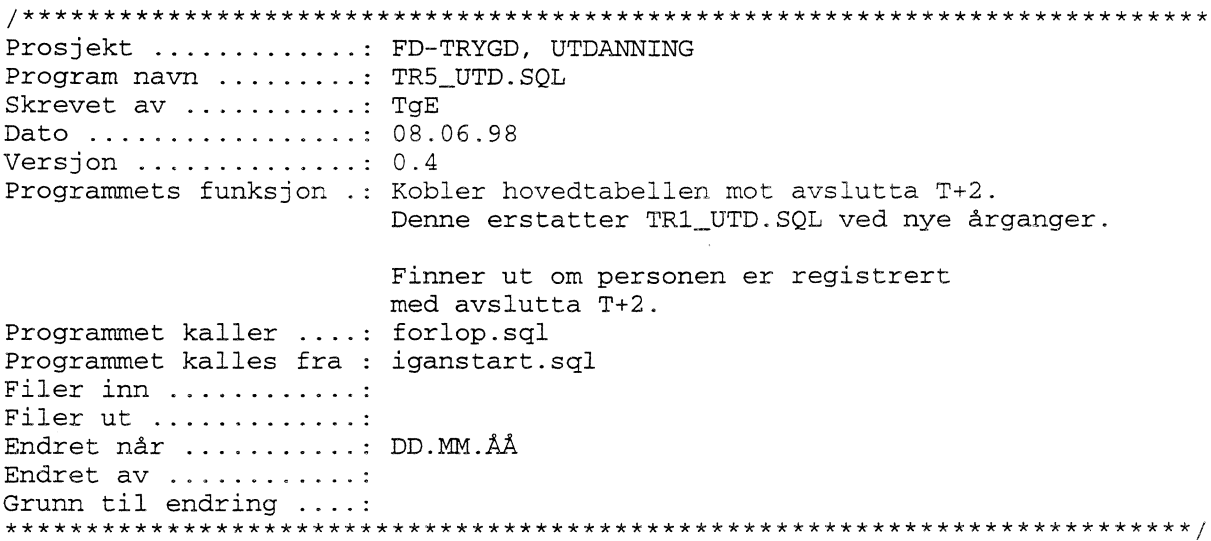

# 4.6.13 DATERE.SQL

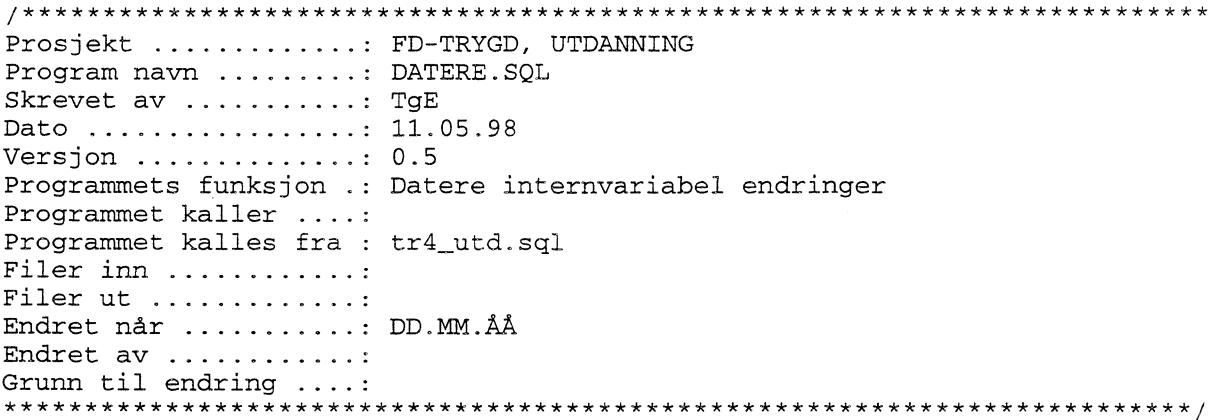

### 4.6.14 DATERE2.SQL

Prosjekt ...........: FD-TRYGD, UTDANNING Program navn .......... DATERE2.SQL<br>Skrevet av ............. TgE<br>Dato .................. 11.05.98<br>Versjon ................. 0.5

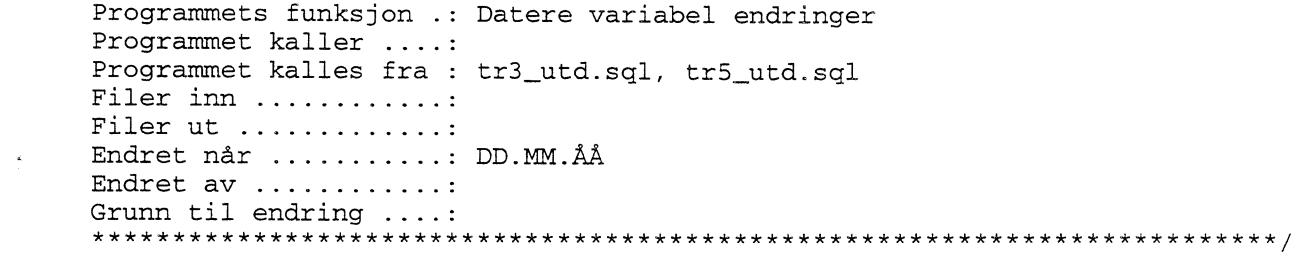

# 4.6.15 ENDR\_REC.SQL

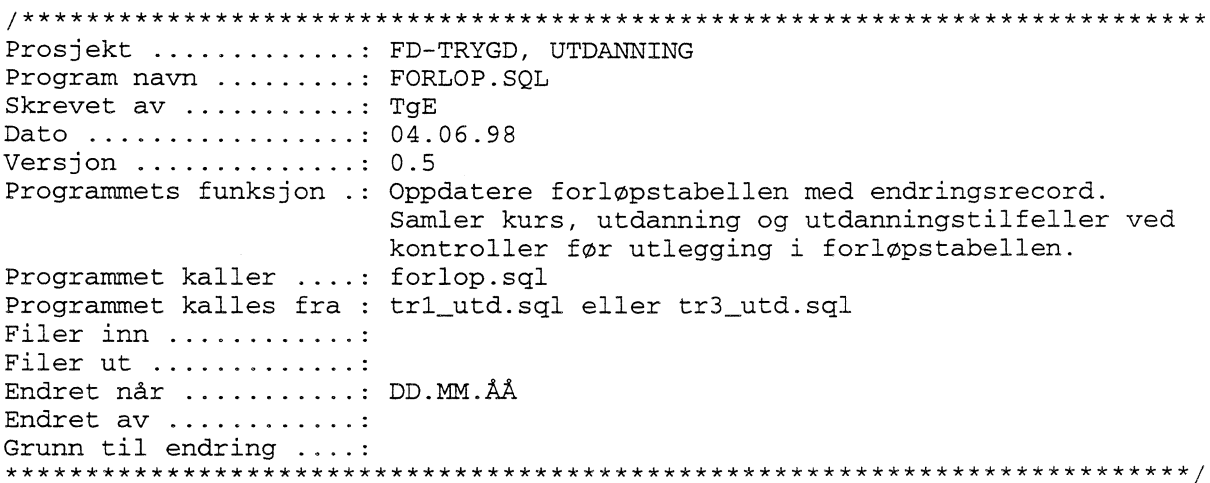

# 4.6.16 VIKTIG.SQL

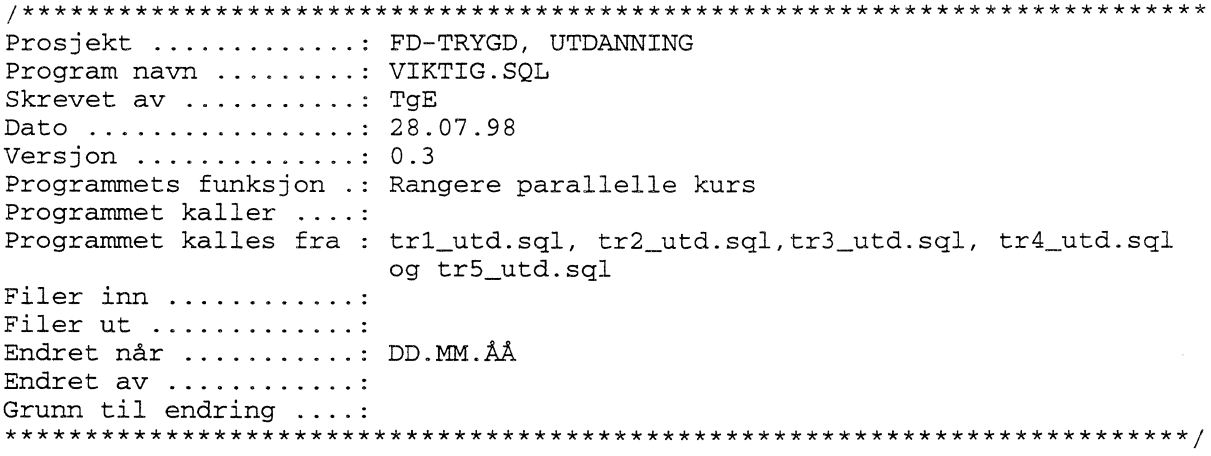

# 4.6.17 FORLOP.SQL

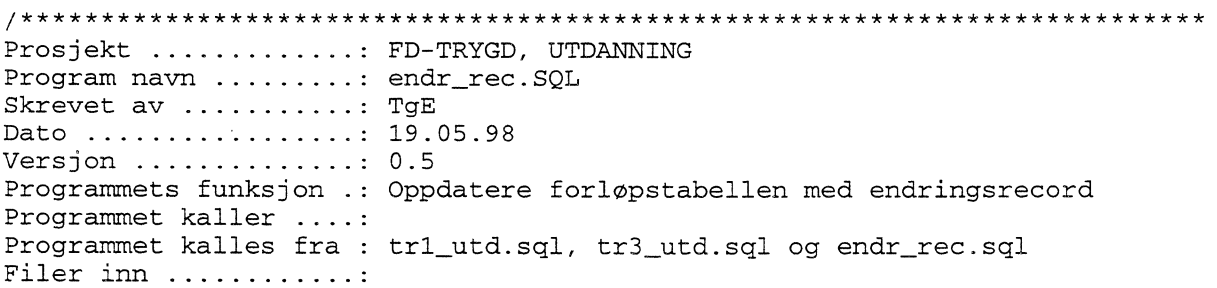

Filer ut ............. Endret når .........: DD.MM.ÅÅ Endret av ............ 

## 4.6.18 UTD BACK.SQL

Når man legger inn nye årganger og en batch-rutine bryter/krasjer, må ALLE data legges inn på nytt. For å unngå dette er det utarbeidet en egen backup- rutine. Kjør rutinen etter innlegging av hvert årssett når du er sikker på at forrige kjøring gikk bra.

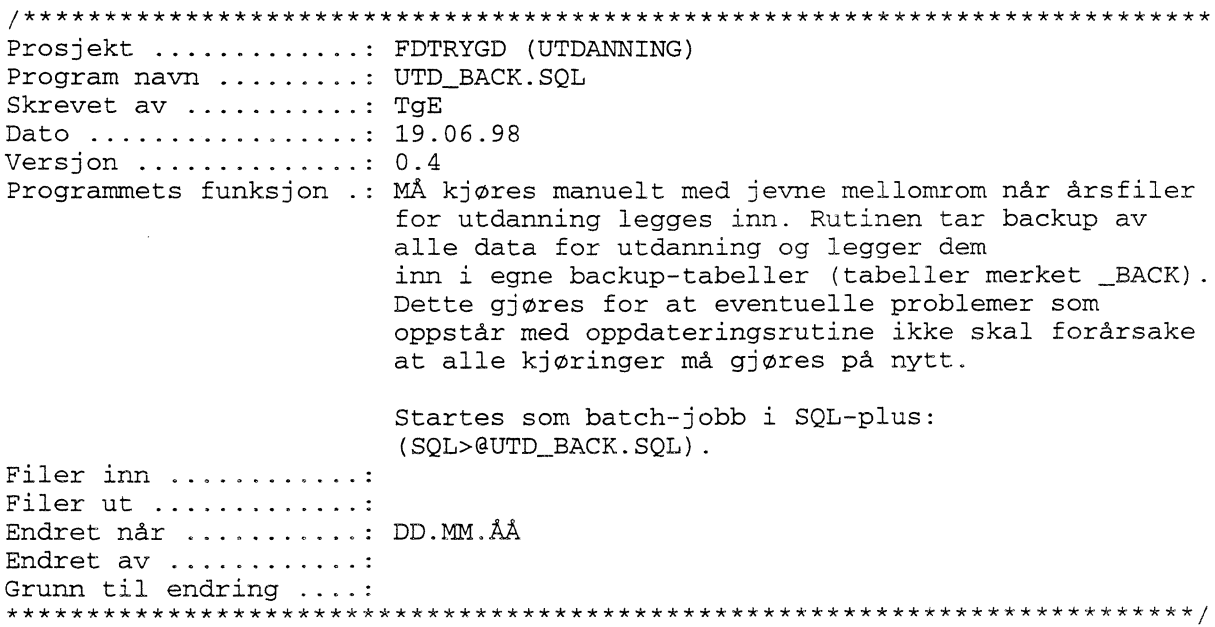

## 4.6.19 UTD RECV.SQL

Dersom innlegging av nye data forårsaker feil som stopper rutinen under kjøring kan gamle data hentes tilbake ved hjelp av denne rutinen. Det forutsettes at rutinen UTD\_BACK.SQL er kjørt FØR siste innleggingsforsøk. Rutinen henter da tilbake alle data tom. forrige årssett.

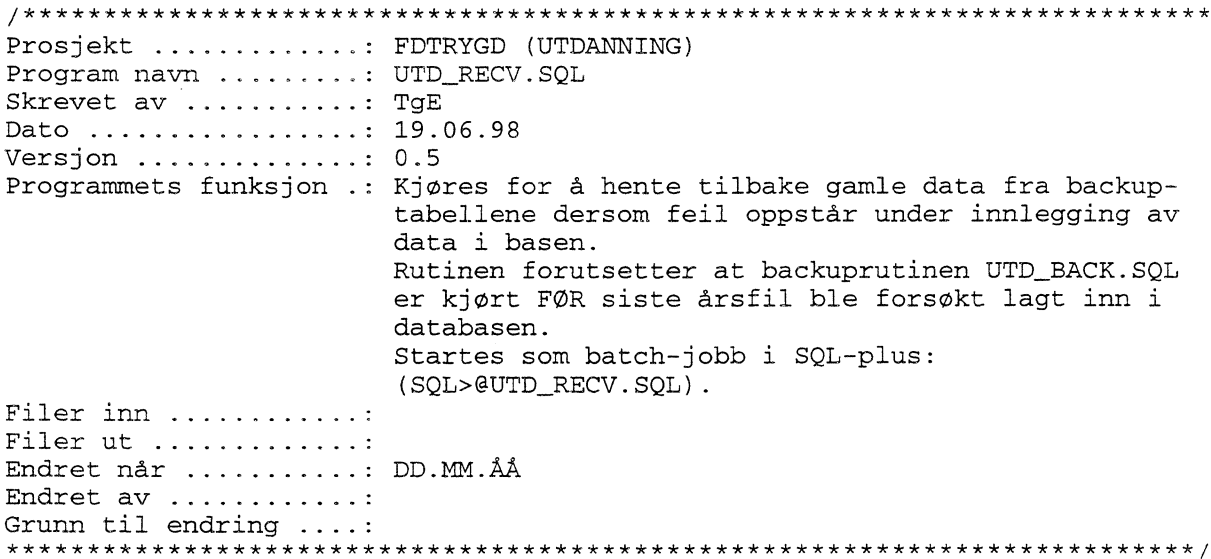

# **4.7 Flytdiagram for PL/SQL kode**

# *4.7.1 Flytdiagram for hoyeste fullforte utdanning*

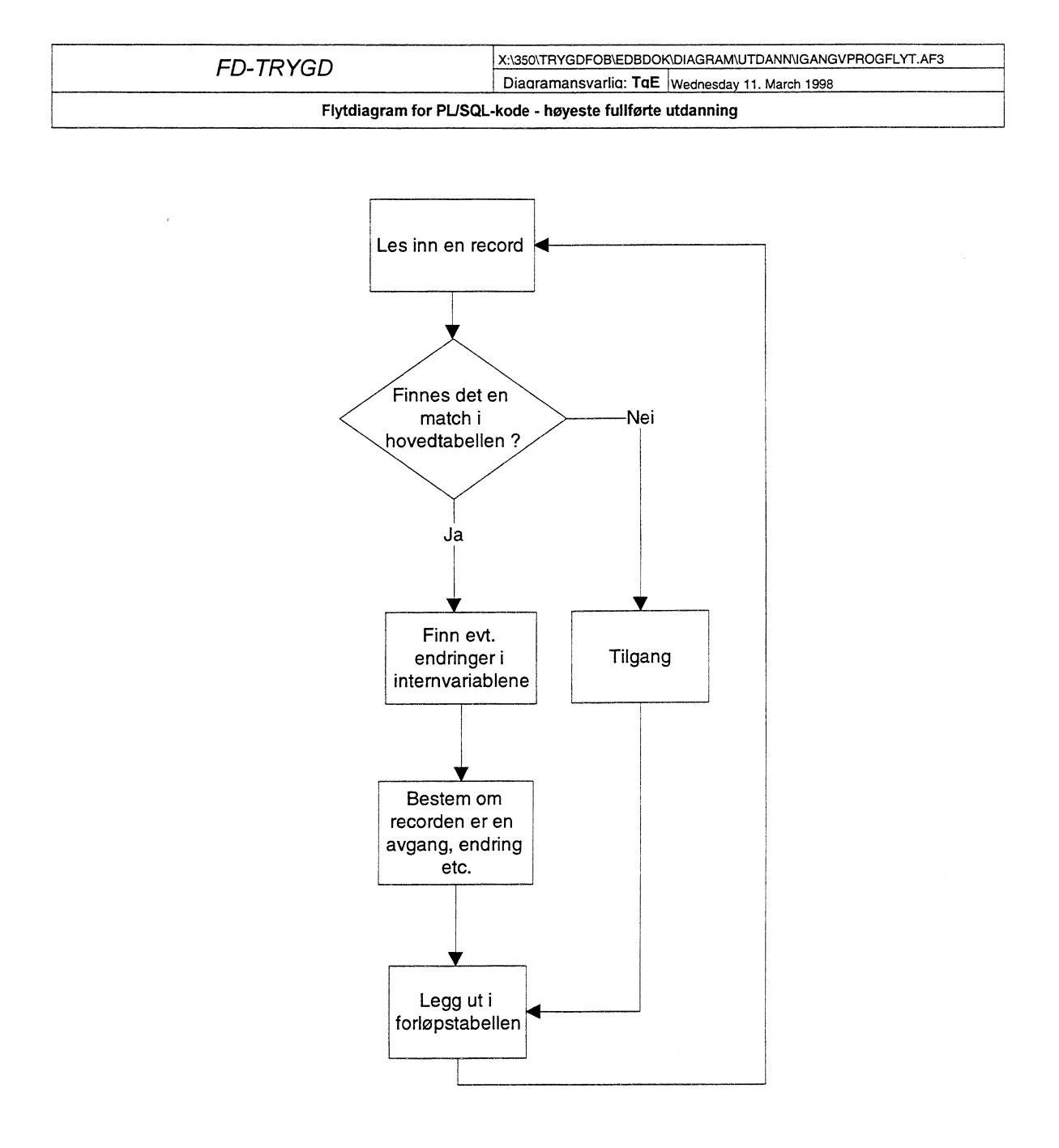

# *4.7.2 Flytdiagram for utdanning - innlesing av igangværende utdanningsdata*

Først leses data fra igangværende utdanning. Disse sjekkes mot evt, eksisterende i hovedtabellen for å avgjøre om vi har en tilgang, endring eller avgang. I neste omgang skal vi se på avlutta utdannings data som vist i punkt 4.7.3

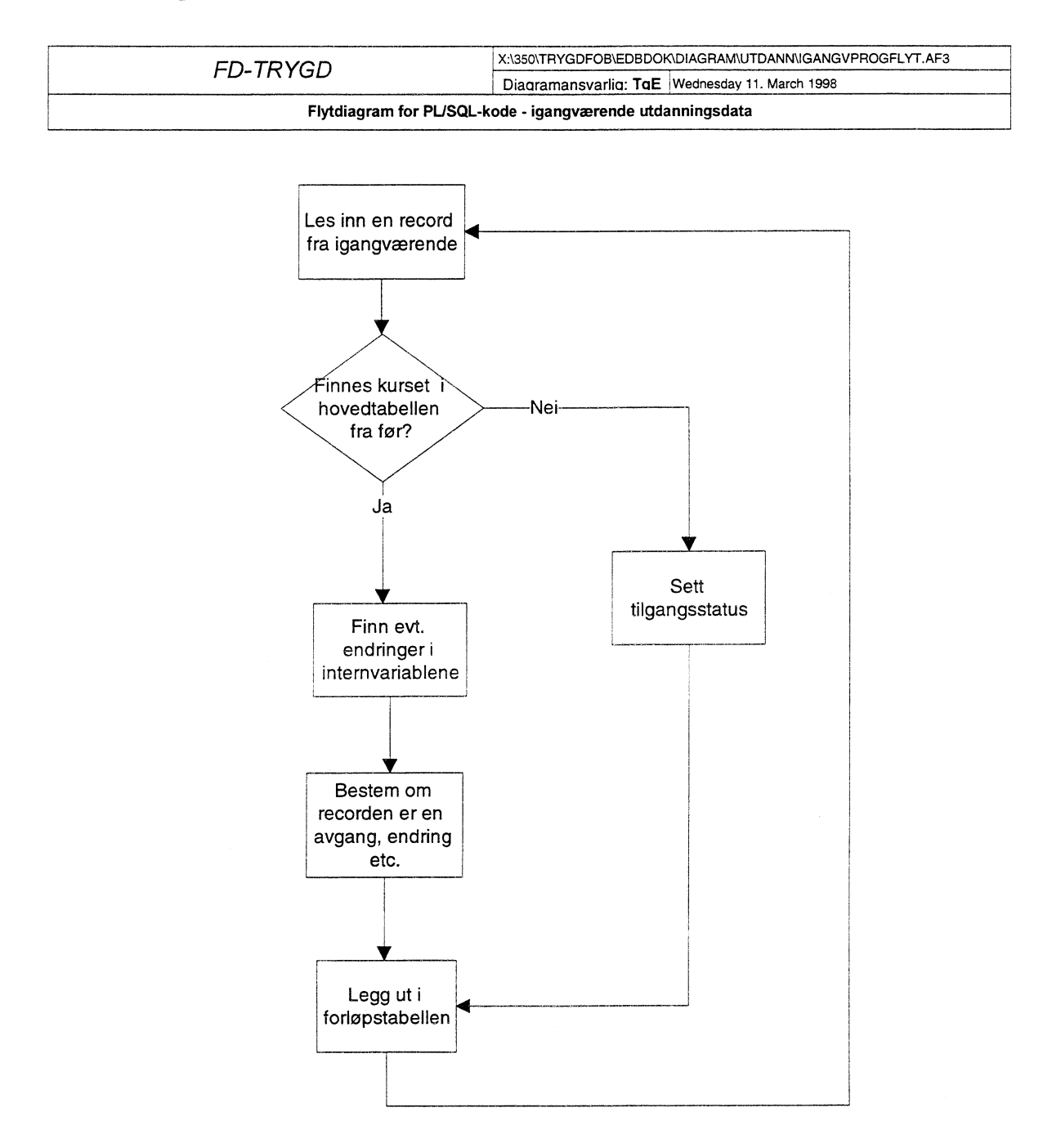

# *4.7.2 Flytdiagram for utdanning - innlesing av avslutta utdanningsdata*

Sjekker avslutta utdanningsdata mot hovedtabellen for å sjekke om det er tilgang, endring eller avgang.

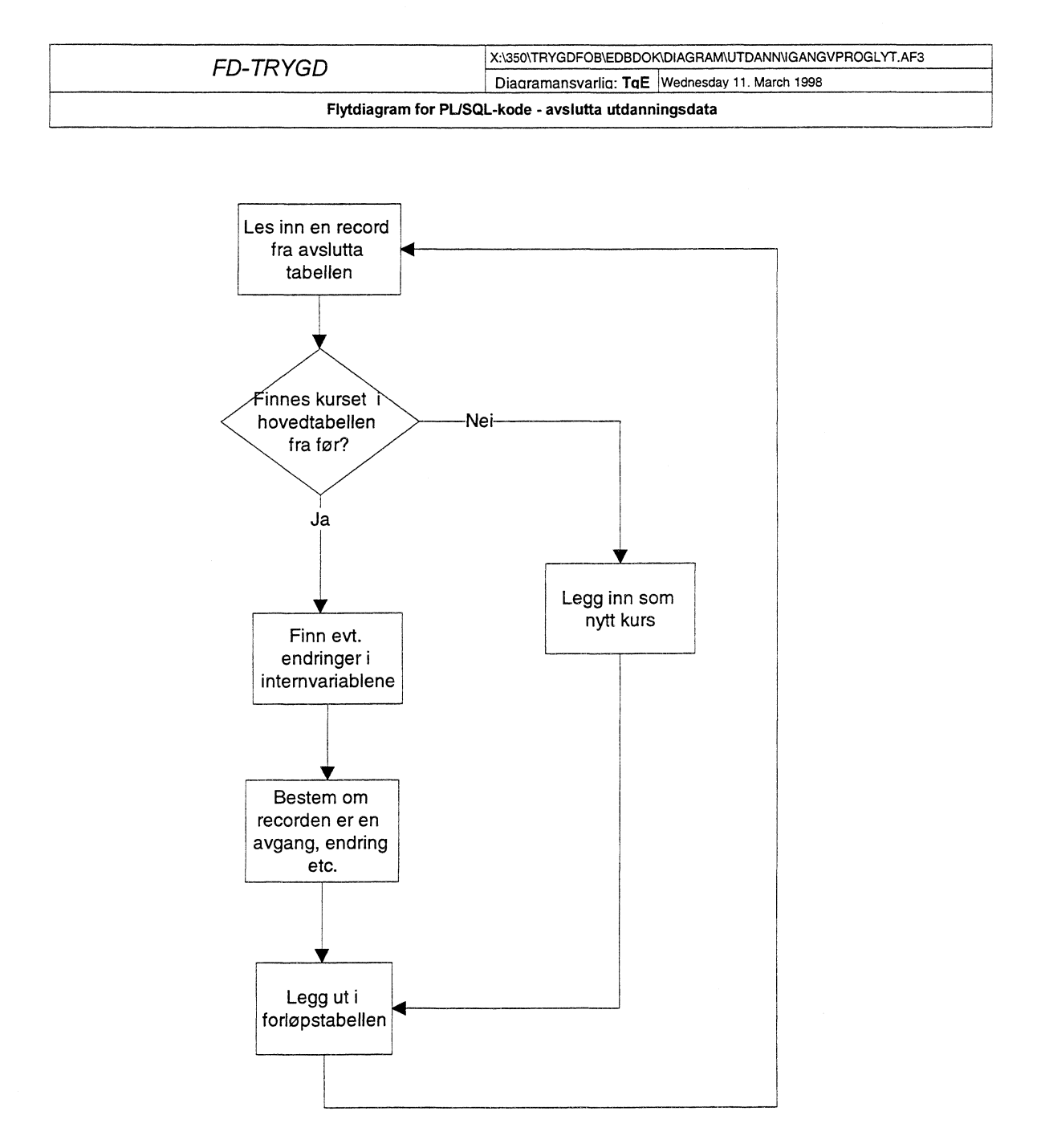

# **4.8 Datamodell**

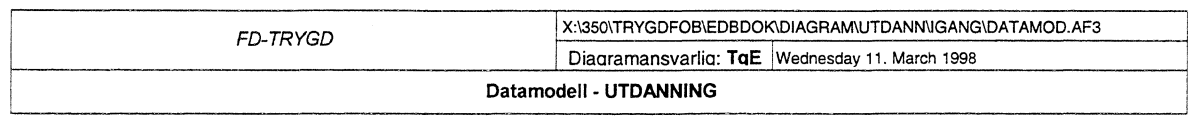

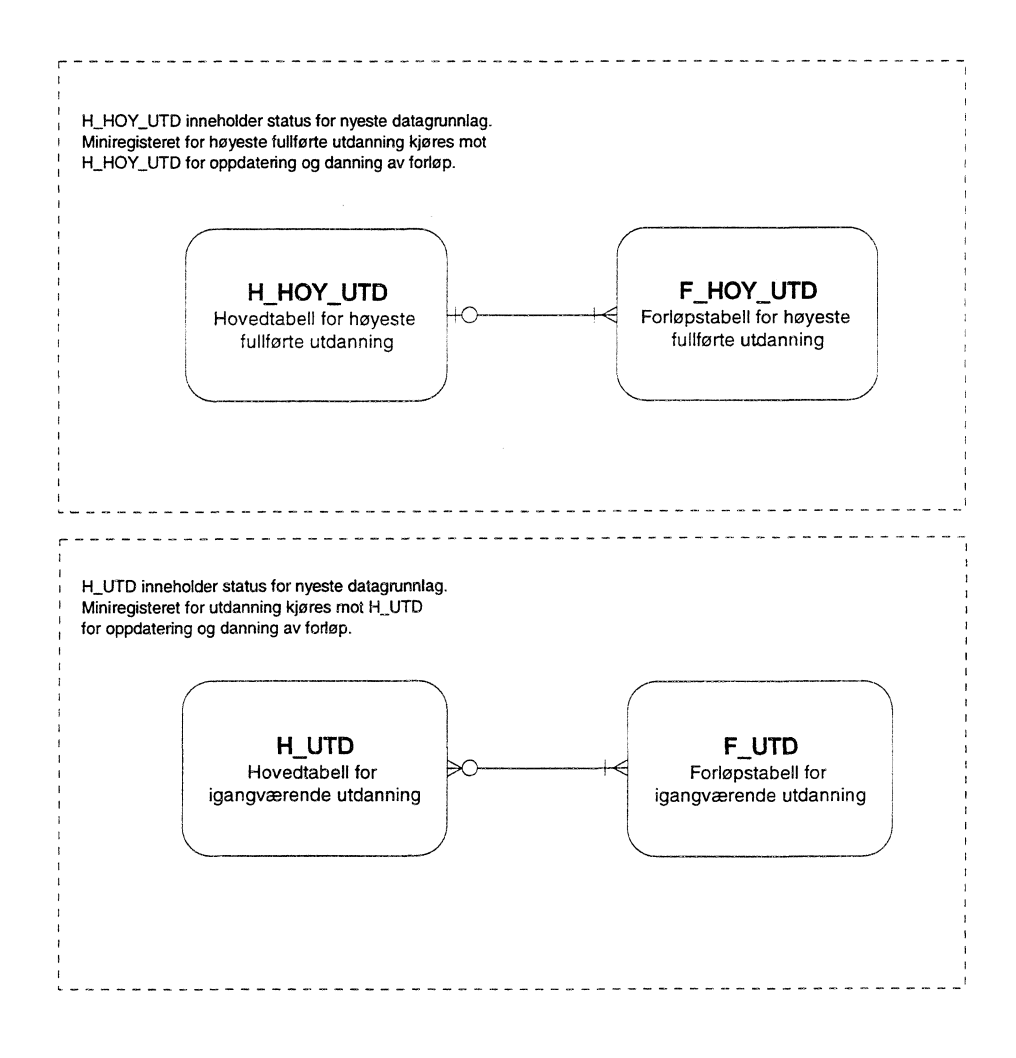

# 4.9 Modellspesifikasjoner

Alle definisjoner av Oracle databasetabeller, med tilhørende kommentarer og kodelister, ligger lagret i Oracle Repository. Oracle Designer 2000 er benyttet som modelleringsverktøy.

# 4.9.1 Hovedtabell for høyeste fullførte utdanning (H\_HOY\_UTD)

ORACLE REPOSITORY RAPPORT

Utskriftsdato 22/07/98

Side: 1

H\_HOY\_UTD ( Hovedtabellen for høyeste fullførte utdanning FD-TRYGD) Tabellnavn:

Generelle kommentarer: 

Foløpshyppighet: arlige filer.

Antall records: ca 3.400.000 pr fil

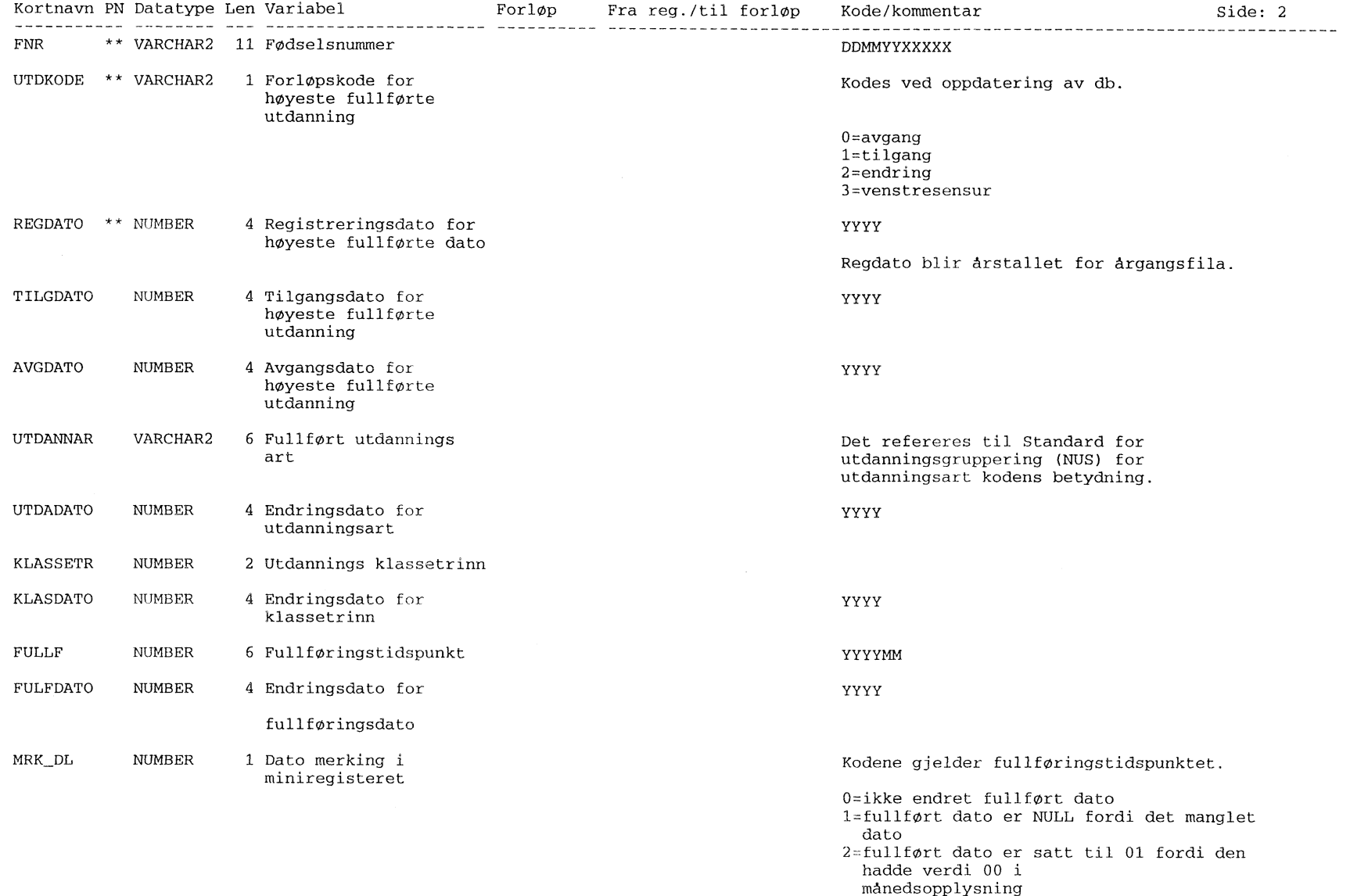

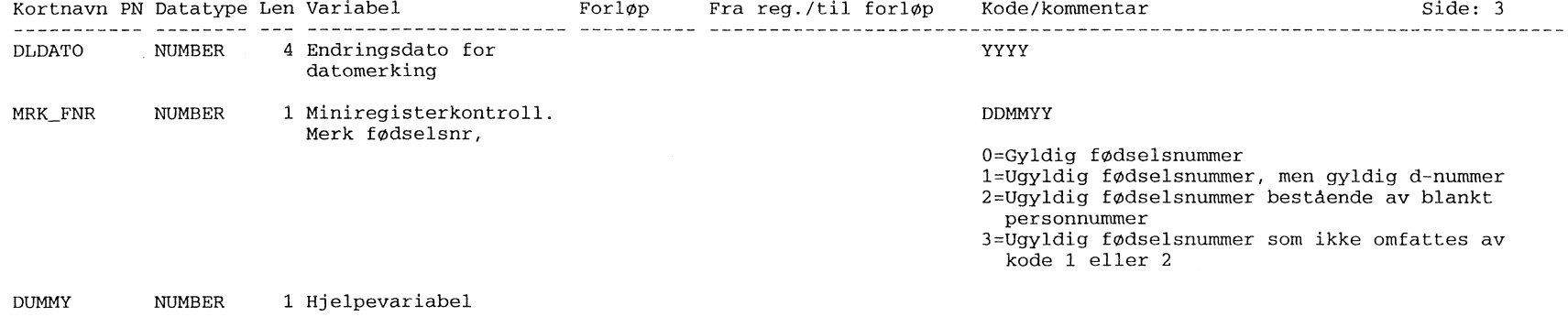

 $\sim 10^{-11}$ 

# 4.9.2 Forlopstabell for høyeste fullførte utdanning (F\_HOY\_UTD)

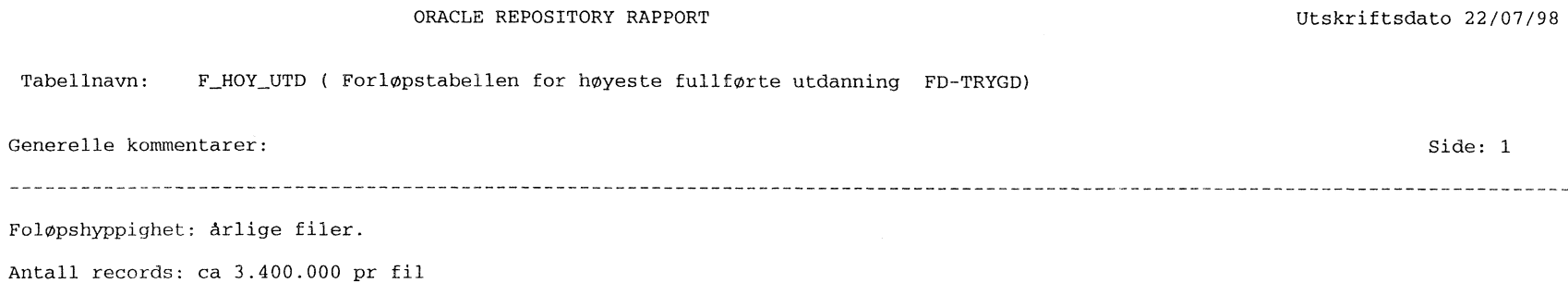

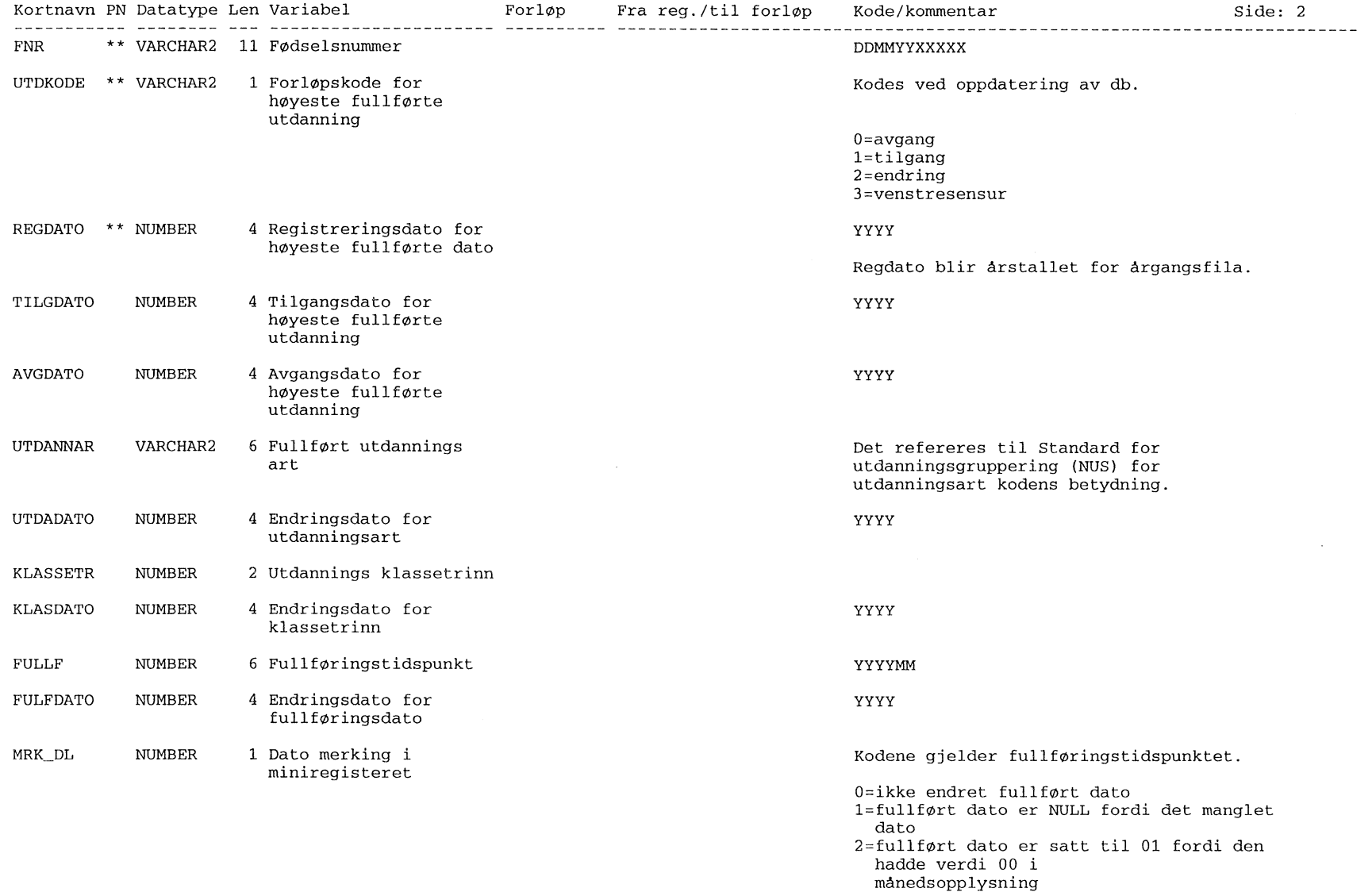

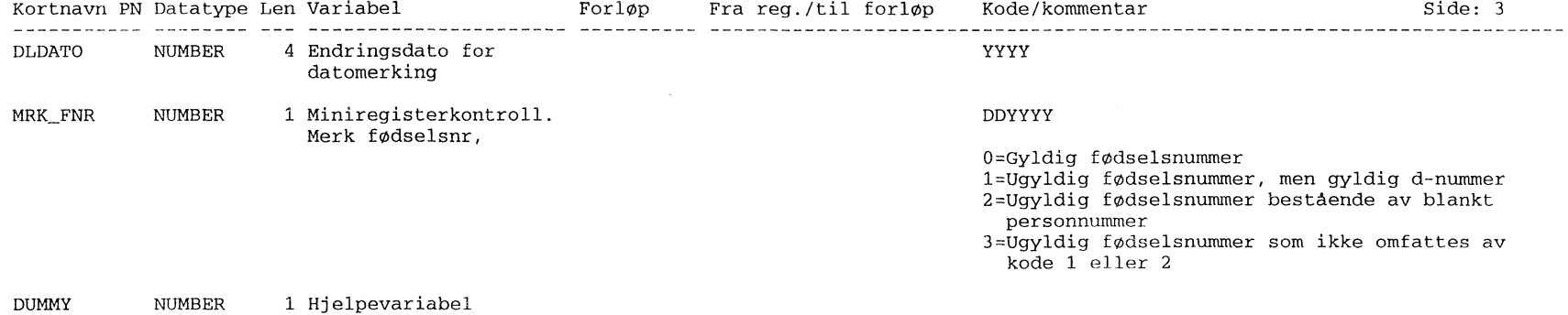

# 4.9.3 Loadtabell for høyeste fullførte utdanning (L\_HOY\_UTD)

#### ORACLE REPOSITORY RAPPORT

Utskriftsdato 22/07/98

Tabellnavn: L\_HOY\_UTD ( Load tabell for UTDANNING-Høyeste fullførte utdanning)

Side: 1 Generelle kommentarer: Load-tabell for UTDANNING- Høyeste fullføte utdanning. Dette er bare en hjelpe-/temporærtabell

som brukes for å laste data inn i systemet.

and the control of the control of

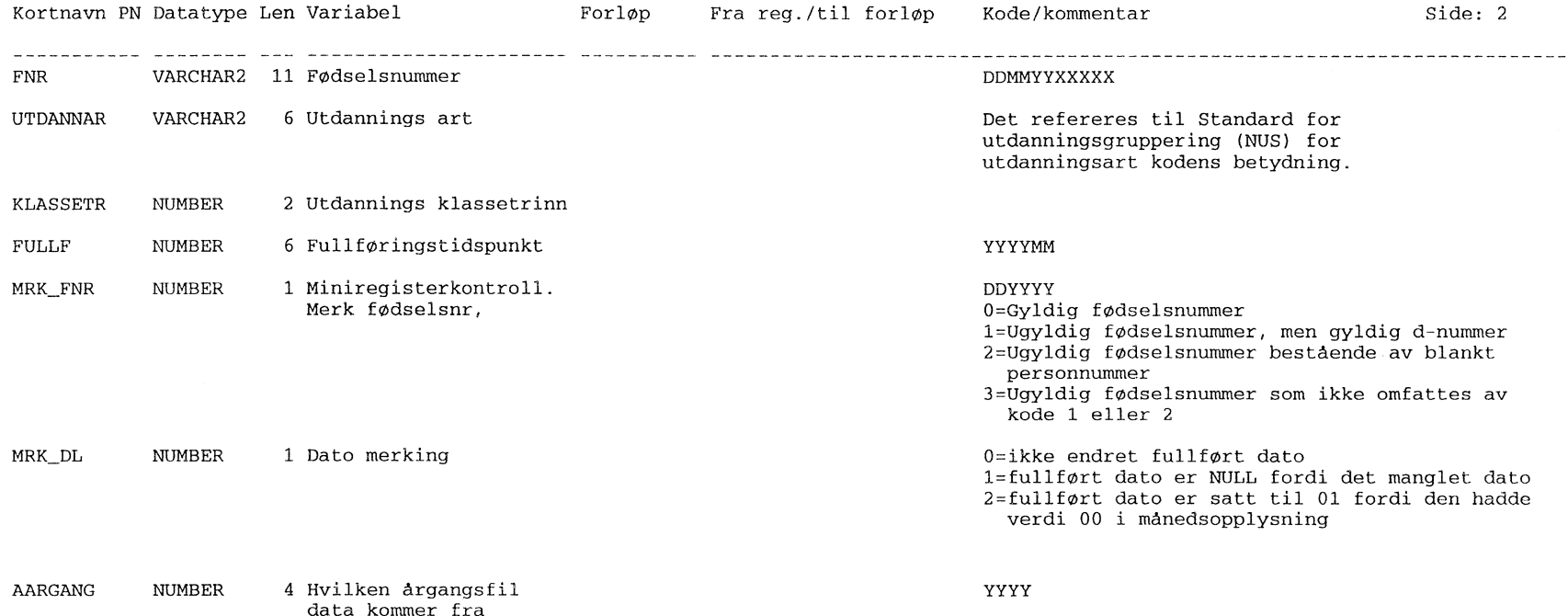

 $\mathcal{L}^{\mathcal{L}}(\mathcal{A})$  . The set of  $\mathcal{L}^{\mathcal{L}}(\mathcal{A})$ 

## 4.9.4 Hovedtabell for utdanning (H UTD)

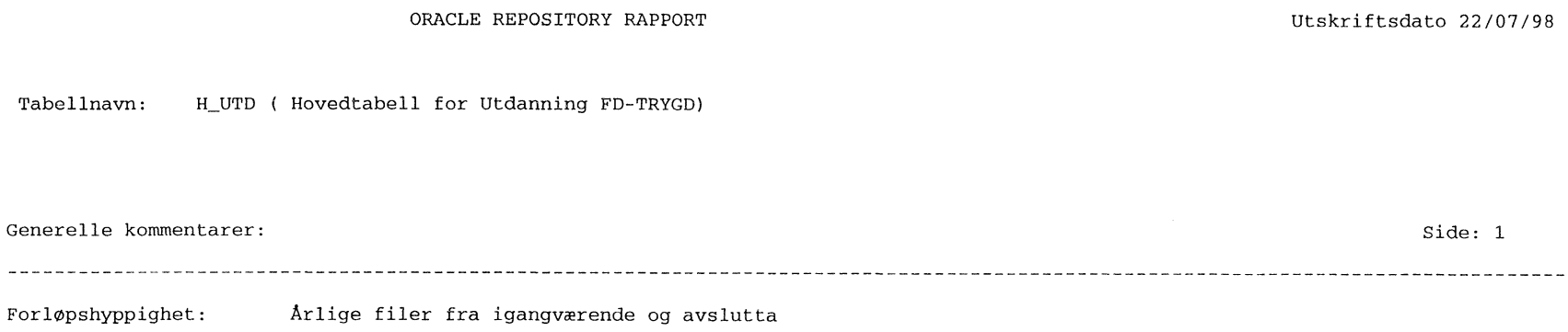

Antall records: Ca. 400.000 pr fil

Endringsdato sier noe om når variabelen sist ble endret (f.eks

UTFDATO om UTFALL).

Tabellnavn:

Endringsrecords kodes når personen har endring i internvariablene.

Fordi en person kan komme igjen med samme kurset i en senere årgang, kan vi ikke fjerne kurs fra hovedtabellen selv om de ser ut til d være avsluttet. Enheten i hovedtabellen blir derfor ikke FNR, men FNR + UTDANNAR.

 $\sim$   $\sim$ 

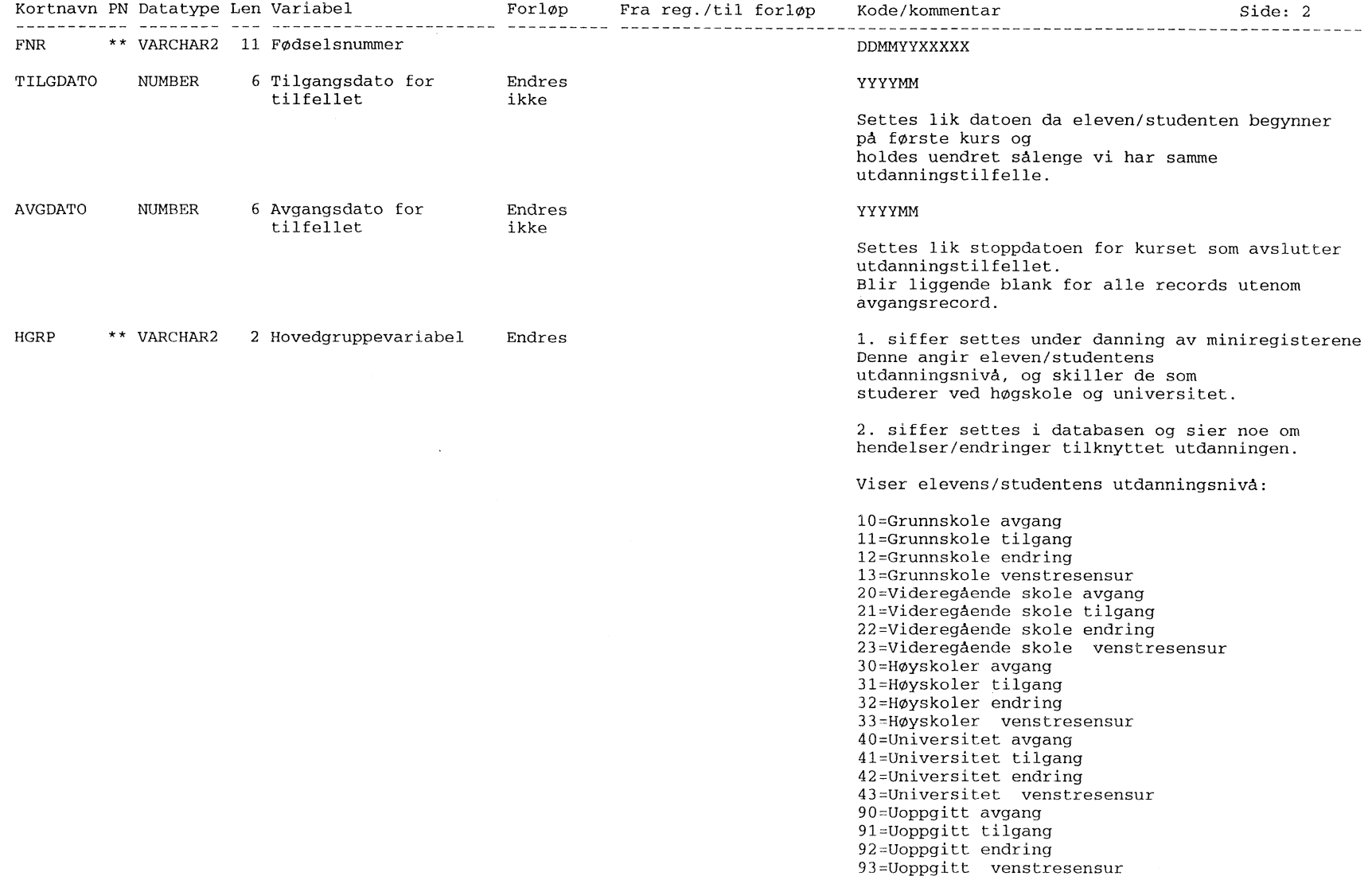

 $\mathcal{L}_{\mathbf{K}^{\pm}}$ 

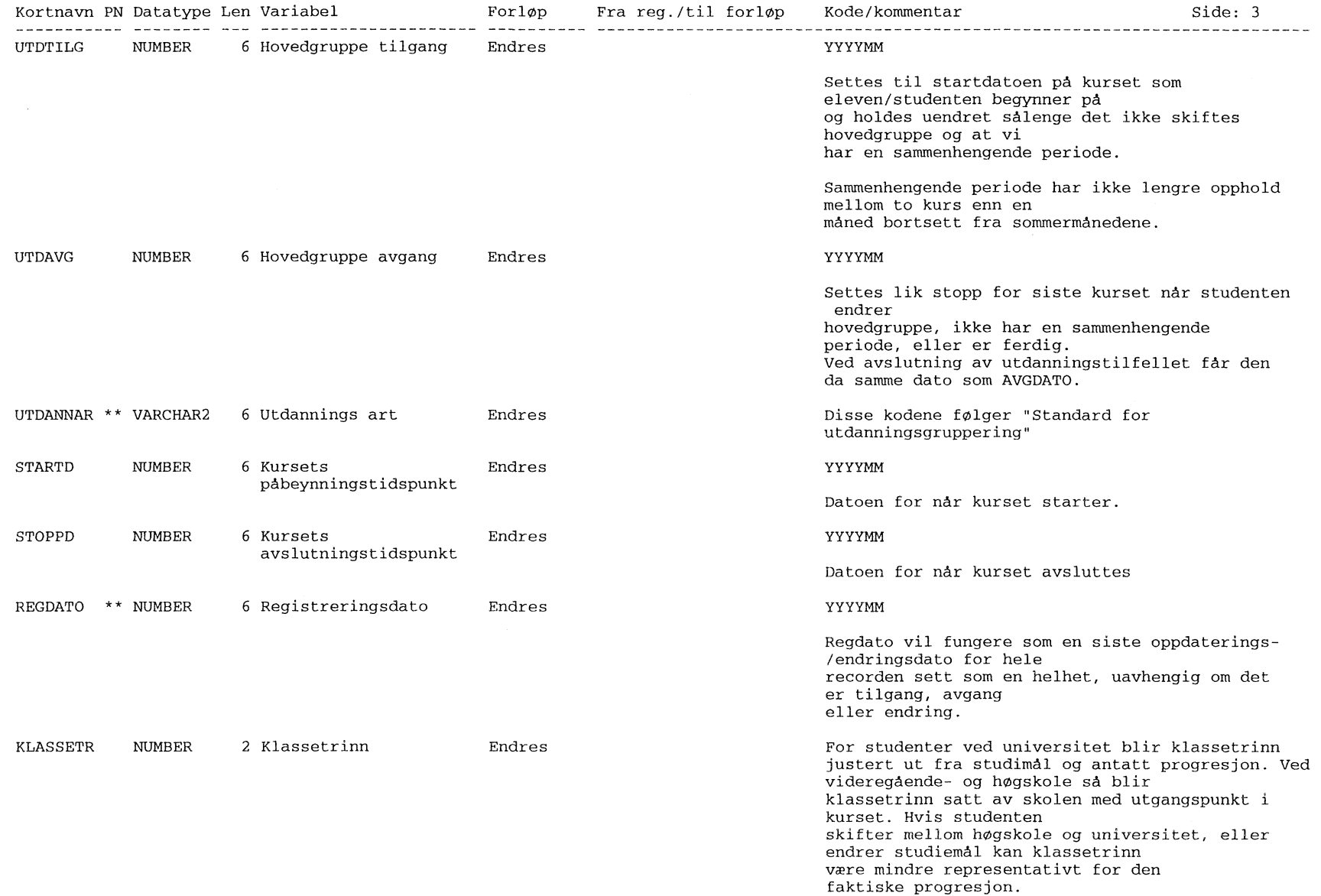

 $\sim 10^7$ 

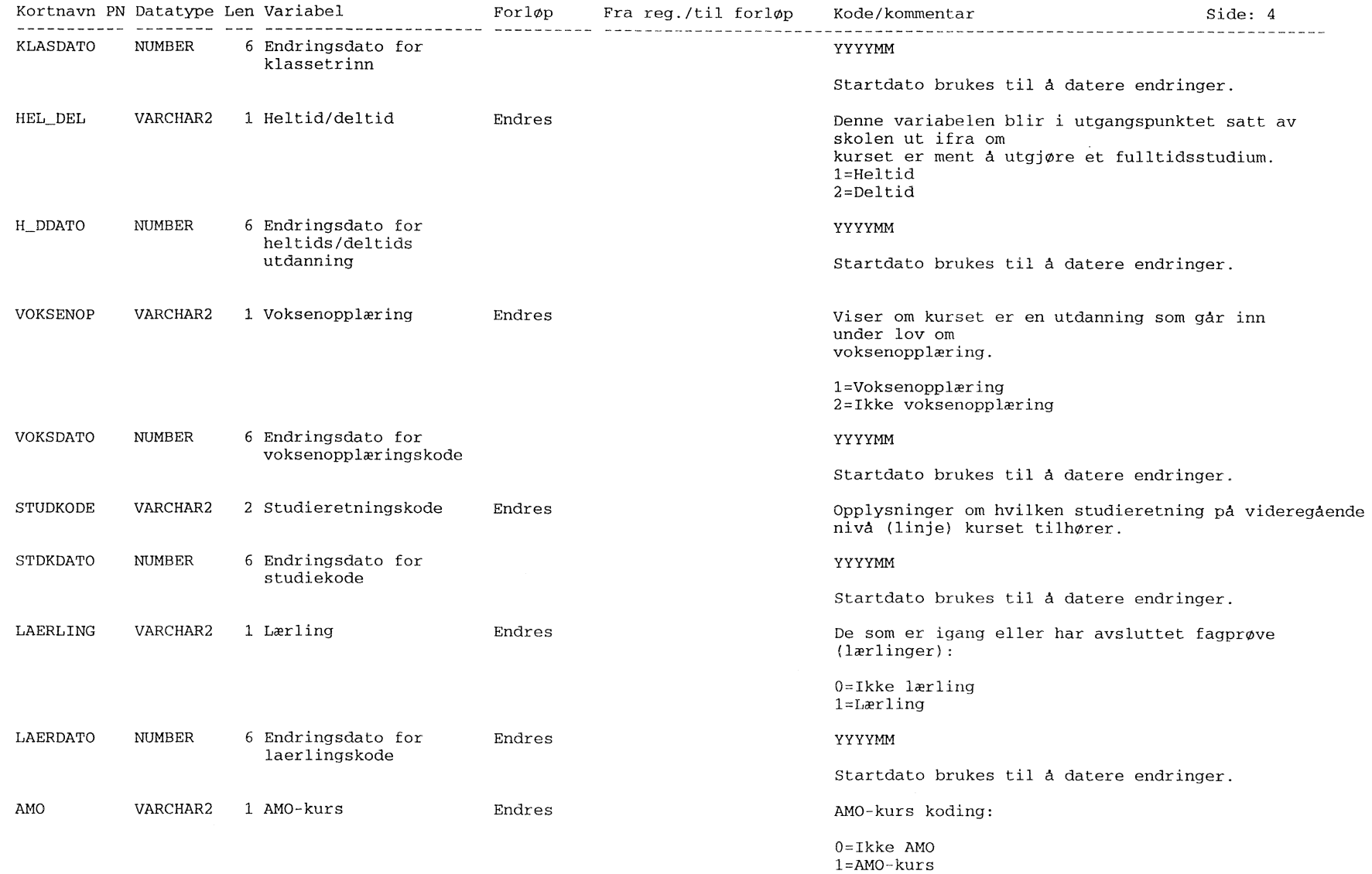

 $\sim 10$ 

 $\sim 200$ 

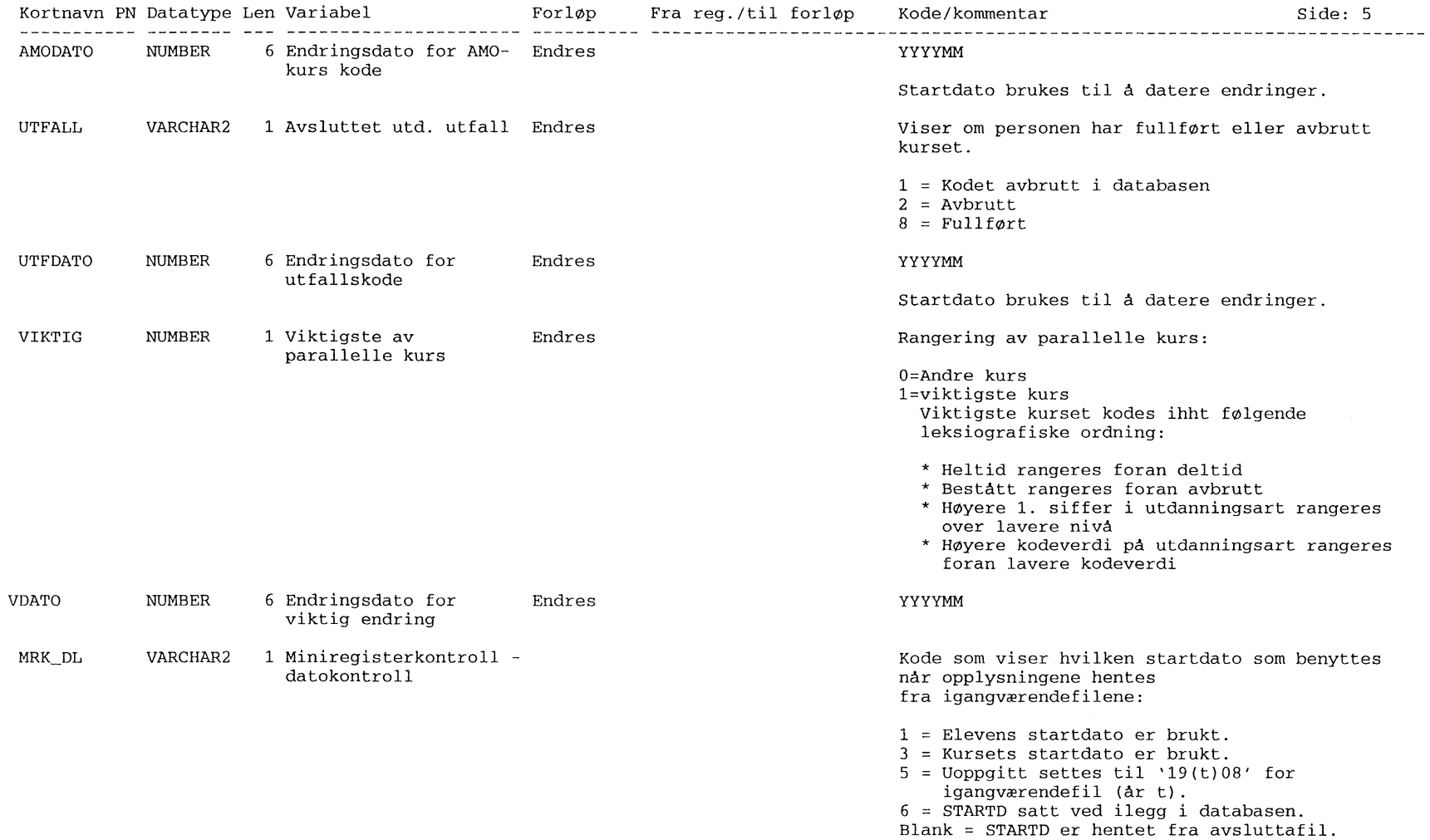

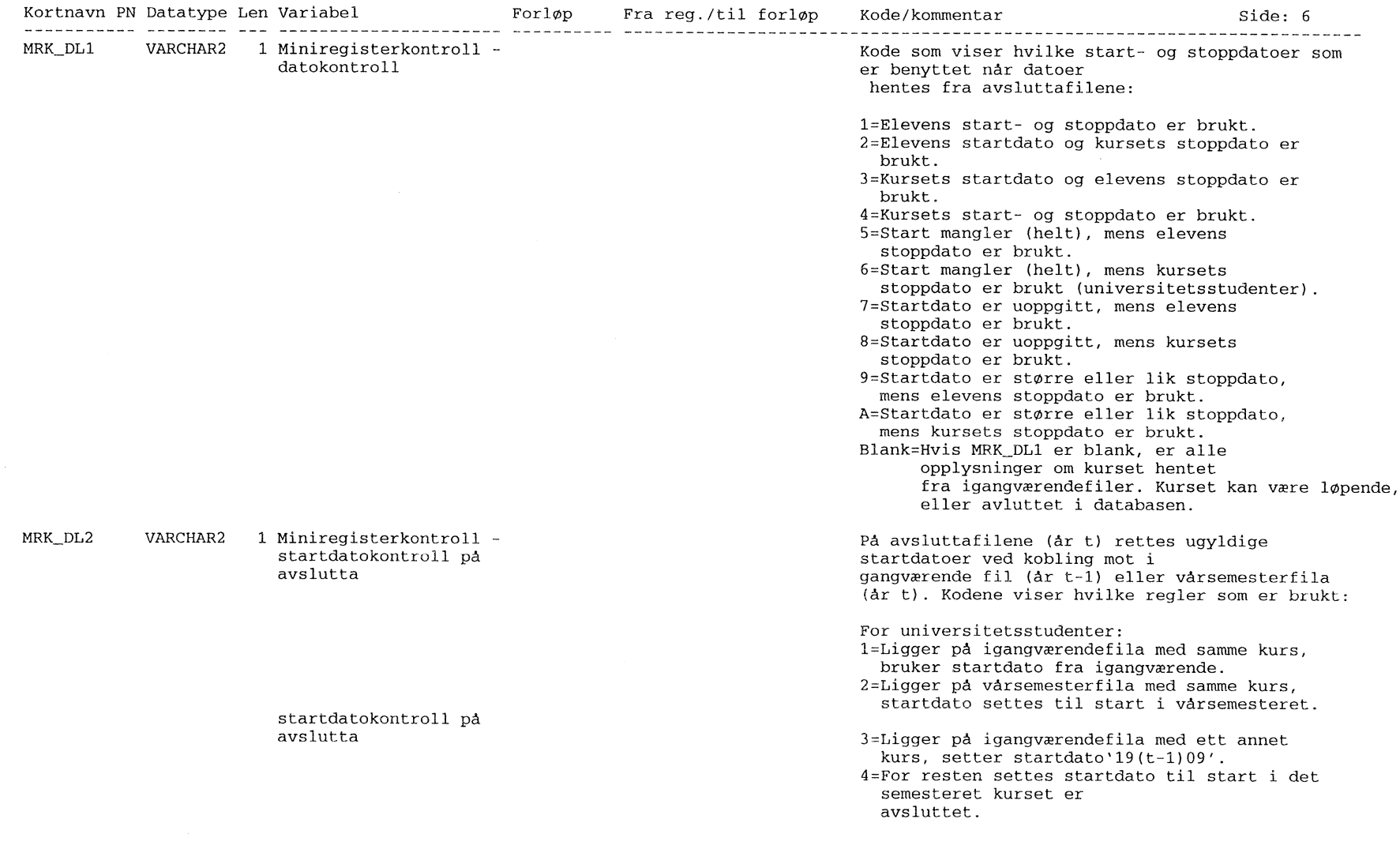

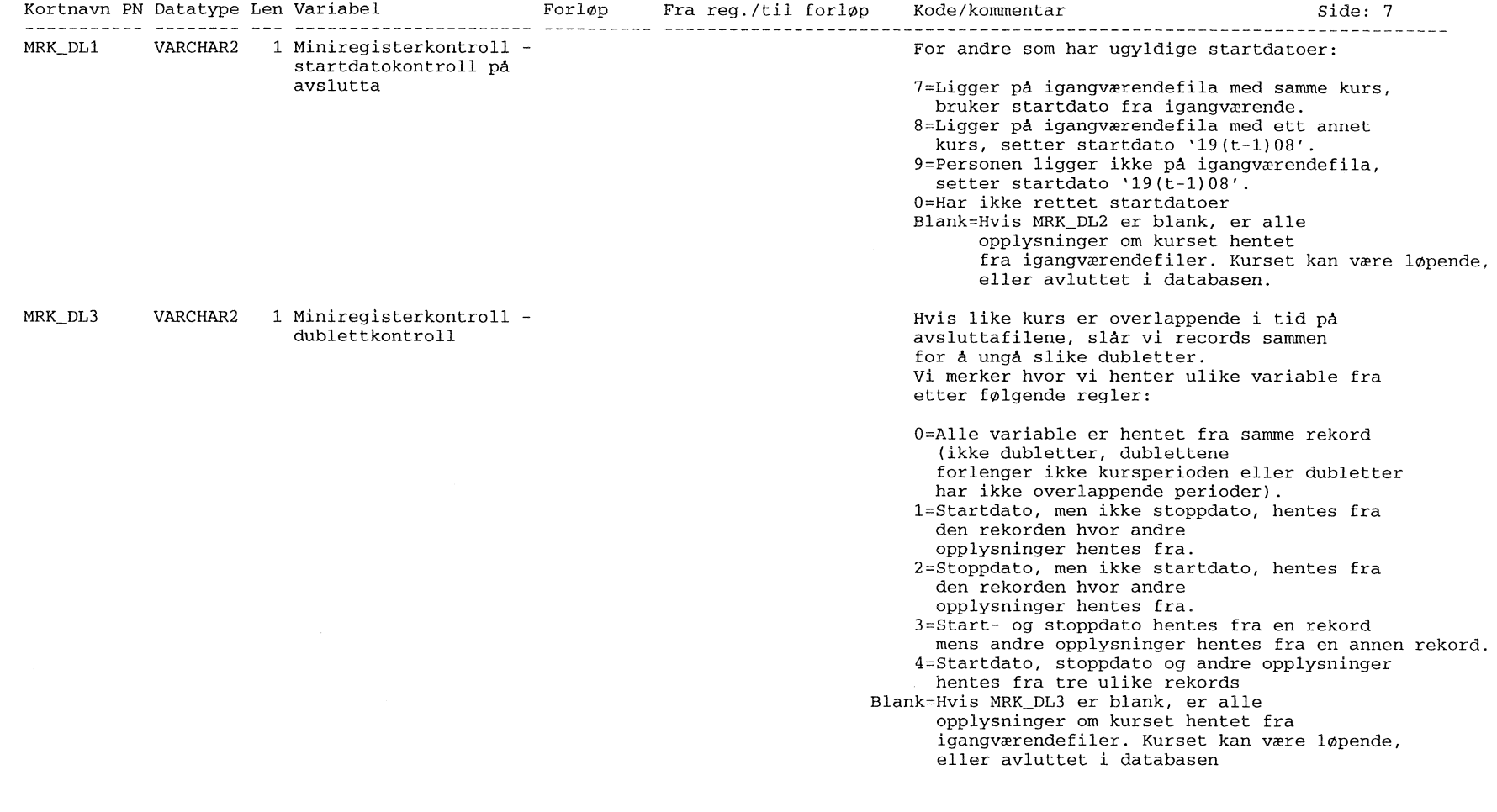

 $\label{eq:2.1} \frac{1}{\sqrt{2\pi}}\int_{\mathbb{R}^3}\frac{d\mu}{\sqrt{2\pi}}\left(\frac{d\mu}{\mu}\right)^2\frac{d\mu}{\sqrt{2\pi}}\left(\frac{d\mu}{\mu}\right)^2\frac{d\mu}{\sqrt{2\pi}}\frac{d\mu}{\sqrt{2\pi}}\frac{d\mu}{\sqrt{2\pi}}\frac{d\mu}{\sqrt{2\pi}}\frac{d\mu}{\sqrt{2\pi}}\frac{d\mu}{\sqrt{2\pi}}\frac{d\mu}{\sqrt{2\pi}}\frac{d\mu}{\sqrt{2\pi}}\frac{d\mu}{\sqrt{2\pi}}\frac{d$ 

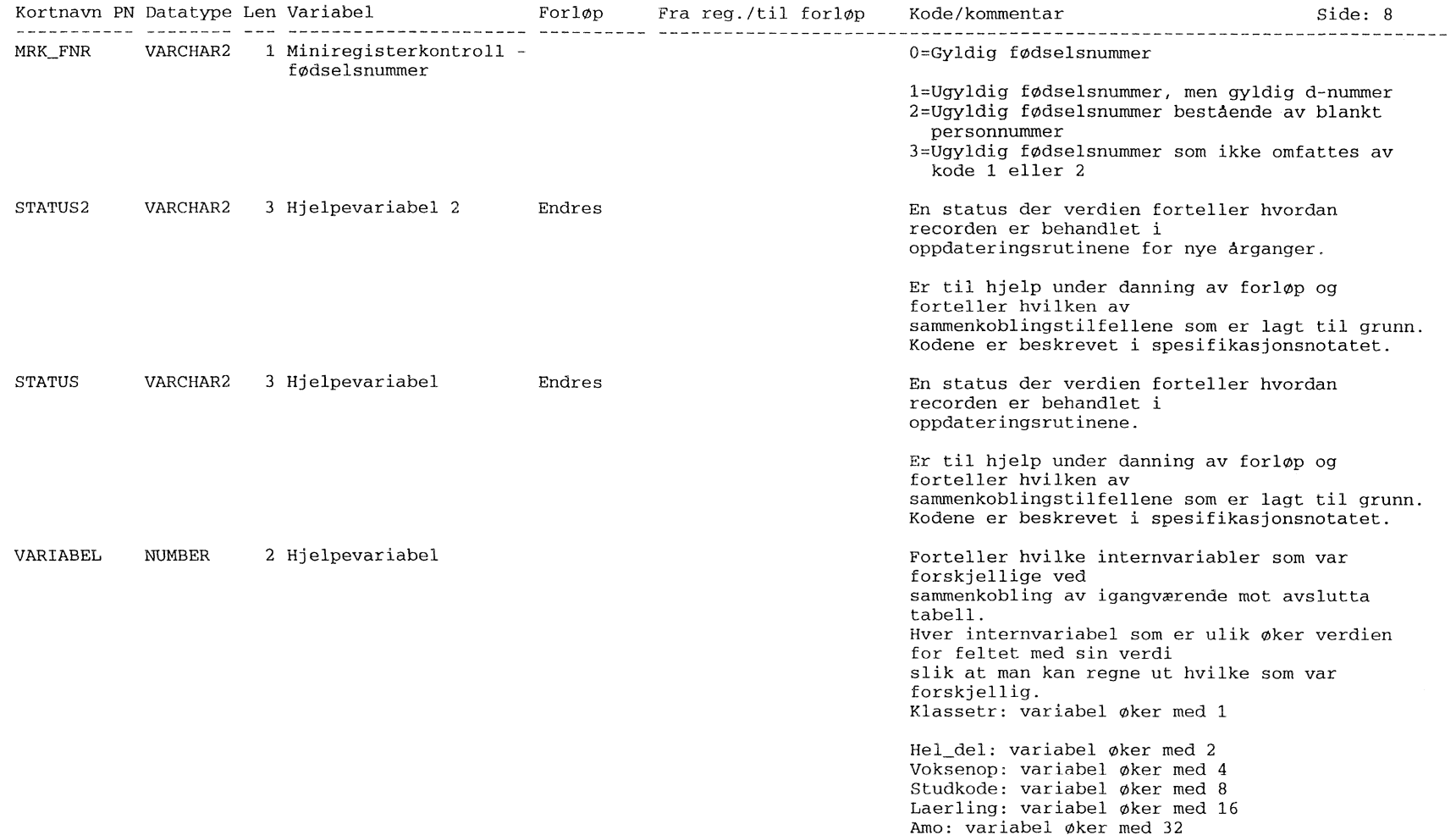

ORACLE REPOSITORY RAPPORT Utskriftsdato 22/07/98 Tabellnavn: F\_UTD ( Forløpstabell Utdanning FD-TRYGD) Generelle kommentarer: Side: 1 Forløpshyppighet: Arlige filer fra igangværende og avslutta Antall records: Ca. 400.000 pr fil

Endringsdato sier noe om når variabelen sist ble endret (f.eks UTFDATO om UTFALL).

Endringsrecords kodes når personen har endring i internvariablene.
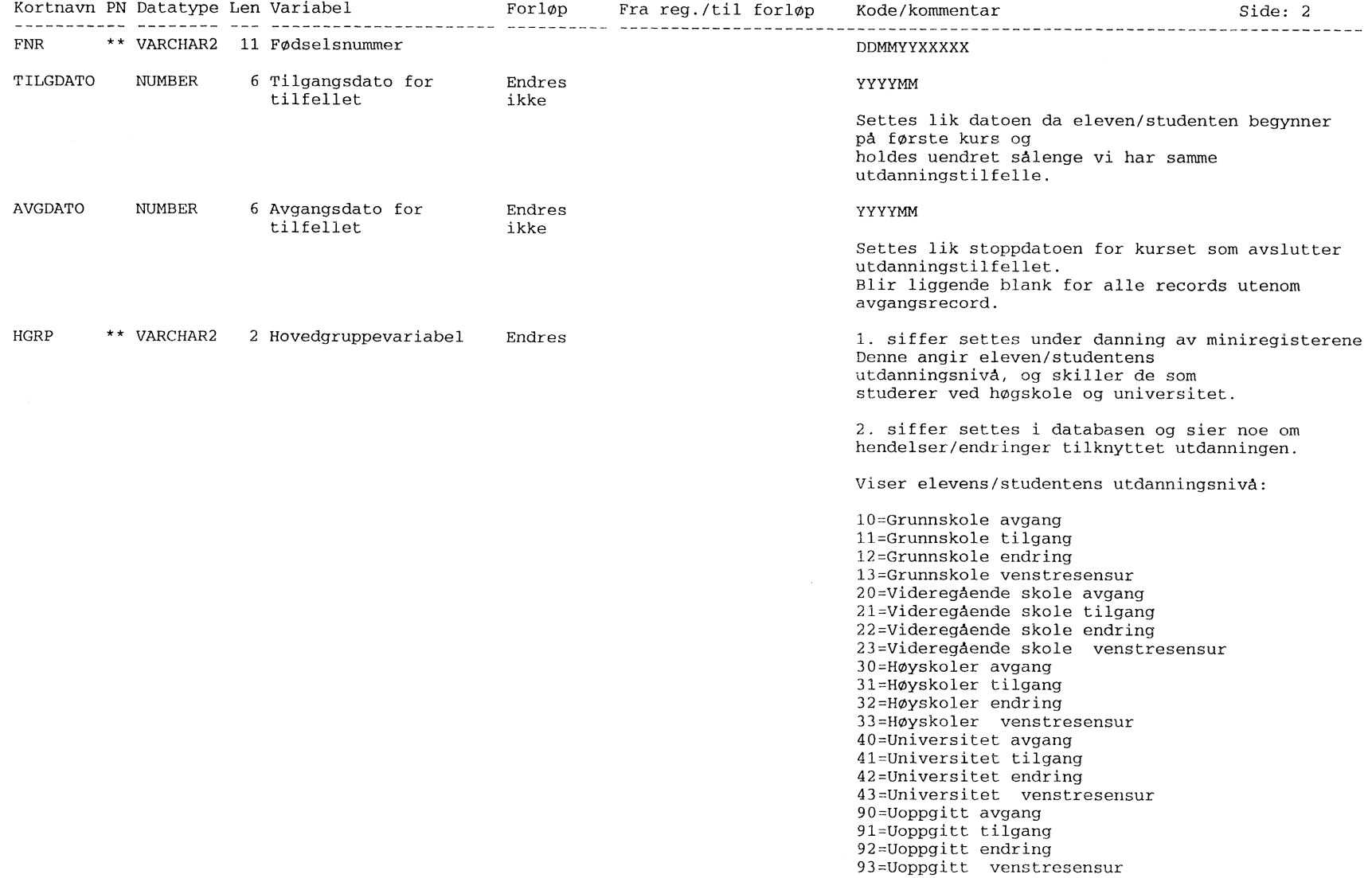

 $\sim 10^7$ 

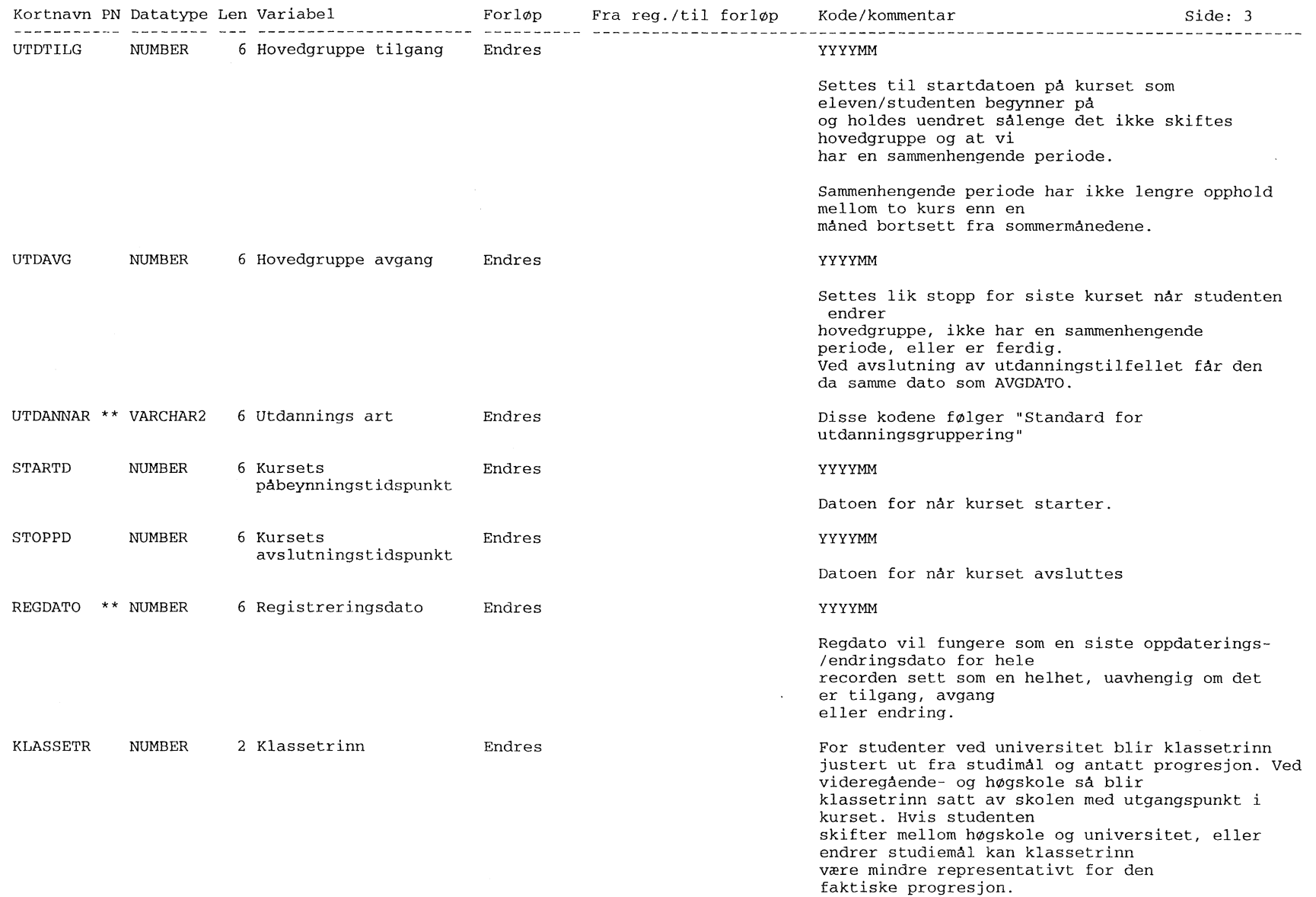

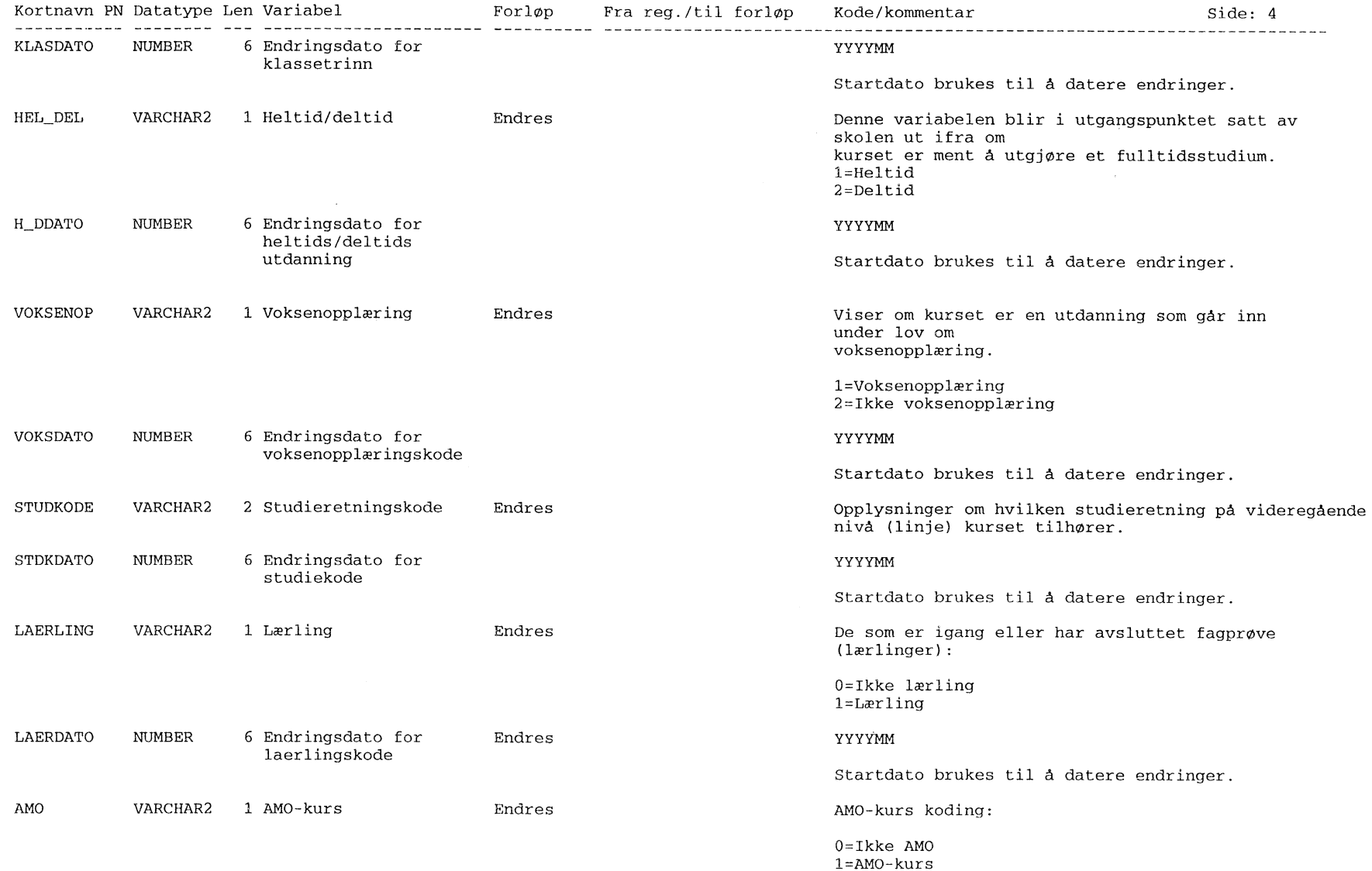

74

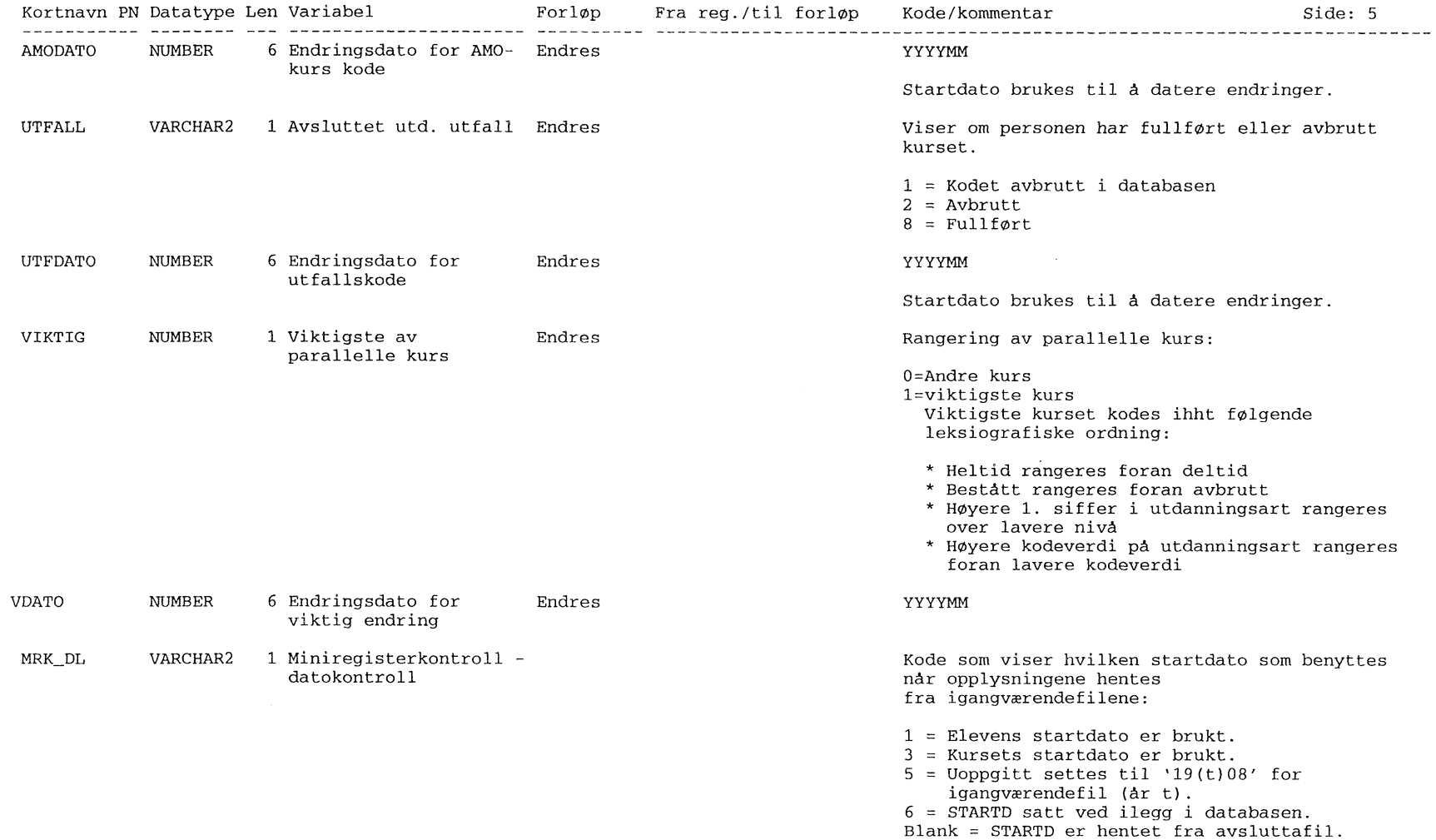

 $\sim$   $\mu_{\rm c}$ 

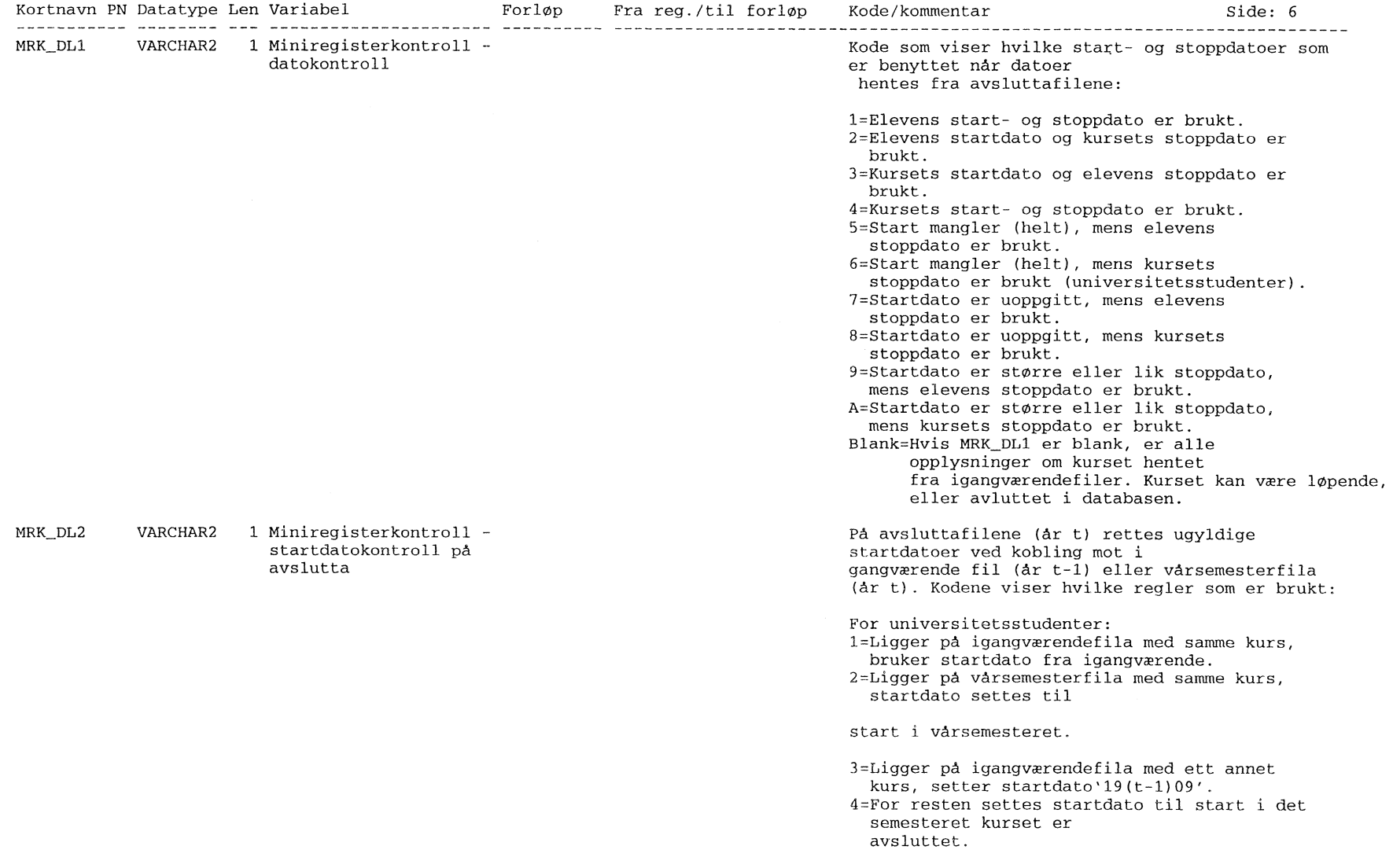

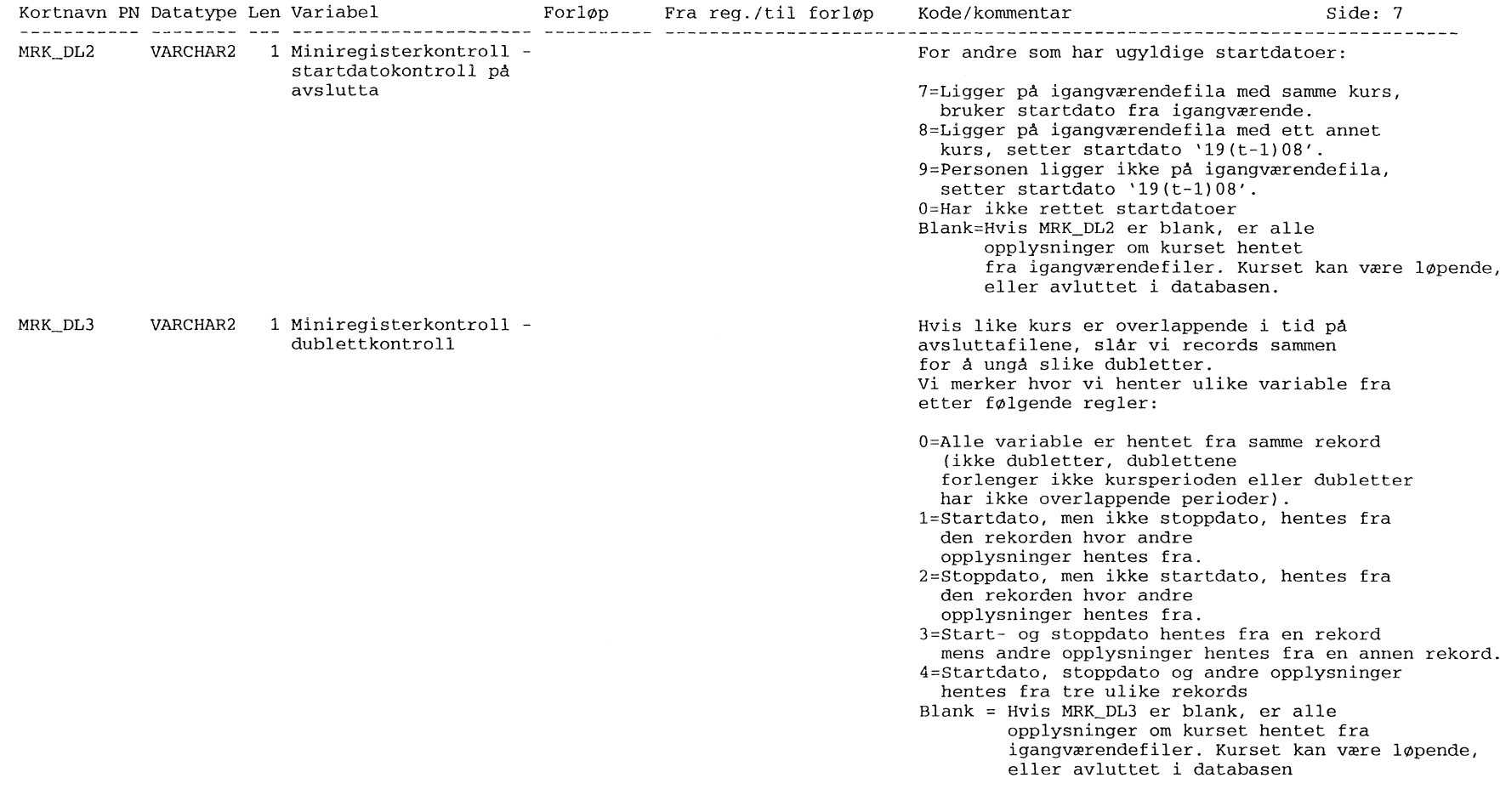

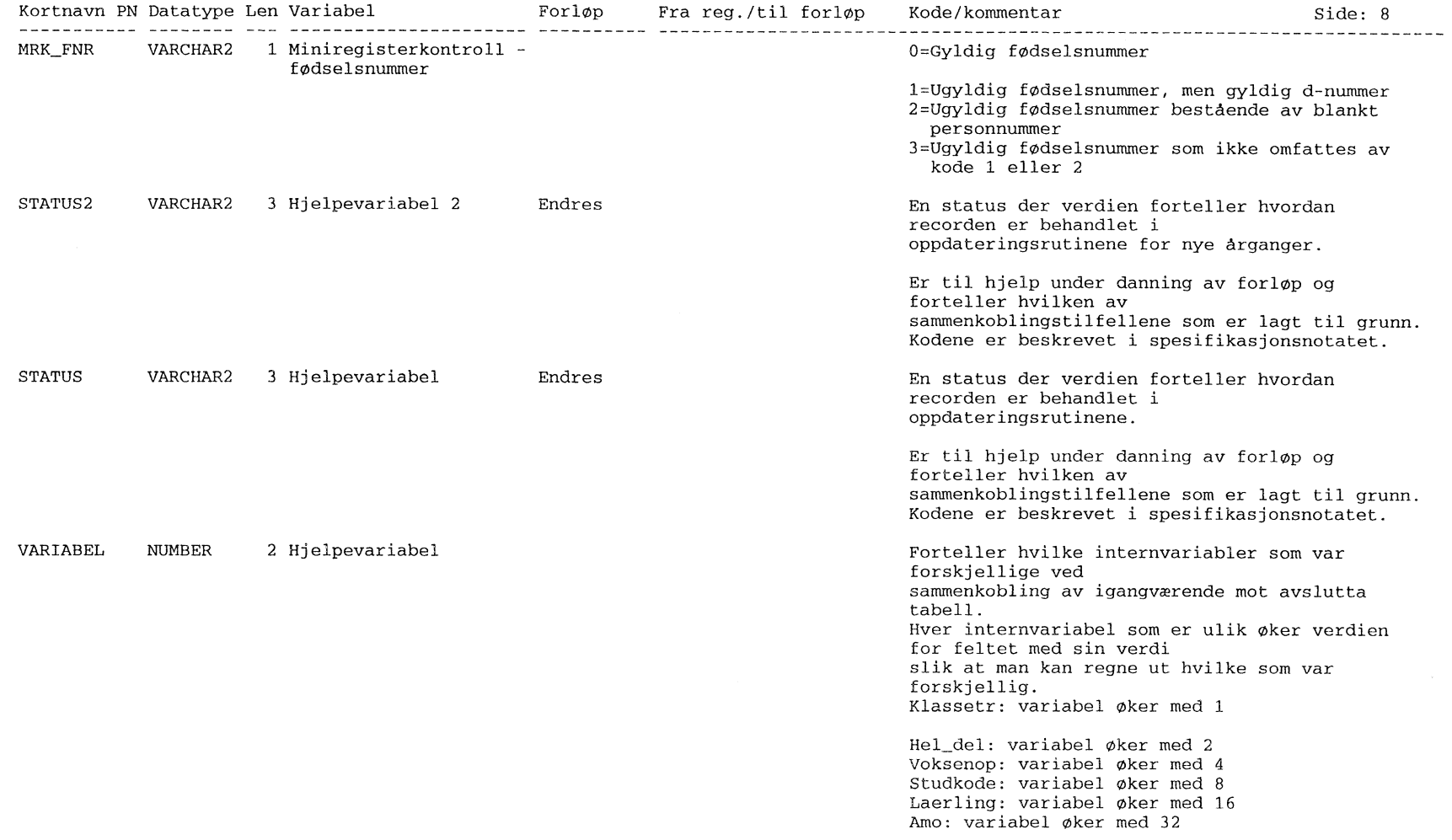

### 4.9.6 Load tabell for igangværende utdannings data (L\_IGANG\_UTD)

ORACLE REPOSITORY RAPPORT

Utskriftsdato 22/07/98

Tabellnavn: L\_IGANG\_UTD ( )

Generelle kommentarer:

Side: 1

Load-tabell for UTDANNING- igangværende utdanning.

Dette er bare en hjelpe-/temporærtabell

som brukes for å laste data inn i systemet.

Variabelbeskrivelse for tabell: L\_IGANG\_UTD

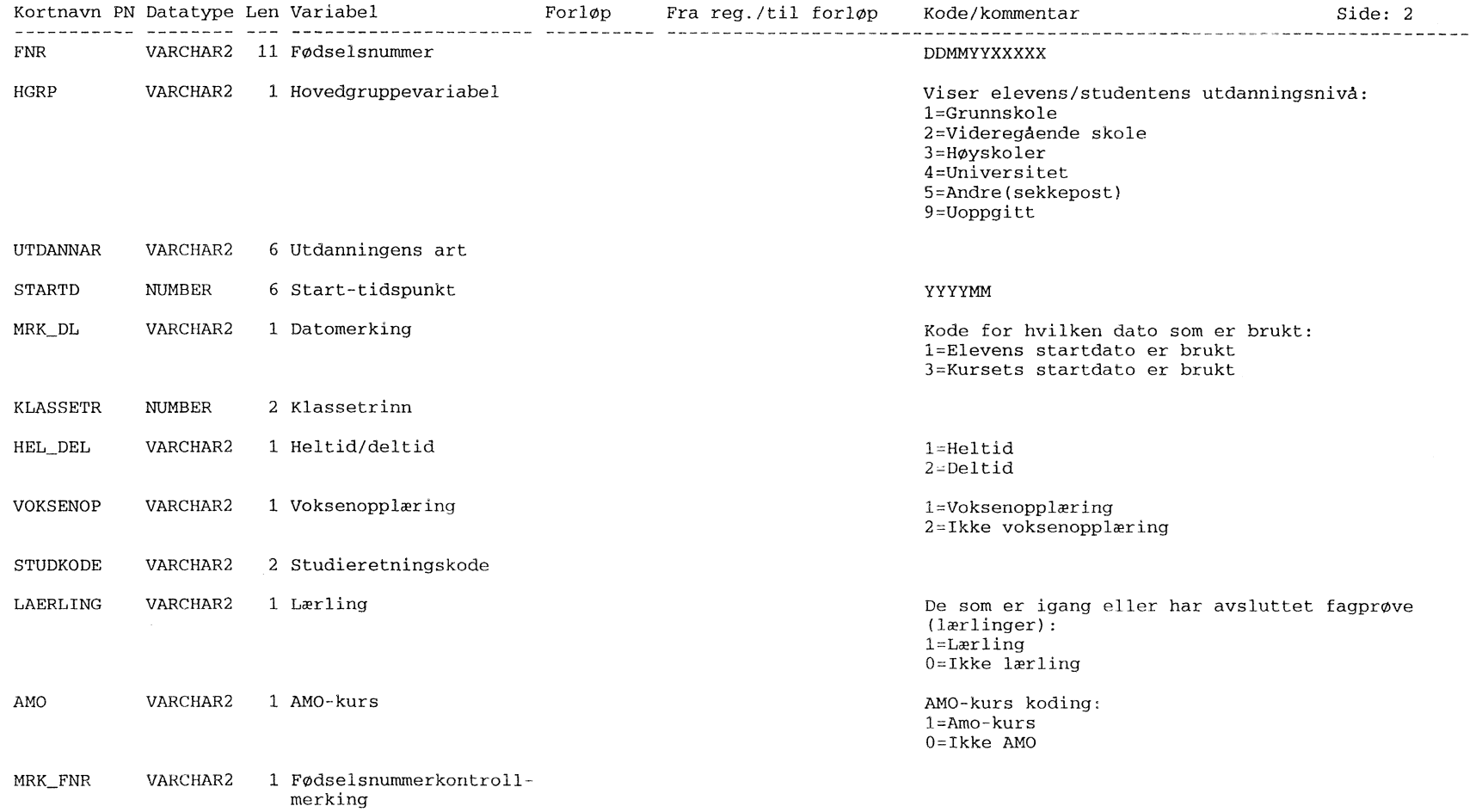

### 4.9.7 Load tabell for avslutta utdannings data (L\_AVSL\_UTD)

ORACLE REPOSITORY RAPPORT Utskriftsdato 22/07/98 Tabellnavn: L\_AVSL\_UTD () Generelle kommentarer: Side: 1 Load-tabell for UTDANNING- avsluttet utdanning. Dette er bare en hjelpe-/temporærtabell som brukes for å laste data inn i systemet.

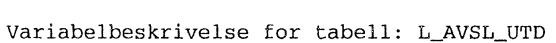

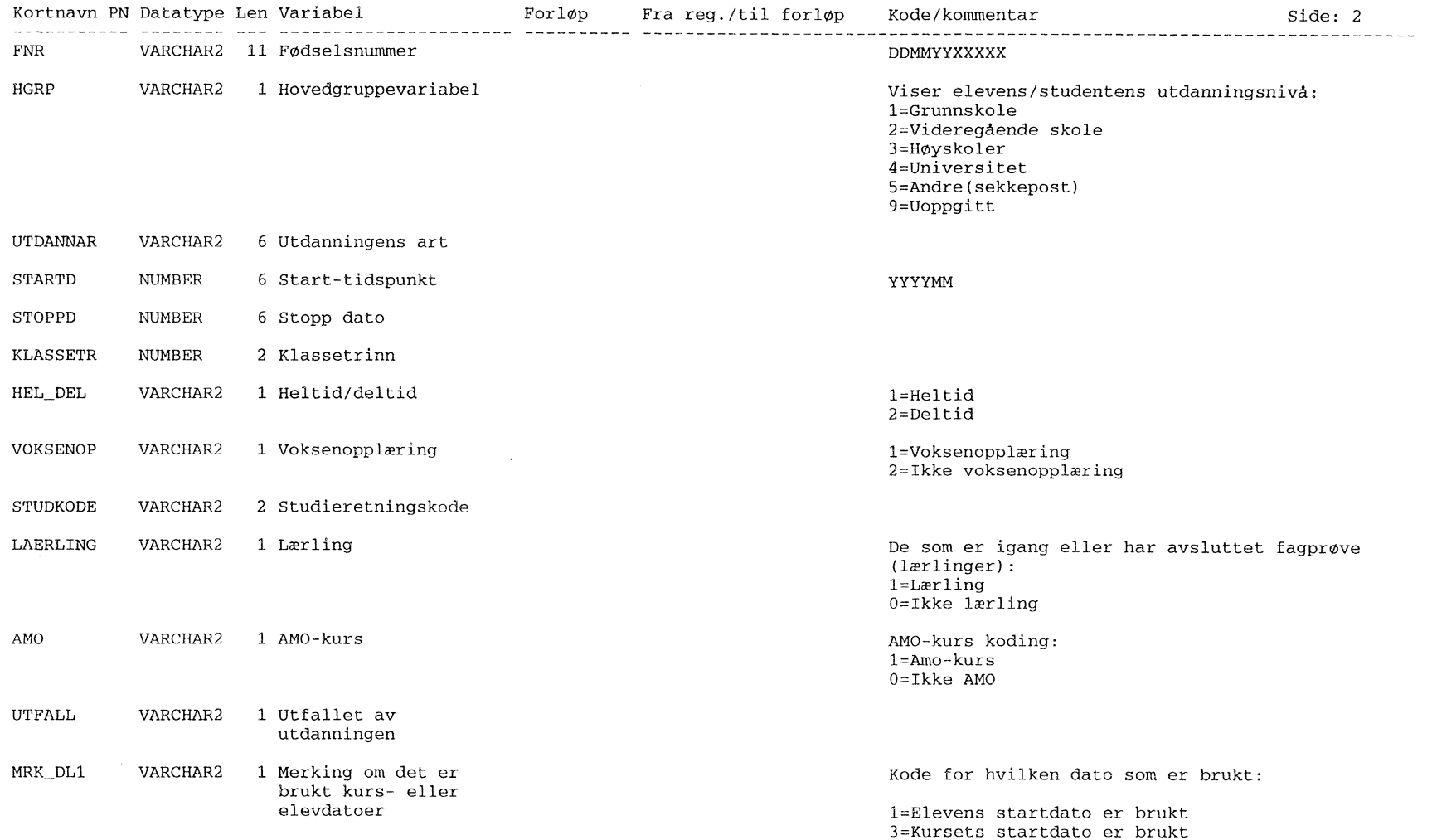

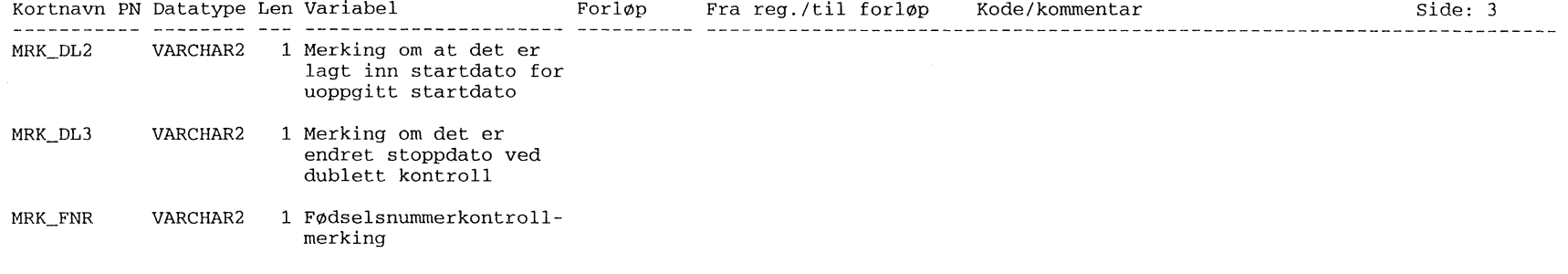

 $\mathcal{L}^{\text{max}}_{\text{max}}$ 

 $\omega$ 

## 4.9.8 Feil logging for batch kjøring for utdanning (RUN\_ERROR)

ORACLE REPOSITORY RAPPORT

Utskriftsdato 04/05/98

 $\downarrow$ 

Tabellnavn: RUN\_ERROR (LOG-tabell for feil under kjøring)

 $\sim$ 

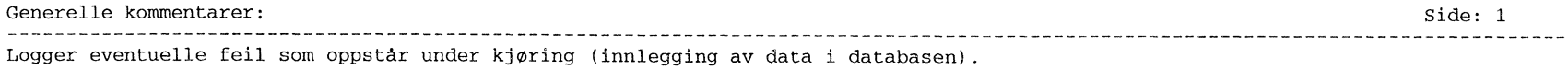

#### Variabelbeskrivelse for tabell: RUN\_ERROR

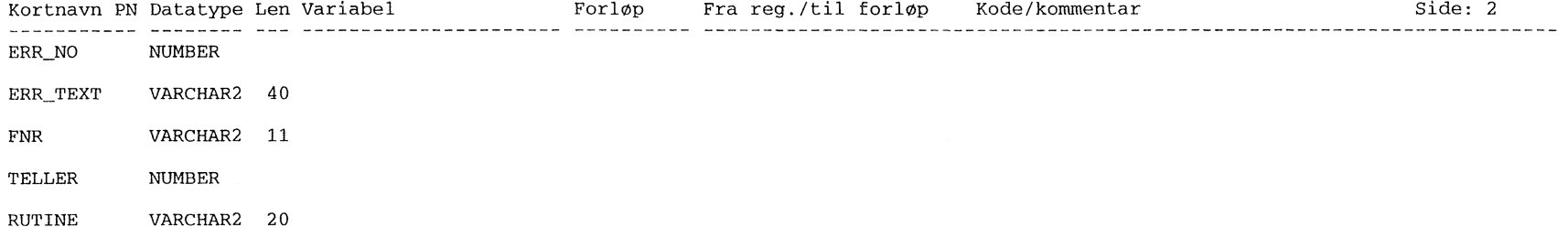

 $\label{eq:2.1} \frac{1}{\sqrt{2\pi}}\int_{\mathbb{R}^3}\frac{1}{\sqrt{2\pi}}\left(\frac{1}{\sqrt{2\pi}}\right)^2\frac{1}{\sqrt{2\pi}}\int_{\mathbb{R}^3}\frac{1}{\sqrt{2\pi}}\frac{1}{\sqrt{2\pi}}\frac{1}{\sqrt{2\pi}}\frac{1}{\sqrt{2\pi}}\frac{1}{\sqrt{2\pi}}\frac{1}{\sqrt{2\pi}}\frac{1}{\sqrt{2\pi}}\frac{1}{\sqrt{2\pi}}\frac{1}{\sqrt{2\pi}}\frac{1}{\sqrt{2\pi}}\frac{1}{\sqrt{2\pi}}\frac{$ 

 $\sim$ 

# 4.9.9 Status tabell for kjøring av batch jobb på utdanning (JOBB\_STATUS)

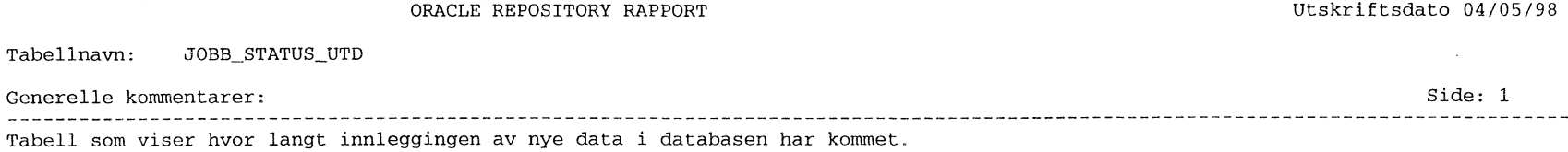

 $\sim$ 

## Variabelbeskrivelse for tabell: JOBB\_STATUS

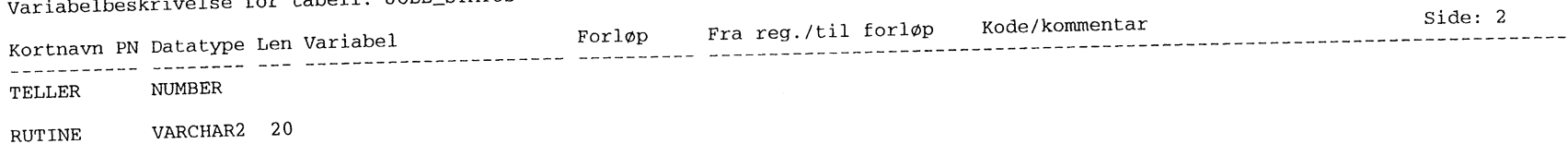

 $\sim 10^{-11}$ 

 $\sim 10^{-1}$ 

 $\sim 10^{-1}$ 

87

### **De sist utgitte publikasjonene i serien Notater**

- 98/18 H.M. Teigum: Kostholdsundersøkelsen 1997: Dokumentasjonsrapport. 38s.
- 98/19 C. Hendriks: FoB2000: Rapport fra seminar 18. mars 1998 om kjennemerker i boligtellingen. 41s.
- 98/20 D.Q. Pham: Sesongjustering av tidsserier i Statistisk sentralbyrå: En sammenligning mellom X11 ARIMA og X12 ARIMA. 85s.
- 98/21 F. Bendiksen og K.-A. Hovland: Foreldrebetalingsundersøkelse: Rapport om betalingen for heldagsopphold i kommunale og private barnehager. 1. halvår 1998. 36s.
- 98/22 L. Lindholt: Dynamiske oljemodeller: Intertemporal optimering og adferdssimulering, 55s.
- 98/23 T.N. Evensen: Nasjonalregnskap: Beregning av post- og distribusjonsvirksomhet. 23s.
- 98/24 P.M. Holt, L. Haugen og P.E. Gjedtjernet: Skattestatistikk. Etterskuddspliktige 1995 og 1996: Dokumentasjon. 36s.
- 98/25 Regionale inndelinger: En oversikt over standarder i norsk offisiell statistikk. 130s.
- 98/26 L. Rogstad: FoB 2000. Geografisk informasjon i Folke- og boligtellingen år 2000: En oversikt over sentrale regionale kjennemerker og inndelinger. 36s.
- 98/27 L. Rogstad: FoB2000: Rapport fra seminar 12. februar 1998 om geografisk informasjon i Folke- og boligtellingen år 2000. 46s.
- 98/28 E. Midtlyng: Dokumentasjonsrapport AKU 1996. 41s,
- 98/29 G. Haakonsen, K. Rypdal og B. Tornsjø: Utslippsfaktorer for lokale utslipp - PAH, partikler og NMVOC. 74s.
- 98/30 FoB2000. Folke- og boligtellingen år 2000: Høringsnotat om innhold. 49s.
- 98/31 G. Dahl og J. Folkedal: FD Trygd. Dokumentasjonsrapport: Stønader til enslig forsørger, 1992-1993. 34s.
- 98/32 K. Bjønnes og J. Johansen: FD Trygd. Dokumentasjonsrapport: Attføringspenger, 1992-1993. 108s.
- 98/33 O. Skorge: Forsknings- og utviklingsvirksomhet (FoU) 1995: Dokumentasjon av FoUundersøkelsen 1995. 30s.
- 98/34 A. Sundvoll og H.M. Teigum: Samordnet levekårsundersøkelse 1997 - tverrsnittsundersøkelsen: Dokumentasjonsrapport. 130s.
- 98135 K. J. Einarsen, A. B. Skara og C. Strand: Faktaark for FylkesKOSTRA-utdanning. 1. tertial 1998. Sør-Trøndelag fylkeskommune: Nøkkeltall med indikatorer for Prioriteringer, Dekningsgrad, Produktivitet. 39s.
- 98/36 P. Bakken og J.A. Osnes: Kvartalsvis ordrestatistikk. 53s.
- 98/39 I. Melby og R. Aaberge: Sammenligning og fordeling av husholdsinntekt blant barn og unge. 31s.
- 98/40 A.A. Ritland: Evaluering av Reform 94. En spørreskjemaundersøkelse: Dokumentasjonsrapport. 43s.
- 98/41 D. Roll-Hansen, L. Solheim og L.C. Zhang: Kopiering ved universiteter og høgskoler. 88s.
- 98/42 M.V. Dysterud og P. Schoning. Etterprøvbare miljømål for byer og tettsteder: Et metodeprosjekt for utvikling og proving av miljøindikatorer. 40s.
- 98/43 J. Epland: Inntekt etter skatt: Revisjon av inntektsregnskapet i inntekts- og formuesundersøkelsen for husholdninger. 40s.
- 98/44 E. Sorensen: Produksjonsindeks for industrien. 48s.
- 98/45 L. Aaram og *O.* Skullerud: Statistikk over emballasjeavfall: Utprøving av metode og foreløpige resultater. 32s.
- 98/46 L-C. Zhang: Empirisk imputering: En ny metode for å behandle tilfeldig partielt frafall. 20s.

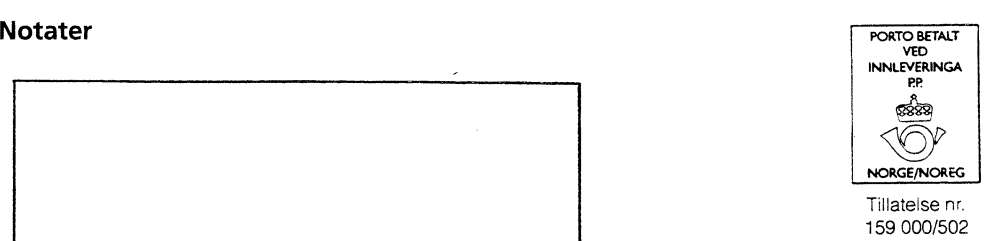

B

*Returadresse:* **Statistisk sentralbyrå Postboks 8131 Dep. N-0033 Oslo**

**Statistisk sentralbyrå**

*Oslo:* **Postboks 8131 Dep. 0033 Oslo**

**Telefon: 22 86 45 00 Telefaks: 22 86 49 73**

*Kongsvinger:* **Postboks 1260 2201 Kongsvinger**

**Telefon: 62 88 50 00 Telefaks: 62 88 50 30**

**ISSN 0806-3745**

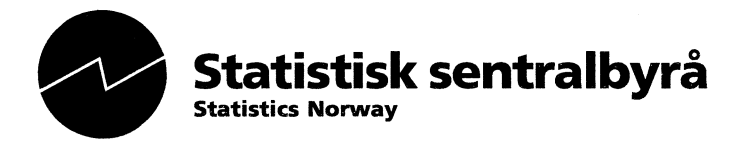